# **ISLAMIC GUIDE TO** SEXUAL RELATIONS MUHAMMAD IBN ADAM AL-KAWTHARI

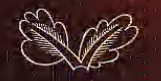

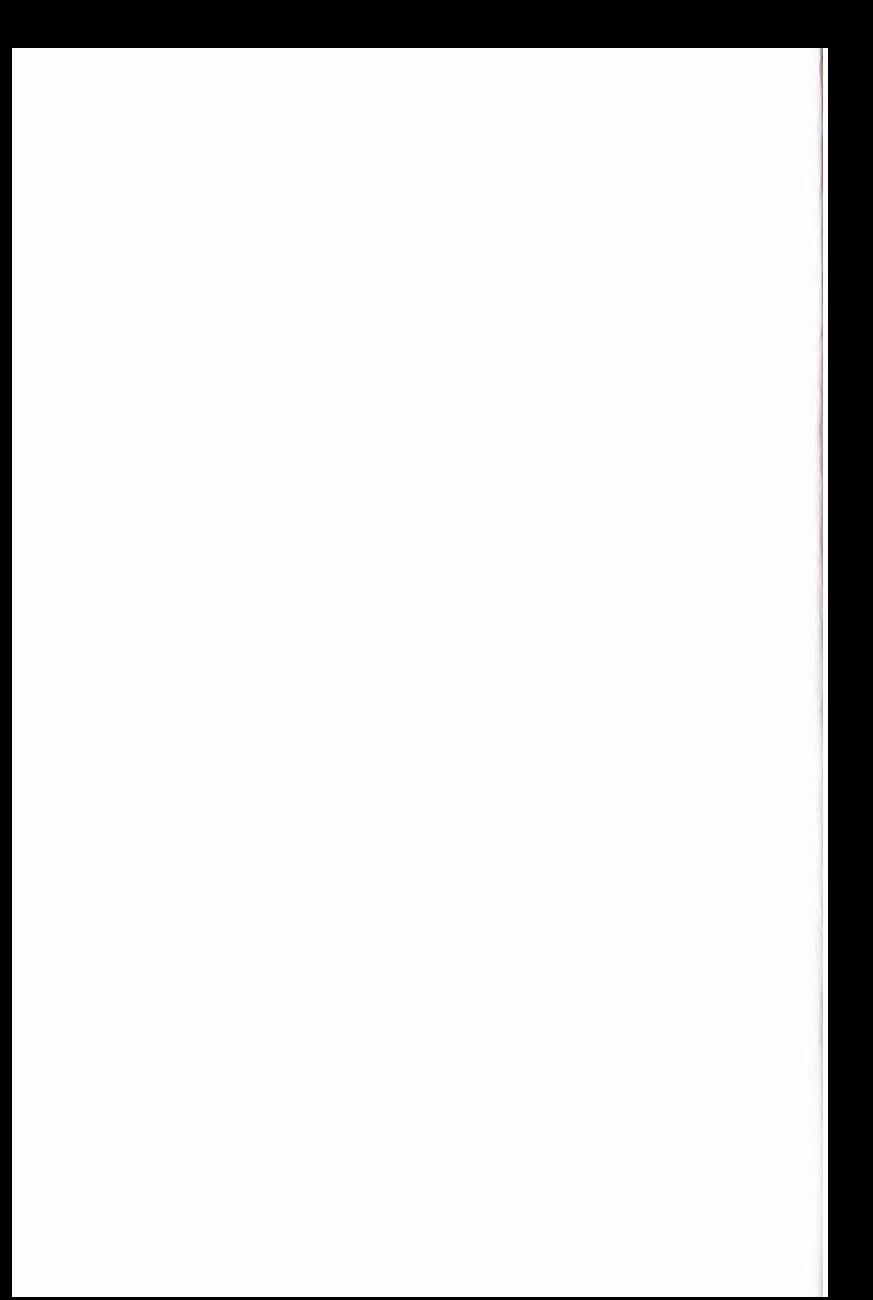

# Islamic Guide To **Sexual Relations**

Muhammad ibn Adam al-Kawthari

HUMA PRESS

"If operight (pa)/good Mohammad Ibn Adam al-Kawthari Published be-Timath Publishing an Mitchain Road Touthur Landon swig ora

By Mahamuard ibn Adam Adam al-Kawthari **General Febror Yahva Barba** Language Editor and index Muhammad Ansa

British Library Cataloguing in Publication Data al-Kawthari, Muhammad ibn Adam-Islamic Guide to Sexual Relations Title.i

15BN 978-0-9547380-8-2

All rights reserved. No part of this publication may be reproduced, stored in any retrieval system, or transmitted in any form or by any means, electronic or otherwise, without written permission of the copyright owner.

Huma Press is an imprint of Turath Publishing

Printed by: Megaprinters, Istanbul, Turkey. email: ahmet@mega.com.tr

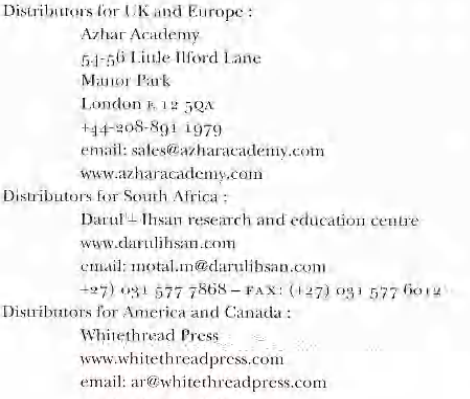

 $+1-(805)$  968 4666

# **CONTENTS**

FOREWORD IX

PREFACE viii

INTRODUCTION 1

- 1 INTENTIONS AND SEXUAL RELATIONS 7 Sex is a Form of Charity (sadaqa)
- 2 SEX AS A RIGHT OF BOTH SPOUSES 12 The Husband's Right to Sexual Relations The Wife's Right to Sexual Relations

**9 SEXUAL RELATIONS: HOW OFTEN? 23** 

4 SELECTING A TIME FOR SEXUAL RELATIONS 26 **Preferred Times** Disliked Times Sex during Pregnancy and the Period of Breastfeeding Sexual Relations during Menstruation (haydh) and Post-Natal Bleeding (nifas)

5 PREPARING FOR SEXUAL RELATIONS 35 Preparation of the Wife Cleanliness and Personal Hygiene Adornment and Beautification Feminine Behaviour Preparation of the Husband Cleanliness and Personal Hygiene Good Treatment and Seduction

# 6 FOREPLAY 56

Importance of Foreplay

Kissing

Massaging and Caressing

**Body Contact** 

Other Contemporary Forms of Foreplay

Using Sex-Aids and Toys

Bondage and Flogging

Showering with One's Spouse

Sexually Provocative Dancing

Watching Pornography

Cross-Dressing and Transvestism Urolagnia

7 ACTUAL PLAY 76

Privacy

Covering up the Qur'an Reciting the Supplication (du'ā) Avoiding Facing the Oibla **Talking During Sex Sexual Positions** The Man-on-top Position The Rear-entry Position The Side-by-side Position The Standing Position The Sitting Position The Woman-on-top Position Fantasising Orgasm and Sexual Climax Du'ā when Ejaculating

- 8 OTHER "FORMS" OF SEX 94 Anal Sex Oral Sex Phone Sex with One's Spouse
- Q AFTER PLAY 100 **Being Affectionate** Cleanliness and Purification. Urinating Ritual Bath (ghusl) Sleeping in a State of Major Ritual Impurity (janāba) Successive Sessions of Sexual Intercourse **Secrets of Sexual Relations**
- 10 SUMMARY OF RULINGS AND ETIQUETTES OF SEXUAL RELATIONS 113 **Recommended Acts** Prohibited and Disliked Acts
- 11 ETIQUETTES AND FIQH OF THE FIRST NIGHT OF MARRIAGE 116 Greeting with Salam and Reciting the Du'ā **Offering Prayers** Light-hearted Discussion **Sexual Relations Evil Suspicions**
- 12 CONCLUSION 121

BIBLIOGRAPHY 123

INDEX 129

**ABOUT THE AUTHOR 133** 

<sub>ح</sub>رالل<sup>ة</sup> الرخمالي<br>حرالله الرخمالي لما<br>:

## FOREWORD

IN THE NAME OF ALLAH, Most Compassionate, Most Merciful. All praise is for Allah Most High, Lord of the worlds. And may peace and blessings be upon His beloved Messenger Muhammad, a Mercy to the worlds, and upon his entire family, his Companions and the righteous ones who follow in their footsteps until the Day of Judgment.

In answering questions from the public over the past five years or so, I have come across many individuals who desire to know the Islamic ruling on matters of sexual innimacy between sponses. Aided by the relative anonymity of email as a medium of communication, questioners have opened up and began to pose frank questions courageously without being shy and without the fear of being humiliated.

The prevalence and variety of these questions led me to keep records of them, and it quickly became evident that many Muslims are unaware of the Islamic laws and etiquettes permining to sexual relations. Many desire to live their conjugal lives in harmony with Islamic teachings and have a genuine inclination to learn, but are prevented by the embarrassment of asking a scholar directly. I realised that there is real need for a comprehensive work on the subject if Muslims are to live their lives in conformity with the teachings of the Qur'an and Sunna. Owing to this great need, and the significance of the issue for married couples, I began preparing a detailed and comprehensive work-often referring to the notes taken of the questions posed to me - the result of which is in your hands, Al-hamdulllah.

This book approaches the issue of sexual relations head on to apprise married couples of the teachings of Allah Most High and His beloved Messenger & on this subject, allowing them to enjoy their union while receiving divine reward in doing so. What are the correct intentions behind sexual relations? What are couples allowed to do and what must

### ISLAMIC GUIDL TO SEXUAL RELATIONS.

they avoid? How does one prepare for sexual relations? What are the rules and etiquettes of foreplay, sex itself and the moments after sex? What is the ideal way of spending the first night of marriage? These are just a few of the questions answered in this book. In addition, many modern issues such as bondage, cross-dressing, using sex aids, watching pornography, oral sex and phone sex will be discussed exhaustively in light of the teachings of the Qui'an, Sunna, reference works from the four Sunni Schools of Islamic law, and other works of classical and contemporary scholars.

It begins with an introduction outlining the importance of the subject. at hand and my approach to it. Thereafter, the book is divided into various chapters that take an aspect of sexual behaviour and explore it in some denth. To further the benefit of the book, references for all the quotes have been provided, citing volume, page or hadith numbers. Similarly, notes explaining key terms and concepts have been included wherever necessary. The book ends with a conclusion, a detailed hibliography and an index of terminologies used and personalities quoted.

I thank Allah Most High for giving me the ability and strength to prepare this work. I am grateful to my parents, teachers, family and friends, all of whom, although they had no hand in any of the actual stages of producing this work, without their love, support and prayers for me, I am doubtful whether I would be able to compile this work. May Allah reward them accordingly, Ameen.

Lam grateful to Shaykh Mufti Zubair Bayat (may Allah preserve him) of Durban, South Africa, who, despite his extremely busy schedule. spared time to review the entire manuscript, and provided important corrections and suggestions. May Allah reward him, give him Baraka in his time, and bless him in this world and the next. I am also indebted to brother Yahya at Turath Publications, whose constant encouragement. and resolve kept me on my toes. May Allah accept his efforts in his desire and pursuit to produce high quality Islamic works, Ameen.

I also extend my appreciation to anyone clsc who may have helped. me in any way. The absence of their names here in no way undermines their contribution. Their reward is with Allah, and His reward surpasses any gratitude that I may offer: "Indeed, what is with Allah is better for you, if only you were to know." (Qur'an 16:95).

I have tried my utmost best to clarify and systematically explain matters concerning the sexual relationship of a husband and wife. If I have done some good, it is from Allah Most High, and if I have erred, then it is from me and the whisperings of Satan, I pray, and I ask the

#### **FOREWORD**

rearbers to pray, that Allah forgive me and overlook my shortcomings, and make this work purely for His sake, Ameen.

And the last of our prayers is, "Praise be to Allah, Lord of the Worlds."

> Muhammad ibn Adam al-Kawtharī Darul Iftaa, Leicester, UK January 14, 2008 CE / Muharram 7, 1429 AH

# PREFACE BY MUFTI ZUBAIR BAYAT

I congratulate the author, Mufri Muhammad ibn Adam (bafizahnllah). for this excellent work on a rather sensitive but much required subject. The author, a young, dynamic and promising Islamic scholar, has put tremendous effort into conducting meticulous research in preparation of this book, which is well annotated with references and footnotes.

Some years ago, having noticed a need for good, authentic material on the subject in the English language, I penned a consise work rided. "Etiquettes of sexual relations", which has gone through dozens of prints to date, Al-hamdulillah.

Now, Mufti Muhammad has in a very lucid and clear manner, prepared a detailed work on the subject. It covers many contemporary issues, including current sexual practices, and the Islamic rulings on them. I have had the opportunity to review this work, and to offer suggestions, which the author graciously accepted.

I have found this work to be beneficial and highly informative, and strongly recommend any prospective couple, and indeed any couple. to study this book.

May the Almighty crown his efforts with success and acceptance and may he continue to serve the Ummah with his scholastic abilities.

> Muffi Zuban Bayat Director: Darul Ihsan Centre Durban, South Africa

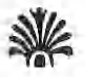

## **INTRODUCTION**

THE COMPLETENESS OF ISLAM is displayed in the guidance it provides for every aspect of life, from purity and prayer, to trade regulations, marriage and inheritance laws. There is little place for the separation of religion from the state, rather, Islam insists on adherence to the full spectrum of its teachings - from the fundamental articles of taith ('aqa'id) and devotional worship ('ibadat), to financial transactions (mu'āmalāt), social and communal etiquettes (mu'āshara) and moral ethics (akhlāq).

Allah Most High says:

يًا أَيُّهَا الَّذِينَ آمَنُواْ ادْخُلُواْ فِي السُّلُم كَأَفَّةَ وَلاَ تَتَّبِعُواْ خُطُوَاتِ الشَّيْطَان إنَّهُ لَكُمْ عَدُوٌّ مُّبِيّ

"O you who believe, enter into Islam completely, and do not follow the footsteps of Satan. Surely he is an open enemy for you." (Our'an 2:208)

It is a common fallacy that Islam is restricted to particular forms of devotional worship, and has nothing to say about social issues. marriage, divorce, politics, economics and so on. A cursory study of the Shari'a reveals that a great portion of Islamic law exists to address these very questions. Compilations of Prophetic narrations and manuals of Islamic law  $(fqh)$  have substantial chapters dedicated to these subjects. Of the four volumes of the renowned classical Hanali figh Manual, Al-Hidāya, only the first explains the rules of devotional worship; the other three are dedicated to laws on trade, marriage, divorce, penal law, dictary laws, inheritance and other issues. The same pattern is found in many hadith collections where the majority of the work consists of matters other than the pure devotional worship.

## ISLAMIC CUIDE TO SEXUAL RELATIONS

The implication of this is that a Muslim who confines his practice of Islam to purely devotional worship is omitting a great portion of the teachings of the Our'an and Sunna. Muslims are therefore duty bound to learn the full spectrum of Islamic teachings and implement them. and the fruit of this is a blissful, peaceful and successful life in this world and the next.

The beloved Messenger & is a light that shows the way to that which is of benefit in both worlds, and is the exemplar of perfection, even for the mundane realities of everyday life. Imam Muslim (may Allah have mercy on him) relates in his Sahih from the Companion Salman al-Farisi & that some polytheists approached him saving:

لقد علمكم يتكثركل شيء حَتَّى الخزاءَة

"Your Prophet has taught was everything, even about excrement [i.e. eriquettes of relieving oneself]." He replied:

أَخَلُ ، لَقُدُّ نَهَاءًا ضَلَّى اللَّهُ عَلَّيْهِ وَسَلَّمَ أَنْ نَسْتَقْبَلَ الْقَنْلَة بِغَاط أَوْ بَوْل ، وَأَنْ لا نَسْتَلْجِي بِالْبِسِينِ ، وَأَنَّ لَا يَسْتَجِي أَحْدَنَا بِاقْلَ مِنْ نَلَائَةِ أَحْجَارٍ ، أَوْ يَسْتَجِي بِرجِع أو عظم

"Indeed! He has forbidden us from facing the Oilda when. excreting or arinating, and from cleaning ourselves with our right hand, and from cleaning ourselves with less than three stones, and from cleaning ourselves with dung or bone." (Sahlh Muslim 262 & Sunan Ala Dawid 7, the wording is of Abu Dawid)

Sayyithma Abū Hurayra & relates that the Messenger of Allah & said:

إِنَّمَا أَنَّا لَكُمْ يَنْزِلَهُ الْوَالِدِ أَعْلَمْكُمْ ، فَإِذَا أَتِّي أَحَدَّكُمُ الْغَافِطَ فلا يَسْتَقْرِلْ السِّلَة وَلَا يَشْتَدْرُهَا ولا يتشطب يسنه

"Verily, I am to you like a lather, I teach you [i.e. do not be ashamed in learning even the basics from me]. If any one of you goes to relieve himself, he must not face the *Qibla* not turn his back toward it, and must not clean himself with his right hand..." (Sunan Abi Dawiid 8)

Accordingly, Islam does not poglect one of the most private nonnetits man individual's life, namely, the sexual relationship between a husband and wife. Detailed and explicit rulings regarding sexual behaviour can be found in the Our'an, Sunna and works of classical scholars. It is common to find scholars thelicating whole chapters to this deficate. or important, subject. Imam Abū Hāmid al-Ghazali's Ihvā' 'Litam al-Den. Al-Tibb al-Nabaya by Imam fbn al-Qayyim al-Jawziyya, Imam Ibn Oudama's Al-Mughir, Imam Nasa'i's Isbrat at Nisa. Iroara Abn I Farai Ilm at-Jawzi's Sayd at-Khālir, the Ghuaya at-Talibin by Shwikh Abd at chdir al-filânt and countless other classical works deal with this topic m some detail. The major reference works in all four Sunni Schools of Islamic law ( midhhahs) also discuss many assects of sesual relations and what married couples may and may not do.

A healthy sexual relationship is absolutely vital in marriage. Scholars today generally agree that one of the perman masons for fulled man rages is failed sexual lives. The mot same of marital discoud is often sexual dissarisfaction, with problems in the bedroom often leading to nuliappiness, frustration, and, at fines, even divorce,

Among the objectives of marriage is to satisfy one's sexual needs in a lawful manner, and if cither spouse is untulfilled, the temptation to look elsewhere can become overwhelming. Often, a sponse will refuse to engage in a form of sexual activity, mistakenly believing it as he milawful, which could maily sour their relationship. It is therefore rd key importance for married couples to nonerstand the teachings of Islam regarding sexual behaviour. With some bear schiedrich in the subject, it is possible to have a healthy sexual life and avoid mornal conflict.

A second, but no less important, reason for a detailed exposition of this subject is the modern world's fixation with sexuality. The Jupit has been institutionalised in the school curriculum under the hanner of "sex education", where children are taught what some may consider shameful and sordid acts. Furthermore, the increasing pervasiveness of sevual imagery is affecting Muslims, with growing numbers becoming addired to pornography and other unlawful means of sexand eratification.

In this environment, it is erurial to present the Islamic stance on this subject, otherwise Muslims will be laft to learn about it from un-tslamic resources, damaging their character, spirituality and physical health.

Some may consider any discussion on sex to be offensive and a breach of religious propriety (adab) and modesty (haya), unaware that the Messenger of Allah & himself explained this subject in considerable

#### **ISLAMIC GUIDE TO SEXUAL RELATIONS**

uctail: Several haditlis describe how the Messenger of Allah & taught men and women matters relating to sex, many of which will be explored over the course of this book.

Imain Bukhari and Imam Muslim (may Allah have mercy on them) both record a hadith in their Sahih collections, related by Abū Huravra. A. in which the Messenger of Allah & was teaching his Companions & the rules of having a ritual bath (ghust), when he said:

إذا جَلَسَ بْنُ شَعْبَهَا الْأَرْيَعِ ، لَمْ جَهْدَهَا ، فَقَدْ وَحِبَّ عَلَيْهِ الْعَسُلُ

"When a man sits amidst her four parts and then excrts pressure on her, a ritual bath becomes obligatory upon him. (Sahih nt-Bukhari x87 & Sahih Muslim 348, the wortling is of Muslim)

In this badith, the Messenger of Allah & describes explicitly how a man might have sex with his wife such that it necessitates a ritual bath of purification. There are numerous other examples which illustrate the frankness with which the Prophet & discussed these matters.

The Companions & also did unt shy away from asking the Messenger of Allah & questions of a sexual nature. In a famous incident, Sayyiduna TImar ibn al-Khattab & asked the Messenger of Allah & about the permissibility of penetrating one's wife from behind i.e. penetrating the vagina, and not the anns. The Messenger of Allah & did not rebuke him for asking an "offensive" question, but waited until Allah Most. High Himself revealed verses of the Qur'an to answer his question. (See: Sunan di-Firmidhī 2080)

Remarkably, women also felt able to ask the Messenger of Allah & questions of a sexual nature without any reluctance or being ashamed of such enquiry. Rather, the Messenger of Allah & did not shy away from answering them, even though he was shy by named

Umm Salama 2 relates:

حَاءَتْ أَوَّ سُلَمَ إِلَى وَسُولَ اللَّهِ صَلَّى اللَّهُ عَلَيْهِ وَسَلَّمَ فَقَالَتْ : ﴾ وَسُولُ الله ۦ إنَّ اللَّهَ لا يَسْتَعْيِي مِنْ الْحَقَّ ، فَهَلَّ عَلَى الَّذِلَة مِنَ تُحَسَّلَ إِذَا اخْتَلَمْتُ؟ قَالَ النَّبِيّ صَلّى الله عليه وَسَلَّم: إِذَا رِّأَتْ الْمَاءَ ۚ فَنَطَّتْ أَمُّ سَلْمَةَ تَعْنِي وَجْهَهَا وَقَالَتْ: يَا رَسُول الله ، وَبَخْلُم الْمَرْأَةَ؟ قَالَ: نَعَمُ تَرَبَّتْ يَمِينُكِ ، فَبِمَ يُشْبَهُهَا وَلَدُهَا؟

 $4$  and  $4$ 

#### **INTERGRUPTION**

"Umm Sulaym & came to the Messenger of Allah & and said. <sup>3</sup>O Messenger of Allah, Surely. Allah is not shy of the truth. Is It necessary for a woman to take a ritual bath after she has a wer dream?" The Messenger of Allah & replied, "Yes, it she noticesa discharge." Umm Salama covered her mee and asked, "O-Messenger of Allah! Does a woman have a discharge." The replied, Yes, let your right hand be in dust [an Arabic expression said light-heartedly to someone whose statement you contradict), how dues the son resemble his worther?" (Subth ul-Bukhari 130)

Here, a woman has no qualities in asking the Messenger of Atlah & about something as intimate as a wet dream. Unim Sulaym's statement "Allah is not shy of the truth" is a clear indication that there is no shyness when it comes to learning about matters of Din. The Messenger of Allah P used this phrase himself when he prohibited anal sex, saying:

إِنَّ اللَّهِ لاَ يَسْتَخْبِي مِنْ الحَقِّ ﴾ لَا تَأْتُوا النَّسَاءَ فِي أَدَّبَارِصُّ

"Allah is not shy of the truth; do not enter women in their anuses." (Sunion Ibn Majah ) 984, Musical Ahmad & editors)

It is clear, then, that there is nothing wrong in discussing this subject for matrictional purposes, as long as it is done with decency. In fact, it to a mistake to shy away from the teachings of Allah Most High and the Messenger & even those regarding sexual matters.

Imam Bukhari relates from Mujahid who said. "Sacred knowledge (dm) is not gained by a shy person nor an arrogant one." (Sahh of Bakhari 1:60)

Likewise, he relates from Sayyida A'isha 2 who said, "How praise worthy are the worsen of Ansar, shyness does not prevent them from having a deep understanding of religion. (Ibid)

Modesty is without doubt, a fundamental element of our religion, but when it comes to religious matters it should not prevent one from bearning. In the modern world, questions of sexuality are openly charassed, often indecemby; why then should we feel ashamed of learning the pure and decent teachings of Islam on this subject?

Hose who feel that the contents of this book are overly explicit should keep in mind the words of Allah Most High, His Messenger & and the Companions & "Surely, Allah is not shy of [expounding] the (Out)" (Qur'an 33:53. Sahih al-Bukhārī 130 and Sunan Ibn Mājah 1924). Whatever is discussed in this book is based directly on the Qur'an,

#### ISLAMIC GUIDE TO SEXUAL RELATIONS.

Sunna, sayings of the Companions &, works of classical scholars, reference works in each of the four Sunni Schools of Islamic law, and suthering works of some learned contemporary scholars.

In light of the two reasons discussed above, namely, sexual problems between married couples as a cause of marital discord, and the modernday fixation on sex and its powerful influence on Muslims, the need to guide Muslims to the Islamic teachings regarding sexual matters is  $t$ leat

A third reason is that many Muslims simply do not know the Islamic laws and etiquettes on sexual relations; some are even unaware that sex during menstruation is categorically forbidden. There are also many who desire to live their lives in harmony with Islamic teachings and are motivated to learn, but feel too embarrassed to ask a scholar directly. For such individuals, this book will prove to be an invaluable resource. In shir' Allah

Finally, some Muslim couples may be engaging in practices that are completely permitted, but are under the false impression that they are prohibitively disliked or forbidden. I once came across an individual who believed that kissing his wife's body was unlawful, but he did it nevertheless. Even though he had not committed a sin, it was detrimental to his spirituality to practise an act he believed to be unlawful, despite it being perfectly lawful. People in this situation must be apprised of what is permitted, preventing them from feeling guilty for engaging in it. More seriously, performing acts that one believes are nulawful, even if they are completely lawful, will eventually instil a lax attitude towards Islamic law in the heart, and this will inevitably lead to acts that are armally milawful. Clear guidelines, therefore, are absolutely necessary to inform Muslims of what is permitted and to safeguard them from falling into prohibited acts.

# $-1-$ INTENTIONS AND SEXUAL RELATIONS

IN LENTION (niva) is the fundamental element that elevates mundane mus into acts of great virtue, drawing immense rewards. Sayyiduna I mar ibn al-Khattab & relates that he heard the Messenger of Allah **County** 

إِنَّمَا الْأَعْمَالُ بِالنِّيَاتِ وَإِنَّمَا لَكُلَّ امْرِئِ مَا نَوْى….

"Actions are but by intentions, and one shall only have that which one intends..." (Sahih al-Bukhārī 1)

Imam Thu Nujaym (may Allah have mercy on him) mentions a wellknown juristic maxim (*qu'ida fighiwa*) which states: "There is no reward without intention," (Al-Ashbāh wa 'l-Nazā'ir P: 19)

Inram "Abdullah ibn al-Mubarak (may Allah have mercy on him) says: "How often a paliry act becomes great by its intention, and howoften a great act becomes paltry by its intention." (Siyar A'lam al-Nubnlū'  $F$  (cos)

As such, forming the correct intention for everything that one toes is of paramount importance. For one's acts to be consonant with the Sunna of the beloved Messenger of Allah & and to win unto the pheasure of Allah Most High, one must form an intention for Allah. otherwise, it remains but a routine habit.

Sexual relations with one's sponse are not excluded from this principle, in that they should be performed with transformative intentions and objectives (magasid) in mind, namely:

(1) Increasing the nation (itema) of Allah's Messenger & and seeking pious offspring who will serve Islam.

#### ISLAMIC GUIDE TO SEXUAL RELATIONS

Allah Most High says:

فالآد باشنوفين وابتنوا ماكت الله لكثر

"So now have relations with them [your wives] and seek what Allah has ordained for you." (Qur'an 2.187)

The great exegete (mufassir) of the Qui an Imam Ibn Rathir (may Allah have mercy on him) quotes from many Companions (sahāba), their followers (tabi ûn), and other classical exegetes (mufassirun), such as Abū Huravra, 'Abdullāh ibn Abbās, Anas, Mujāhid, Ikrāna, Sa'īd ibn Jubayr that the words of Allah Most High "and seek" refers to having children. (Tafsīr al-Qur'ān al-Azīm 1:300)

The great nineteenth century scholar of Qur'anic exegesis and Prophetic narrations in the Indian Subcontinent, Shavkh Shabbir Ahmad Uthmänī, writes in his renowned Urdu exegesis of the Qur'an, "You should seek the children ordained for you in the heavenly book (Al-lawh al-mahfus) through sexual intercourse with your women. Mercsatisfaction of lust and sexual desire should not be the aim." (Tafsire $l$ /thonani 1:180)

Sayyida 'Ā'isha 瓷 relates that the Messenger of Allah 鑫 said:

التَّكَاحُ مِنْ سُمَّتِي فَسَّ لَمْ يَعْمَلْ بِسَّتَبِي فَائِسَ مِنِّي ء وَتَرَوَّجُوا فَإِنِّي مُكَاثِرٌ بَكْع الْأُمْ

"Marriage is from my way (sunna). And whoever does not practice ray way [out of rejection] is nor from me. And marry [and procreate], for indeed I will outnomber the other nations by you...." (Sunnn Ibn Mājah 1846)

It is evident from these texts that procreation and seeking of pious offspring are valid objectives of sexual relations with one's spouse. The Messeuger of Allah & encouraged his followers to marry in order to seek what Allah provides through the beautiful union of a man and woman.

2) Protection against fornication and other corrupting activities, such as masturbation, looking at pornographic material, and casting lustful gazes at the opposite gender.

Sayyiduna Abdullah ibn Mas'ud & relates that the Messenger of Allah & said to us:

#### INTENTIONS AND SEXUAL RELATIONS

يَا مَعْشَرَ الشَّبَابِ ، مَنْ اسْتَطَاعِ الْبَاءَةَ فَلَيْتَرَوَّجْ فَإِنَّهُ أَعْضَ لِلْيَصْرِ وَأَحْصَلَ لِلْفَرْجِ ، وَمَنْ لَهُ يسْفلمْ فَعَلْبُه بالصَّوْمِ فَإِنَّهُ لَهُ وَجَاءٌ

"O group of young men, anyone [of you] who san afford it should marry, for it lowers the eyes and guards the private parts. Anyone who is unable to marry should fast, for it restrains the appetite." (Sahih al-Bukhārī 1779)

Sayyiduna Jabir & relates that he heard the Messenger of Allah & say:

إِذَا أَحَدَّكُمْ آغْجَنُهُ الْمُزْأَةَ فَوقَصْتُ فِي قَلْبِهِ فَلْيَضِدُ إِلَى امْرَأْتِهِ فَلْيَواقعُهَا قَإْنَّ ذَلِك يُزَدُّ مَا فورثته

'When a woman attracts anyone of you and she captivates his heart, then he should go to his wife and have sex with her, for it would repel that what he feels [i.e. sexual desire]." (Sahih Muslim  $+102$ 

One of the basic objectives of sexual relations with one's spouse, therefore, is chastity and to satisfy one's sexual needs lawfully so that one can refrain from unlawful acts.

3) Fulfilling the right of one's spouse in a lawful manner, as it is the responsibility of each spouse to satisfy the sexual needs of the other, as will be discussed in more detail later on, by the Will of Allah.

() Removing fluids from the body, which would otherwise leave one suscriptible to illness and poor health. (Ibn al-Qavyim, Al-Tibb al-Natawa  $1781$ 

) Enjoying this great gift that the All-Merciful has given to mankind. There is nothing wrong in intending enjoyment and sexual gratification

> Note that all medical statements quoted in this book-are derived from the books of classical and contemporary Muslim scholars; some of whom would have had their method training from Greek-influenced medicine, hence their medical opinions. and understanding of the body may be taken from Greek menione, rather than Prophetic medicine. And whilst Prophetic medicine can, of course, never be disproved or denied, there are aspects to Greek medicine which have been. As such, medical opinions in this hook may differ from the findings and approach of modon Western medicine, and some of which might not today be whally accurate. The mader is advised to keep this in mind whilst reading the book.

#### ISLAMIC GUIDE TO SEXUAL RELATIONS

when engaging in sexual relations with one's spouse. Sex is not a dirty act, but rather something that has been practised by countless Prophets and pious servants of Allah Most High. As such, lawfully enjoying this act does not conflict with modesty or good character in any way.

Sex at untes is perceived of as unclean, and as something that should only be practised as a need, like the need to relieve oneself. People holding this misconception perform sex reluctantly, and consider any enjoyment derived from it as disrespectful or immoral. They have completely missed the point. Lawful sex is an act of worship, and should be enjoyed as much as possible.

#### SEX 15 A FORM OF CHARITY (SADAQA)

The correct intentions mentioned above elevate sex from an act of physical pleasure into an act of immense reward and a form of charity. Sayyiduna Abû Dharr al-Ghifari & relates that the Messenger of Allah 意 said:

إِنَّ يَكُلُّ تُسْخَهُ صَدْفَةً ، وَكُلُّ تَكْبِرَةَ صَدَقَةً ، وَكُلُّ تَحْمِدَة صَدَقَةً ، وَكُلُّ فَهللّة صَدقةً ، وَأَمْرَ بِالْمُوْوِف صَدَقَهُ ، وَنَهَيْ عَنْ مُنْكَرِ صَدَقَهُ ، وَفِي ابْصَعِ أَحَدَكُمْ صدَقَهُ ، يَا رَسُولُ اللَّهِ ۚ. أَيَاتِي أَحَدُنَا شَهْرَتُهُ وَيَكُونُ لَهُ فِيهَا أَجْزَ؟ قَالَ: أَرَأَيْتُمْ لَو وَضغها فِي حزام أَكَانَ عَكِ فِيهَا وِزْرٌ؟ فَكَذَلِكَ إِذَا وَضَعَهَا فِي الْحَلَالُ كَانَ لَهُ أَجْرًا

"... Verily in every Tashih [i.e. saying Suhhan Allah] there is charity, in every Tukbīr [i.e. saying Allahu Akbar] there is charity, in every Tuhmid [i.e. saying Al-hamdulillah] there is charity, in every Tahill [i.e. saying La ilaha illallah] there is charity, enjoining of good is charity. forbidding of evil is charity, and in the sexual act of each of you there is charity." [The Companions said], "O Messenger of Allah! One of us fulfils his sexual desire and he is given a reward for that?" And he said, "Do you not see that were he to act upon it unlawfully, he would be sinning? Likewise, if he acts upon it lawfully he will be rewarded." (Sahīh Muslim 1006).

Intain Nawawi (may Allah have mercy on him), the great hadithexpert (muhaddith) and Shāfi'ī jurist (faqīh), comments on this hadīth in his monumental commentary of Sahīh Muslim: "In this hadītli there is an indication that through correct intentions, the merely permissible becomes an act of worship, As such, sex becomes an act of worship if

#### INTENTIONS AND SEXUAL RELATIONS

one intends by it to fulfil the right of the wife and treat her honourably. in Allah Most High las commanded, or to seek pious offspring, keep ourself chaste or one's wife chaste, or to protect both spouses from looking at the unlawful, thinking about it and desiring it, or other probe worthy goals." (Al-Minhaj Sharh Sahīh Muslim ibn al-Hajjaj 778)

It is clear from this that even at the peak of passion, one does not longer one's Lord. One should remember the many lofty aims beyond a sual gratification that can be sought through sexual relations with our's spouse. By these means, this beautiful, gratifying and enjoyable it is elevated into an act of worship and charity.

Imain Ibn al-Jawzī (may Allah have mercy on him) states: "At times, » y results in producing offspring like unto the calibre of Imam Shafi'i and Imam Ahmad ibn Hanbal (may Allah have mercy on them). Sex of this nature is superior to one thousand years of [voluntary] worship!" (Tulhas Iblas 958)

# $-19-$ SEX AS A RIGHT OF BOTH SPOUSES

ISLAM PROTECTS THE sexual rights of both the husband and wife. and to satisfy the sexual appetite of one's spouse is a legitimate objective of sexual relations and even of marriage itself.

The right to sexual fulfilment belongs to both husband and wife, and it is a mistake to assume that only the husband has this privilege. The wife has as much right to expect her sexual needs to be fulfilled as the husband. As such, sexual relations are a right of both spouses.

The renowned Hanafi jurist Imam Ibn 'Abidin (may Allah have mercy on him) states: "Among the consequences of marriage is the permissibility of each spouse deriving sexual pleasure from the other." (Radd al-Muhtar' ala 1-Durr al-Mukhtar 3:4)

Imam Ala al-Din al-Kasani (may Allah have mercy on him), a prominent classical Hanaft jurist, states: "And both spouses share this ruling of deriving sexual pleasure, for just as the wife is lawful for the husband [in terms of deriving sexual pleasure from her]; her husband is lawful for her... It is the right of the husband to demand sex from her whenever he so desires unless there is an impediment, such as menstruation (hayd), postnatal bleeding (nifās), zihār [the husband swearing an oath to abstain from sex with his wife], being in the state of *ibram* and other impediments. And it is [also] the right of the wife to request sex from him, since deriving sexual pleasure from him is her right, as it is his right to derive sextal pleasure from her. When she requests sex from him, he will be obligated to agree and compelled through the courts once [meaning once throughout the marital relationship], and after that he will be religiously [and not legally] obliged to have sex with her in the context of living together in excellence and fostering the marital relationship..." (Badā'i al-Sanā'i  $2:331)$ 

12

#### SEX AS A RIGHT OF ROTH SPOUSES

Despite the fact that each spouse is religiously obliged to rulid the sexual needs of the other, there is a slight legal difference between the husband's and the wife's right to demand sex. The husband can demand sex through a court of law and is generally expected to take the initiative, and the wife must consent to his demand unless there is a genuine pliysical excuse or Shari'a-countenanced impediment. However, in the case of the wife, even though it is religiously obligatory to the busband to fulfil her sexual needs, she cannot demand this ftrongh a court of law after he has had sex with her ar least once sincebeing married.

This distinction comes about because of various considerations, on boding the difference in the nature of male and female sexual desire. the husband being the head (umir) of the family, and the consideration of how each party's "domanding" would affect marital relations. In other words, a woman does not have an explicit legal right to demand sex in the same fashion as a man; but this distinction exists merely because of the inherent temperamental, physical, and emotional differences henwegn the sexes. (See: Radd al-Muhtār st.4)

All of the above is at the level of law. The spurit of marriage is different. borking one's rights through demands, force and argumentation contradicts the spirit of marriage, and never solves anything. Rights lundd always be understood in light of the following Prophetic suidance:

أكمل التوسين إبانا أحسنهم حلقا وخياركم حباركم فسامئ خلقا

"The most perfect of believers are those most perfect of character; and the best of you are the best of you to your sprinses." Cuman  $nl$  Tirmidhī  $1162$ 

## THE HUSBAND'S RIGHT TO SEXTAL RELATIONS

A than is entitled to have sex with his wife whenever he is desirous of it and it is her religious duty to make herself available to him. Failing m do so without a valid excuse is a major sin, and this is emphasised in many hadīths:

Sayiduna Abu Hurayra & relates that the Messenger of Allah & unt

إذًا دَعَا الزَّجْلُ امْرَأَتُهُ إِلَى فِرَاشِهِ فَلَمْ تَأْتِهِ ، فَبَاتَ غَضْبَانَ عَلَيْهَا ، لَفَنْتُهَا المَلائكة

#### ISLAMIC GUIDE TO SEXUAL RELATIONS.

"When a man calls his wife to his bed and she refuses, and then he sleeps being augry, the angels curse her until morning." (Suhih al Bukhārī 3065 & Sahīh Muslim 1436, the wording is of Muslim)

Sayyiduna Abū Hurayra 类 relates that the Messenger of Allah & said

وَالَّذِي نَفْسِي بَنِدِهِ ءَ مَا حَنَّ رَجُلٍ يَدْعُو امْرَأَنَّهُ إِلَى فَرَاشَهَا فَنَّأَيِّي عَلَيه إلّاكأن الّذى في النَّبْعَاءُ سَاحَطًا عَلَيْهَا حَتَّى وَطَهَى عَنْهَا

"By the One in Whose hands is my life, there is not a man who. calls his wife to his bed and she refuses except that Allah becomes angry with her unfil her husband is pleased with her." (Sahīh Muslim 1436)

Such is the emphasis on this command that even if the wife happens to be busy when her husband calls her, she must leave everything and respond to his call. Savviduna Talq ibn 'Alī & relates that the Messenger of Allah & said:

إذا الزَّجْلُ دَعَا زَوْجَنَّهُ لَحَاجَتُهُ فَلْنَأْتُهُ وَإِنْ كَانْتُ عَلَى النُّنُور

"When a man calls his wife for the fulfilment of his sexual need, she must come, even if she is [busy] in the cooking area," (Sunan al-Tismalla viso)

The prophetic narrations above, and others, clearly illustrate the importance of obedience to a husband's request for sexual relations. It is a grave sin, in normal circumstances, for the wife to refuse her husband, and even more so if her refusal leads to the husband. committing an unlawful act.

Imam Nawawi states in his commentary of the hadith related by Abū. Hurayra & quoted earlier: "This hadith indicates that it is unlawful (harām) for the wife to refuse her liusband sexual relations without a valid reason. Menstruation is not considered a valid reason, since the husband has a right to enjoy her from above the garment [i.e. with her clothes acting as a barrier]." [Al-Munhaj Sharh Salāh Muslim P: 1084)

It was in this context that the Messenger of Allah & instructed women. to seek permission from their husbands before observing a voluntary fast, since the husband may desire to fulfil his sexual needs whilst she is fasting. He & said:

لا تصويَرالَمْ أَوْ وَيَعْلَهَا شَاهَدْ إِلاَّ بِإِذْنِهِ

"A woman notst not fast [i.e. optional fasts] whilst her husband is anaying with her except with his permission." (Sahīh al-Bukhārī  $|596\rangle$ 

#### I'wo points, however, are worth considering here:

Fustly, the husband's right to demand sex does not mean that he is allowed to force himself violently over his wife for sexual gratification. The hadiths mention the husband "sleeping in a state of anger" and 'bring displeased" demonstrating the fact that the husband should coving himself from forcing himself aggressively over her and hurting ber. Had this been allowed, surely the Messenger of Allah & would have permitted it for the husband.

Secondly, the wife's duty to make herself available applies in normal montions when there is no Shari'a countenaced impediment or when the does not have a valid excuse. The wife is required to obey her husband as long as she does not have to forgo her own rights. As such, the various badiths are an admonition for women who use sex as a wapou against their husbands.

However, if the wife is menstruating or has postmaal bleeding, she oil, physically unable to have sex, exhausted, emotionally druined or wand activity is detrimental to her well-being, then she no longer is obligated to comply with her husband's demantls for sex. Rather, the husband is required to show her sympathy by understanding that she may be tinable to have sex. But, simply "not feeling up to it" is not a maified reason.

Allah Most High says:

لَا يُكُلِّفُ اللَّهُ لَفَسًا إِلَّا وَسَعْهَا

"Our no soul does Allah place a burden greater than it can bear," (One an erg86)

It is often observed that a husband will demand his wife to fulfil to sexual needs, disregarding the fact that she is extremely ill and ma physically capable of having sex. Some threaten their wives with divorce, and support their behaviour by quoting the above hadiths! It is important to understand that if the wife is not in a state to engage in wynal activity and has a genuine and Islamically valid reason, but the

#### ISLAMIC CUIDE TO SEXUAL RELATIONS

bustand forces her, then he will be sinful. Muslim husbands need to realise that their wives are also human beings, and not machines that can be switched on and off whenever they desire!

Himstely, these matters are best resolved through mutual understanding, regard for one another, love, gentleness and putting one's spouse before oneself. The Messenger of Allah & said, "None of you can be a Itruel believer until they love for their brother what they love for themselves" (Sahih Muslim 45). The importance of this concept becomes even greater in a marital relationship.

#### THE WIFE'S RIGHT TO SEXUAL RELATIONS

Like men, women have sexual needs. However, unlike men, they have more control over their sexual urges due to the inherent temperamental, physical, and emotional differences between women and men.

A woman will not normally demand the fulfilment of her sexual needs, Instead, when she is in the mood, she will employ various means of seducing her husband, by adorning herself, talking to him enticingly, and gazing at him longingly. Medical experts are tif the opinion that a woman's sexual desire reaches its peak directly after the completion of her menstrual cycle. A perceptive husband realises this and is responsive to her signals.

The husband is religiously obliged to fulfil the sexual needs of lits wife. It is a sin on his part to deprive his wife of this right without a valid excuse or permission. This is why many jurists hold that it is religiously obligatory for the husband to have sex with his wife every so often. (See: Buda's al-Sana'i 2:331).

Sayyiduna Abdullah ibn Amr & relates

ٱنْكَحَىٰ أَبِي امْرَأَةَ ذَاتَ حَسَبٍ ، فَكَانَ يَعَاهِدُكُمَّتْهِ فَيُسْأَلُهَا عَنْ يَفْتِهَا فَتُقول الشمالزُجُل مِنْ رَجْلِ ، لمْ يَطَا نَنَا فَرَاتُ ۚ وَلَمْ يُفْتُشْ لَنا كَفَّنَا مُّنذُ ٱلْبَنَاءُ ، قَلْمًا طَال ذلك خَلِ ذكر للنَّبِيّ صَلَّى اللَّهَ عَلَيْهِ وَسُلَّمَ فَقَالَ: الْقَمِي به - فَلَقَبْتُه بَعْدَ فَقَالَ: كُلِّفْ تَصُومُ؟ فلك: كُلّ يتوم ، قَالَ: وَكِيفَ تَخْسُمَ؟ قَلْبُ: كُلّ لبلة ، قال: صُمْ فِي كُلّ شَهْرٍ ثَلاثَة ، وَاقْرَا الْقَرْآنَ فِي كُلّ شَهْرٍ ، قَالَ قُلْتُ: أَطِيقُ أَكْرَ مِنْ ذَلِكَ ، قَالَ: صُمّْ ثَلَاثَة أَيَّامٍ فِي الْجُمْعَةِ ، قُلْتُ : أَطِيقُ أَكْثَرَ مِنْ ذَلِكَ ، قَالَ: أَفْطِرْ يَؤْمَيْنِ وَصُمْ يَؤْمًا ۚ ، قَالَ قُلْتُ: أَطِيقٌ أَكْثَرَ منُ ذَلكَ ، قَالَ:

صُمَّ أَفْضَلَ الصَّوْمِ صَوْمٍ ذَاوُدٌ ، صَيَّامَ يَوْمِ وَإِفْطَارِ يَوْمٍ ، وَاقْرَأْ فِي كُلِّ سَبْعِ لِبَالِ مَزْة

"My father niarried me off to a woman of good lineage, and he med to consult his daughter-in-law - i.e. his son's wife - and ask her about her husband. She would say to him, "An excellent man!-A man who has not slept with us in bed nor removed the veil from us since we came to him!" When that went on for a long time, he (my father) mentioned that to the Messenger of Allah & The Messenger of Allah & said, "Send him to me," So I went to mert him soon after, and he said, "How often do you fast?" I said, "Every day," He said, "How often do you complete the Our'an?" 1 said, "Every night." He said, "Fast three days every month and complete one Qur'an every month." I said, "I have the ability to do more than that," He said, "Then fast three days every week." I said, "I have the ability to do more than that." He said, "Fast after every two days," I said, "I have the ability to do more than that." He said, "Faat the most superior of fasts, the fasting of Dâwild (peace be upon him) who used to fast every alternate day, and complete the recitation of the Qur'an in seven days..." (Sahih al- $Buhh\tilde{u}\tilde{\tau}$   $(765)$ 

In another variation of this same badith, 'Abdullah ibn Ame & o hates:

قَالَ لِي رَسُولَ اللَّهِ صَلَّى اللَّهُ عَلَيْهِ وَسَلَّمَ: ۚ يَا عَبْدِ اللَّهِ ء أَلَمْ أَخْسَرٌ أَلْك تَصُومَ النَّهَارَ وَنَقْوم اللَّيْلِ ، فَقَلْت: بلي يا رسُول الله . فالْ : فَلا تَفْعَلْ ، ضَمَّ وَأَفْطَرْ وَقَمْ وَنْحَ . فَإِنّ لجسدك عَلَّمُك حَقًّا , وَإِنْ نَسْبُكَ عَلَيْكَ حَقًّا . وَإِن تَرَوْجِكَ عَلَيْكَ حَقًّا . وَإِنَّ تَرَوْرِكَ عَلَيْكَ حَفًّا - وَإِنَّ يَحْسُبُكَ أَنَّ تَصُومَ كُلُّ شَهْرٍ ثَلاثَةً أَيَّامٍ . فإنَّ لك بكلِّ حسْنَةٍ عَشْرٍ أَسَّالَهَا ء فإن فاك صيام النَّعْرِ كُلُّه.. الشَّدَّدْتُ فَشُدَّدْ عَلَى \* الْأَلْتَ: يا رَسُولُ الله - إلَى أجد قرَّة قال: فَصَدَّ صَبَّامٌ مَيَّى اللَّهُ ذَاوَّدَ عَلَيْهِ السَّلَامِ وَلَا نُزِدَ عَلَيْهِ ، فَأَتْ: وَما كان صيام س الله داود عليه السلام؟ قَالَ: نَصْفُ الدُّهْرِ ، فَكَانَ عَبْدُ اللَّهُ يَقُولُ بَعْدَ مَا كَبَرَ . يا لبنني قَبِلْتُ زُخْصَةَ النَّبِيِّ صَلَّى اللَّهُ عَلَيْهِ وَسَلَّمَ

#### ISLAMIC GUIDE TO SEXUAL RELATIONS

"The Messenger of Allah & said to me, "Have I not been informed. that you fast all day and pray all night?" I said, "Yes, O Messenger of Allah." He said, "Do not do it, Fast and break the fast, and pray and sleep, because your body has a right over you, your eye has a right over you, your wife has a right over you, and your visitor has a right over you. It is enough for you to fast three days out of every month. Every good action is multiplied by ten, so that is like fasting all the time," But I was austere then and made things hard for myself. I said, "O Messenger of Allah, I feel strong," He said. 'East the fast of the Prophet of Allah, Dawid (peace be upon. him), but do not do more than that. "I said, "What is the fast of Dāwūd (peace be upon him)?" He said, "Half the time." When he became old, 'Abdullah used to say, 'I wished I had accepted the easier options provided by the Messenger of Allah &." (Sahih al-Bukhārī 1874)

In this badith, the Messenger of Allah & advises 'Abdullah ibn Amr ibn al- As & to be moderate in his worship, and on learning that he had not slept with his wife, the Messenger of Allah & said to him. "Your wife has a right over you." clearly defining the husband's responsibility to fulfil his wife's sexual and other needs."

Abū luhavfu & relates:

آخَى الَّذِيُّ صَلَّى اللَّهُ عَلَيْهِ وَسَلَّمَ بَأَن سَلَمَانَ وَأَبِي الدُّرْدَاء ، فَزَارَ سَلْمَان أبا الدّرداء فَرَأَى أَمُّ الدَّرَّدَاء مُتَّدَّلَةً ، فَقَالَ لَهَا : مَا شَأَلْكَ؟ قَالَتْ: أَخُوكَ أَبِي الدُّرْدَاء لَبْسَ لَهُ حَاجَةٌ عَى الدُّنْيَا ، فَجاء أَبُوالدُّرُدَا- فَضَم لَّهُ طَعَامًا ، فَقَالَ: كُلُّ ، قَالَ: فَانِّي صَائِمٌ ، قَالَ مَا أَنَا بِٱكْلِ حَتَّى تَأْكُلَ : قَالَ: فَأَكَل : فَلَمَّا كَانَ اللَّيْلَ ذَهَبَ أُبُوالدَّرْدَاء يَقُومَ ، فال : تم ، فَتَامٍ ، تُتْمِ ذَهَبٍ يَقُومَ ، فقال: ثمَّ ، فلَمَّا كَانَ مِنْ آخرالَكِل قَالَ سَلْمَانَ- فَتُم الآل ء فصلّبا ، فَقَال لَهُ سَلْمَانُ : إِنَّ لَوَبَّكَ عَلَيْكَ حَقًّا ، وَلِتَفْسَكَ عَلَيْكِ حَقًّا ، وَلِأَهْلك عليك حفّا

& This bounth also presents a model of clostiny. modesty and hashfulness of the temale companions (may Allah be pleased with them all), and tells us how patiently they bore the indifference of their husbands. In the instance quoted, the politeness with which the wife of 'Abdullah ibn Amr answered her father-in-law, when he enquired about the treatment of her husband, is an exceptional example of decency and endurance.

# SEX AS A BIGITT OF BULK SPULSES

فَأَعْطَ كُلِّ ذِي حَقٌّ حَقُّهُ ، فَأَتَى النَّبِيُّ صَلَّى اللَّهُ عَلَيْهِ وَسَلَّم فَذَكِّرَ ذَلك لَه ء فقال النَّبني صلَّى اللَّهِ عَكَّمَ وَسَلَّمَ: صَدَقَ سَلْمَانَ

The Messenger of Allah & Joined Salman & and Abu al-Darda' de together in brotherhood. Salman visited Abn al-Darda and saw Umm al-Darda' [Abū al-Darda's wife] poorly dressed and said to her, "What is the matter with you?" She said, "Your brother Abit al-Darda' has no need of this world (meaning he did not care whether his wife adorned herself for him or not since he was very busy in worshiping Allah Most High]." Abû al-Dardâ' come and made some food for bim [i.e. Salman]. Salman sald, Eat." He said, "I am fasting." Sahnan said, "I will not cat unless you eat." He says, "So he are." In the uight, Abu al-Darda' went to stand in prayer and Salman said to him, "Sleep!" and so he slept. Then he got up again and Salman said, "Sleep!" When it was the latter part of the night, Salman said, "Now get up and they both prayed together." Salman said to him. "Your Lord has a right over you, your self has a right over you and your wife has a right over you, so give each rightful person their due right." Abu al-Darda' came to the Messenger of Albih 25 and mentioned this to hun and the Messenger of Allah & said. "Sahnan spoke the math." (Sahih al-Bukhari 1867).

Scholars differ over how regularly a husband must have sex with his wite to fulfil her needs.

13 hnam Alm Hamid al-Ghazaft holds that it is religiously obligators for a man in have sex with his wife once every four nights, a view supported by the billowing incident:

Abd al-Razzão relates in his Al-Alusonaa/ fixun Qatada and Sha'bi that a woman came to 'Umar & and said, "My hosband stands at night-(in prayer) and fasts during the day." Utnar & said, "You have praised conclusional excellently well." Ka'b ibn Sawwar said to 'Umar, "She'is-[secondly] complaining." I man  $\triangleq$  said, "How?" He said, "She claims. to have no share in the marrowe from her husband [meaning bor husband does not fulfil her rights]," Umar 2 said. "If you understand this much, then you decide between them." He (Ka'b) said, "O Amir al Mu'minin! Allah has permitted him four wives. So she has one day of every four days, and one night of every four nights." (Suvūți, Tarikh  $d$ Khutafā' P:  $(61)$ 

#### **ISEAMIC GUIDE TO SEXUAL RECATIONS**

In light of this, Imam Ghazali's view is that a man must fuifit his wife's sexual needs once every four nights, since he is permitted to spend the other three nights with his other wives, were he to have four. This is also the tayoured position of Imam Tabāwī (may Allah have mercy on him) of the Hanafi School. (See: Radd at-Muhtar 3:203 & Jodid Fught Maso (12:172)

2) Imam Ibn Hazm (may Allah have metey on him) holds that it is religiously obligatory for a near to sleep with his wife once every month, He states: "It is obligatory upon a man to have sex with his wife at least once in every interval (tuhr) between menstruations if he is able to do so, otherwise he will be sinful. The proof for this is the statement of Allah Most High: "But when they are parilied, then approach them from where Allah has commanded you." (Al-Muhalla P: 1672)

Imam Ibn Hazm derives his opinion from the word of Allah Most High. "Approach them," a command indicative of obligation. Most scholars consider this to be a statement that permits sex after menservation - her menses prohibited sex, and so Allah Most High returns permission once she is purified. Imam Ibn Hazm understood the text hierally and ruled that having sex after one's wife is purified from mensimiation is obligatory.

3) According to some scholars, a man must have sex with his wife once every faur munths or else he is sinful. They substantiate their position with the following marcation:

I'm Jarir relates, "I was informed by the one whom I trust that Umar ibn al-Khattab &, while on patrol, heard a woman saying [singing poetry] "This night stretches out and is dark, and that I am without a companion to be intimate with has made me sleepless. Were it not for the fear of Allah like unto Whom there is none, the sides of this couch would have been moving." 'Umar & said. "What is wrong with you?" She said, "You sent my husband on an expedition some months ago, and I long for lore." He said, "Do you intend to do wrong?" She said, "I seek the refuge of Allah!" He said, "So restrain yourself, for it is only a matter of the message being delivered to him." Unsar & sent a message to him [to return]. Then he went to [his daughter] Hafsa and said, "I want to ask you about a matter which concerns me, so dispel it for me. How long can a woman remain without her husband?" She lowered her head and was shy. He said, "Truly Allah is not shy of the truth." So she gestured with her hand indicating three months, and if that is not possible, then four months. Hence 'Umar & declared

#### **SEX AS A RIGHT OF BOTH SPOUSES**

due armies must not be kept on vervice for more than four months."  $\pm$  Lovich at Khulafa' P:  $\pm$  64-162)

linain Muwaffan al-Dîn Îbn Qudâma (niay Allah haye meri y on hun), a promineur Haribali parist, also concurs with this position in to mosterniere of Hanbali and comparative figh At Mughai. He asserts that it the husband abstains from fulfilling his wife's sexual needs due team Islamically valid reason such as illness, then there is no fixed timeperiod for having sex with her H. however, he abstains without any genuine reason, he is obliged to have sex within four months, and if he tals to fulfil her sexual needs after this period, he is ordered to divorce her *(Al-Mughnith 551-552)* 

1) Most jurists (*pagcha*), including many Hanafi scholars, ladd that it cooligiously obligatory for a husband to have sex with his wife every sooften, without this being fixed at a specific frequency. The prominent Henafi jurist Imam Haskaft states, "It is religionsly obligatory for a bushand to have sex with his wife every so often, and he must not reach the duration of four months without bet permissions ... "

tmain flan Abidin explains this by scaring that the husband is chaiously obligated to have sex with his wife every so often, unless he has some kind of illness or some other valid excuse. He then cites finant Libian trong the Hanafi School who holds the view that the husband a obligated to have sex with her once every long nights. However, he torther states, that the established position of the Hanaft School (sahirchambiants is that there is no fixed time-limit, rather the husband will be officiated to spend the night with his will and fulfil her sexual needs. every no often. (See: Radd al-Mubtar ala 'LDarr al-Muhhtar stxoz-zos, Dab al-Ongani)

According to the author, this last position secure to be the most reasonable and practical, especially in our times. As such, the bushared must engage in sexual relations with his wife every so often renough to manualia her ontward and inward chastity such that she does not incline towards committing an unlawful act. If a man consistently refuses his - its his will be sinful.

Downer, as at the case of the hasband's right to sexual relations. do addigation to fulfil the sexual needs of one's wife is conditional on de-man's physical ability to have sex with his wife. If the husband is too

I it is worth noting here that 'Uniar ibn al-Khattab & thid not ask his wife, but other his daughter. Maylana Ashraf. Ali Thanawi states that the reason for this that Timar § expected an impartial answer from his daughter. He thought that there was a possibility of his wife's answer being biased, since it was her included who was asking. (Al-Ifadu al-Yaumiyya min al-Ifadat al-Qaumiyya 2:300).

#### ISLAMIC GUIDE TO SEXUAL RELATIONS

ill or weak to engage in any sexual activity or fears that having sex with his wife will result in unbearable weakness, then he is not required to fulfil his wife's sexual needs, and will not be sinful.
### SEXUAL RELATIONS: HOW OFTEN?

WE HAVE DISCUSSED the woman's religious right to sexual relations, we will now examine in detail the frequency with which a couple should engage in sexual activity through mutual agreement, aside from the religious obligations and rights of each spouse.

The Shari'a does not fix a specific limit or restriction on how often a couple may engage in sexual activity, as the temperament, physique and sexual libido of each individual varies considerably. As such, couples should mutually decide what is best suited for them. There is no general set rule in this matter: the answer will vary from couple to couple, keeping in mind the needs of both spouses.

However, Islam is a religion of moderation and its adherents are encouraged to be moderate in all aspects of life, since the best course is the middle course. An extremist tendency in either direction is at odds with the spirit of Islam. Moderation permeates every teaching of Islam, and even in sexual matters, moderation is the ideal approach.

Complete celibacy or reducing one's sexual activity to the bare minimum may be unhealthy. It is therefore unadvisable for a couple to abandon sex altogether given the fact that Allah Most High has blessed them with a means of fulfilling their sexual needs.

Similarly, excessive sex is likely to be harmful to one's health. Faqih Abū 'l-Layth al-Samarqundi relates in his Al-Bustan from Sayviduna Ali & that, "Whoever is desirous of a long healthy life should eat in the mornings and evenings, avoid taking loans, abstain from walking around bare-footed, and desist from having sex excessively." (Quantu-Mubāsharāt P: 16)

Note that this advice is not a Shari'a ruling, but rather a piece of general advice. It is advisable in this regard to consult a specialist should one be concerned about one's personal situation.

Some scholars recommend having sex once a week and consider this to fall within the ambit of moderation. They base their position on the hadith related by Aws ibn Aws al-Thaqaft & that the Messenger of Allah & said:

مَنْ غَشْلِ يَوْمَ الْجُمْعَة وَاغْنُسْلَ ، ثُمَّ بَكُرْ وَايْنَكُرْ وَمَشَى وَلَمْ يُرْكَبُ وَدَنَا مِنْ الْإمَام فاسْتَنع وَلَمْ يَلْغَ ،كَانَ لَه بَكُلِّ خَطْوَةٍ عَمَلٌ سَنَةٍ؛ أَجْرُ صِيَاءِيَا وَفِيَاءِيَا

"Whoever causes [his spouse] to bathe and bathes hinself on Friday, then goes out early [for Friday prayers], walks and does not ride, and takes his seat close to the infam and listens attentively, and does not indulge in futility, will earn the reward of a year's fasting and praying at night for every step he takes." (Sunan Abi Dāwūd 349 & Sunan al-Nasā'ī 1381, the wording is of Abū Dāwūd)

In this badith, the Messenger of Allah 2 uses the phrase, "man ghassala" which translates literally as "whoever bathes another" or "whoever causes another to bathe." Imam Suyītīi (may Allah have mercy on him) interprets this statement in his commentary of Sunan al-Nasā'i where he says, "... And it is said that the uteaning of ghassala (bathes another or causes another to bathe) means he has sex with his spouse before leaving for [Friday] prayers, because this will aid him in lowering his gaze on the way..." (Sunan al-Nasā'i bi Sharh al-Suvufi geos)

Inram Ibn Qudama states: "The meaning of the Messenger of Allah's as statement "man ghassala wa iglasala" is that he has sex with his wife and then takes a bath," (Al-Mughni 2:201)

Accordingly, one of the meanings of this hadith is that whoever has sex with his wife on Friday and so takes a bath himself and causes his wife to take a bath, and puts into practice the other actions mentioned. will earn the reward of a year's fasting and praying at night for every step he takes to Friday prayers.

Because Friday comes once every week, these scholars consider that having sex once a week is recommended and in line with the spirit of moderation.

In conclusion, moderation is the golden rule. Having sex too often can be exhausting and unlicalthy, whilst abandoning sex altogether or reducing it to a bare utinimum may also be damaging and unhealthy. Couples should negotiate what is an achievable goal for them in terms of sexual activity so that they may settle on a level that is munially

### SEXUAL RELATIONS: HOW OFTEN?

adolactory. The best way to achieve this is through honest and respectful dra ussiem. That way, sex will be more fulfilling for both spouses, In sha'  $Hhh$ 

### SELECTING A TIME FOR SEXUAL RELATIONS

 $-1$ 

GENERALLY, THE SHARI'S does not specify any particular time for engaging in or desisting from sexual activity. Married couples may choose any time of the day or night for sox, unless there is some other external factor prohibiting sex, such as the time for prayer is about to end and one has not yet prayed, or the wife is menstruating. It is authentically reported that the Messenger of Allah & engaged in sexual relations with his wives at various times of the day and night.

Furthermore, sexual activity can only take place if the urge exists and if the couple have the necessary agility and are relaxed. As such, it is impractical to impose specific times for sex, given that couples differfrom one another in their hours of work, times of resting and sleeping, and their desire to have sex. As a result, Shari a has not legislated a time in which they should engage in sexual relations.

Scholars metition, however, certain times that are favourable for sexual activity, and others during which it is disliked. Statements are transmitted from certain Companions and early Muslims &.

It is worth noting that these preferences are based on medical reasons. individual experiences or personal judgments, and do not constitute a legal (shar'i) ruling. There is no sin attached to disregarding them. Many of the statements quoted from the Companions and early Muslims in this respect are not authentically established with proper chains of transmission, for instance the poetry transmitted from Savviduna Ali g on this subject.

Given this, one need not consider the advice below to be binding or authentically established. It should not be given more importance than it deserves, but at the same time, one should not consider what some books mention about preferable times for having sex and times to avoid sex as baseless. These recommendations are based on experience

### SELECTING A TIME FOR SEXUAL RELATIONS.

and personal judgment and this is the context in which the terms. preferred" and "disliked" should be read in the coming sections.

#### *FRICERRED TIMES*

() The optimal time for sex is when one is relaxed and a temperamental talance exists in both spouses. Any tension or anxiety, whether hunger. thirst, anger, depression or illness will dampen the passion and may well prove to be unhealthy for the body. For some people, the optimal time is the night, when the husband is unoccupied with the pressures of work, whilst others may feel fresh and agile in the morning directly after waking up from sleep.

2) Some scholars consider the latter part of the night to be the best time for sex because the stomach is full during the earlier part of the mght, and sex on a full stomach is harmful. Sexual relations betweencouples are best suited after food has been completely digested. This, was also the usual practice of the Messenger of Allah & although he is reported to have slept with his wives at other times as well.

Abū Ishāq relates, "I asked al-Aswad ibn Yazīd regarding what Sayyida Aisha & informed him about the [night] praver of the Messenger of Wah & She (A'isha &) said;

كَانَ يَنَامُ أَوَّلَ اللَّيْلِ وَيُحْيِي آخِرَهُ , ثُمَّ إِنْ كَانَتْ لَهُ حَاجَةٌ إِلَى أَهْلِهِ فَضَي حاجَتْهُ ثُمَّ يَنامُ . عَإِذَا كَانَ عَنْدَ النَّدَاءَ الأَوَّلِ , قَانَتْ: وَثَبَتْ – وَلَا وَاللَّهُ عَا فَالنَّتْ : قَامَ – فأفاض عَلَيْه الْمَاءَ - وَلَا وَاللَّهُ مَا قَالَتْ: اغْتُسَلَّ وَأَنَّا أَعْلَمُ مَا تَرَبَّدَ - وَإِنَّ لَمْ يَكُنْ جُنُبًا تَوَضَّأ وُضْوء الرجل للصلاة نُم صَلَّى الرَّكَضَيْن

"He would sleep in the early part of the night, and wake up in the latter part [to offer prayers]. If he then wished to fulfil his desire with his wife, he would fulfil his desire, and then sleep. When the first call to prayer was made he would jump up (by Allah, she, i.e. A'isha, did not say, "He would stand up") and pour water over himself (by Allah she, i.e. 'A'istra, did not say that he took a bath hut I know what she meant). If he was not in a state of major rntial impurity, he would [merely] perform ablution, the ablution for prayer and then offer two Rak als [Sunna of Fajr]." (Sahīh Muslim 739)

For those who find it difficult to wait for the end of the night, a practical solution is to eat a light meal in the early part of the evening. In this way, the stomach will not be full when having sex in the earlier part of the night.

3) Sexual relations on Friday and the night preceding Friday is also recommended and some consider this virtuous. Imam Abū Hāmid al-Ghāzali states in his renowned thya' Ulum al-Din that according to some scholars, sex on Friday and the night preceding it is recommended (mustabab) due to the badith narrated by Aws ihn Aws al-Thaqafi & regarding the reward of one bathing and causing the spouse to bathe on Fridays, quoted earlier. (See: Ithaf al-Sādāt al-Muttaque bi Sharh Ihyā Ulam al Din 6:175)

### DISTIRED TIMES

1) Having sex when one needs to relieve oneself is both disliked and detrimental to one's health, whether one needs to urinate or defecate. There is also a hadith reported in this regard. Sayyiduna Anas ibn Malik 靠 relates that the Messenger of Allah & is reported to have said:

لَا يُجَامَعَنَّ أَحَدُكُمْ وَبَه حَفْنٌ مِنْ خَلَاءِ ۚ ، فَإِنَّهُ يَكُوْنُ مِنْهُ الدِّرَاسِيْرِ ، وَلَا يُجَامَعَ أحدَكُم وَبِهِ حَقٌّنٌ مِنْ بَوْلٍ , قَالَهُ بَكُوْنَ النَّواصَبُو

"One of you should not have sex when there is a need to defecate, for that causes the illness of piles (bawasir), and one of you should not have sex when there is a need to urinate, for that causes the illness of tumout (nuwayir)." (Kanz al' Ummál 41902, the chain of transmission for this report is not authenticated)

2) Imann Chazali states in his lhya' that it is disliked to have sex during three nights of each month: the first, the last and the middle night [i.c. the fourteenth night]. It is said that the devils appear on these nights where sexual relations are taking place between spouses. The detestability of sexual relations on these nights is related from 'Ali, Mu awiya and Abū Hurayra A. (See: Itlaif al-Sādāi al-Muttagīn bi Sharh  $I$ hyā<sup>"</sup> Ulum al-Dīn (5:175)

SEX DURING PRECNANCY AND THE PERIOD OF BREASTFEFDING There is no difference of opinion between the scholars that it is permitted for a couple to have sex whilst the wife is pregnant. Likewise, it is permitted to have sex during the period of breastfeeding.

### SLUETING A TIME FOR SEXUAL RELATIONS

Sayvidnua Sa d'ibn Waqqaş & relates that:

أَنَّ رَجُلاً جَاءَ إلى رَسُولِ اللَّهِ صَلَّى اللَّهِ عَلَيْهِ وَسَلَّمَ فَقَالَ: إنِّي أَعْزَلُ عَنْ امرأتني ء فقال لَهُ رَسُولُ اللَّهِ صَلَّى اللَّهُ عَلَيْهِ وَسَلَّمَ: لَمْ نَفْعَلْ ذَلكَ؟ فَقَالَ الرَّجْلُ: أَشْفق على ولدها أَوْ عَلَى أَوْلادَهَا ۚ ﴿ فَقَالَ رَسُولَ اللَّهُ صَلَّى اللَّهُ عَلَيْهِ وَسَلَّمَ: لَؤُكَّانِ ذلك صارًا ۚ ، صو فأدس والأوم

"A man came to the Messenger of Allah & and said, "I practice coilus interruptus [i.e. withdrawal method or 'azi] with my wife." The Messenger of Allah & said, "Why do you do that?" He replied, "I fear for her child or her children." The Messenger of Allah & wid. "If it was harmful, then it would have harmed the Persians and Byzantines," (Sakih Muslim 1443).

Mulla 'Alī al-Qārī (may Allah have mercy on him), the great seholar of liadith and Hanafi jurist, explains that the man feared for the child in his wife's womb, and that having sex with her may cause her to conceive again, resulting in twins which could weaken both focluses. A second interpretation is that he feared for the child being breastfed. in that sex may be harmful for the suckling child. The Messenger of Allah & rejected both notions saying that if sex was harmful during pregnancy or during the period of breastfeeding, it would have harmed the Persians and Byzantines. (See: Mirgāt al-Mafātiķ 6:238

Judama bint Wahb al-Asadiyya & relates that she heard the Messenger 可 Mah 多say:

لَقَدْ هَسْتُ أَنْ أَنَّهِى عَنْ الْغِيَّة حُتَّى ذَكَّرْتْ أَنَّ الزُّومَ وَقَارِسْ يَصْتُّمونَ ذَلِك فَلا يَصْرُ اولادهم

"I considered prohibiting sex during the period of breastfeeding (ghowho, but I remembered the Byzantines and Persians practicing this, and their children were not harmed..." (Sahīh Muslim  $1.842$ 

Moreover, the Messenger of Allah & forbade sex with a woman pregnant from another man (Sunan al-Tirmidhi 1131), from which the scholars inferred the permissibility of sex with a woman pregnant from oneself.

Having said the above, scholars recommend that couples should seek reliable medical advice before having sex during both pregnancy and the period of breastfreding. If a particular couple are advised by a medical specialist that sex is harmful during pregnancy or the period of breastfeeding, whether it puts the mother at risk, the suckling child of the foctus, then sexual relations should be avoided (Adal-e-Mubisharat P. 34-35). The badith of the Messenger of Allah &, in this context, is understood to apply to normal situations.

Furthermore, the husband should ensure he is extremely gentle and careful with his pregnant wife during sexual relations. He should avoid positions that may cause discomfort to her, especially in the final stages of pregnancy when the wife can become tired and exhausted very easily. (Abmad Kan'an, Usūl al-Mu'ashara al Zawjiyya P: 79)

### SEXUAL RELATIONS DURING MENSTRUATION (HAYD) AND POSTNATAL BLEEDING (NIFAS)

1) Having sex during menstruation is absolutely and emphatically unlawful (hunām) as established by the explicit text of the Qur'an and numerous Prophetic badiths. There is complete scholarly consensus (ijma') within the Muslim Umma on this. Allah Most High says:

وَيَسْأَلُونَكَ عَنِي الْحَمِضِ قُلْ هُوَ أَذًى فَاعْتَزِلُواْ النِّسَاءَ فِي الْحَمِضِ وَلَا تَقْرَبُوهُنَّ حْتّى يَطْهُرُن فَإِذَا تَطَهَّرَنَّ فَأَتَوْهَنَّ مِنْ حَيْثُ أَمَرَكُمُ اللَّهُ إِنَّ اللَّهَ يُحِبُّ النَّوَّابِينَ وَيحبُ الْمُطْهَرِينَ

"They ask you concerning menstruation. Say: "It is an impurity. So keep away from women during menstruation; and do not approach them until they are cleansed. But when they are cleansed, then approach them from where Allah has commanded you. Surely Allah loves those who are most repenting, and loves those who keep themselves pure." (Our'an etang)

Sayyiduna Anas & relates:

أَنَّ الْيَهُودَ كَانُوا إذًا حَاضَتْ الْمَرَّاةَ فيهِمْ ، لَمْ يُؤَاكِلُوهَا وَلَمْ يُجَامَعُوهُنَّ في الْيُبوت ، فسَأَلَ أَصّْحَابُ التِّبِيِّ ضَلَّى اللَّهُ عَلَيْهِ وَسَلَّمَ النَّبِيَّ صَلَّى اللَّهُ عَلَيْهِ وَسَلَّمَ ، فَأَنْزَلَ اللَّهُ تَعَالَى:

## SELECTING A TIME TOR SEXUAL BELATIONS

وَيْسْأَلُونَكَ عَنِ الْحِيضِ قَلْ هُوَ أَدْى فَاعْتَزِلُواْ النِّسَاءَ فِي الْحِيضِ ۚ إِلَى آخِرِ الْآيَةِ ۚ وَتَنَال رَسُولُ اللَّهِ صَلَّى اللَّهُ عَلَيْهِ وَسَلَّمَ ؛ اصّْنَعُوا كُلَّ شَيْءٍ إِلَّا الْمَكَاحِ

"Among the Jews, when a woman menstruated, they did not cat with her, nor did they live with menstruating women in their Innises. So the Companions of the Messenger of Allah & asked the Messenger of Allah & regarding this practice J. so Allah Most High revealed: "They ask you concerning menstruation. Say: "It is an impurity. So keep away from women during menstruation." oll the end of the verse. Thus, the Messenger of Albih A said, "Do everything except for sex." (Sahih Muslim 902)

Sayyiduna Abu Hurayra & relates from the Messenger of Allah & that he said:

عَنْ أَمِي حائضًا أَوْ الْمِرْأَةِ فِي دَبْرِهَا أَوْكَاهِمَا فَقَدْكُمْ بَمَا أَنْزَلَ عَلَى مُحَمَّد صَلَى اللّه عليه

"The one who has sex with a menseruating woman, or with a woman in her anus, or who goes to a fortune-teller, has dishelieved (hub) in that which was revealed to Muharamad &." (Sunan al-Tirmulhi  $1351$ 

The "kup" mentioned in this hadith is to indicate the severity (taghlas) of these actions, in that sex during menstruation, anal sex and accepting as true what a fortune-teller says are acts that are close to dishelief. Others hold that if these acts are carried out whilst considering them to by Lawful (istihlalan), one would leave the fold of Islam without doubt= (See: Tubjut al-Ahwadhi bi Sharh Jami al-Tirmidhi (1440)

Imam Nawawi states, "Having actual sex with one's spouse [during menstruation] is unlawful by the consensus of the Muslims due to the (splich texts of the Qur'an and Sunna. Our scholars state that a Muslim who considers having actual vaginal sex with a menstruating woman is lawful has become a disbeliever (kāfii) and an aposiate (murtad). Someone who indulges in this without considering it to be lawful, and does it forgetfully (nisyan), or without knowing that the woman was menstruating, or is ignorant of its prohibition, or was compelled, then no sin was committed and he is not required to explate for it. However,

if he has sex with her deliberately, knowing that she is menytruating. knowing of its prohibition and with a free choice, then he has certainly committed a major sin (habra). Imam Shafi'i fmay Allah have mercy on him) has stressed that it is a major sin, and sincere repentance is necessary." (Al-Atinhaj Sharh Sahih Muslim P. 366)

Sex during menstruanon is also harmful from a medical point of view. Research has discovered that mensional flow contains certain toxic substances that can be detrimental if they enter into the male body or are prevented a clear passage of flow from the female body. This can occur when having sex while the woman is nieusmaning. Hence, sex during menstruation has resulted in an increase in hoth men and women being inflicted with various types of painful and often fatal blood-borne diseases. (African Jaurual of Reproduction Health Vol. 8, No. 3, Aug. 2004 pp. 55-58)

As such, the spouses must completely avoid sex thring the period of menstruation. If they ever engage in it, they must since rely repent and ask Allah Most High for torgiveness. They should also give something in charity as a form of expinding.

Savyichum Abdullah thu Abbas & relates from the Messenger of Alluh & regarding a man who has sex with his wife while she is menstruating that:

يتصدق بنضف دبنار

# "He should give a half thour in charity." (Sunan al-Tirmidhi 1.36)

The majority of the classical scholars, including buam Abu Hanifa, Imam Mälik and Imam Shafi'i (may Allah have mercy on them all), consider giving something in charity to be optional, and not a requirement for the acceptance of one's repentance (tamba). As such, seeking forgiveness from Allah Most High is sufficient. However, Imam Ahmad ibn Hanbal (may Allah have mercy on him) and some others hold that giving something in charity is necessary along with sincere repentance. (See: Al-Minhay Sharh Sahih Muslim P: 366-367)

2) All the Sunni Schools of Islamic law (madhhabs) are in agreement that it is permitted for the husband to derive sexual pleasure from his wife through direct skin-to-skin contact of the area above her navel and. below her knees. As such, kissing, hugging, embracing is all permitted. The husband may touch any area of the wife's body from above the navel and below the knees with his hands, his penis or any other part of his body. It is also permitted for the wife to masturbate her husband,

### SELECTING A TIME FOR SEXUAL RELATIONS.

since the husband is not rouching any area that is in between her navel and knees. Shavkh Abū Hāmid al-Isfira'ini and many others relate a complete scholarly consensus on this. (Al-Minha) Sharh Salāh Muslim  $1!$   $(17)$ 

Savyida 'A'isha 氢 relates:

كَانِ إِخْدَاءًا إِذَا كَانَتْ حَاتِفْهَا ۚ أَمْوَهَا رَسُولُ اللَّهِ صَلَّى اللَّهُ عَلَيْهِ وَسَلَّمْ فَتأْتزون بإزار تُمّ

"When anyone amongst us [i.e. the wives of the Messenger of Allah & menstmated, the Messenger of Allah & would order her to wear an *itar* [i.e. covering between the navel and knee]. and then approach her." (Sahih Muslim 293)

Harum ibn Hākim & relates from his paternal uncle that:

أَنَّهُ سأَلَ رَسُولَ اللَّهِ صَلَّى اللَّهَ عليهِ وَسَلَّمَ مَا يَحِلُّ فِي مِنْ انْزَأْتَنِي وَهِيَ حائضٌ قَالَ لك مَا تَوَقُّ الْإِزَارِ

"He asked the Messenger of Allah &. "What is permitted for the to do with my wife when she is menstruating?" He said, "Whatever is above the covering (izar)," (Sunan Aln Dawid 214)

It is stated in the Hanafi Figh reference work Al-Fatawa al-Hindiyyer -It is permitted to kiss one's menstruating wife, sleep with her and thiny her entire body, except for that which is in between the navel and knees according to Imam Abū Hanīfa and Imam Abū Yūsuf..." (Al-Futura al-Hinderya (139)

Imam Ibn 'Abidin states in his Radd al-Muhtār, "It is permitted to ... enjoy the navel and everything above it, and the knee and everything helow it, even without a barrier." (Radd al-Muhtar' ala 'Durr al-Muhhtar 1(2012).

3) As for the area between the navel and knees, the majority of the scholars, including Imam Abū Hanīla, Imam Mālik and Imam Shāfi'i, hold that direct skin-to-skin contact of that area is not permitted. intespective of the presence or absence of sexual desire (shahwa). However, indirect contact, such as stimulation through a barrier [like clothing] is permissible. Therefore, it is permitted for the husband to

rub his private parts against his wife's private parts if there is some sort of riothing in between that prevents the transfer of hody-heat. This position is based on the hadiths in which there is mention of wearing the covering (tair).

Imam Ibn Abidin, of the Hanafi School, states. "It is also permitted to enjoy that which is in between the navel and knees but with a barrier [such as clothing], without actual sex, even if blood spreads all over." (Radd al-Muhtār alā 'l-Durr al-Mukhtār 1;292)

However, Imam Ahmad ibn Hanbal, Imam Muhammad ibn al-Hasan Imam Nawawi and some other scholars hold that it is permitted for the husband to touch the area between the navel and knees of his wife's body, even without a barrier, as long as the actual vagina and anus are avoided. They base their position on the statement of the Messenger of Allah & where he said, "Do everything except for sex." (For further details on the various positions of the Imams, serv Path al-Bari 1:525 & At Minimj Sharh Sahīh Muslim P: 367)ww

(i) Finally, according to Imam Shafi'i, Imam Malik, Imam Ahmad and the majority of early (saluf) and late (hhalaf) scholars, the restriction on sexual relations remains even after menstruation ends until the wife takes the obligatory ritual bath (ghast) or, in the absence of water, a dry ablutton (tamamum), (Al-Minha)P; 367)

According to the Hanafi School, however, there is some detail regarding this. If menstruation cods after the ten-day maximum duration, then sex is permitted, even without a ritual bath, though having a bath is recommended. When menstruation ends before the ten-day maximum duration, and it is after the completion of her normal mensional halor l'adu), then sex is permitted only after having a bath or the passing of one whole praver time. If it ends before the completion of her normal menstrual habit, it remains prohibited and sinful to have sex, even after she hathes, until she completes her normal Itabit. (See: Budd al-Muldav tearg, and India al-Fallah Sharh Nür al-İdäh  $P: 141 - 142$ 

It should be noted that the rules pertaining to menstruation also apply to postnatal bleeding (ni/nx). As far as abnormal oferine bleeding (istihida) is concerned, there are no sexual restrictions and it is permitted for the couple to have sex in this period even if blood spreads all over, though the wife should wash and remove traces of blood before sexual relations. (Radd al-Muhlār 1:204)

# $-5 -$ PREPARING FOR SEXUAL RELATIONS

III MAINTAIN A healthy sexual relationship, it is vital to prepare usychologically and physically for sexual relations. Preparing for sex is as important us sex itself. Both spruses should take care to prepare the mselves for sex to enjoy their union to the full extent. Being remiss in this could have detrimental consequences.

It was a habit of the Messenger of Allah 鑫 to clean his mouth and teach with the tooth-stick (siwah) when entering the house to visit his **Gives.** Shumyh ibn Hani' relates:

"I asked A'islin &, "What did the Messenger of Allah & do first when he entered his house?" She replied, "Use the Stank." (Sahih  $Mask \times 58$ 

When returning from a long journey, the Messenger of Allah & and his Companions 2 would not enter their homes at night unexpectedly, rather, they would give prior notice to allow their wives to prepare throuselves for their returning husbands. Sayyiduna Jabir & relates:

"We were with the Messenger of Allah & on an expedition. When we came back to Madina, we intended to enter our bouses. So he & said, "Wait until we enter in the latter part of the evening

so that a woman with dishevelled hair can comb her hair, and a woman whose husband has been abseut can shave her pubic hair." (Sahīh ul-Bukhārī 4949 and Sahīh Muslim 1928, the wording is of Muslim)

Savyiduna Jabir <a>
salso relates that the Messenger of Allah <a>
<a>
<a>
said:

إِذَا قَدِمَ أَحَدَكُمْ لَيُلَا قَلَا يَأْتِيُّ أَفَلَهُ طَرُوطًا حَتَّى تَسُتُحِدُّ الْخِيبَةُ وَيَنْتشِطَ الشَّعْةُ

"When one of you comes [back from a journey] at night, he should not go to his family as a night visitor, [but wait] until the woman whose husband has been absent can shave her pubic hair, and the dishevelled woman can comb her hair." (Sahih al-Bukhārī 4948 and Sahih Muslim 1928, the wording is of Muslim

Imam Abu 'l-Faraj ibn al-Jawzi states in his Sayd al-Khāfir that couples should fix a particular time of day or night for sexual relations so that both are prepared physically and psychologically. This not only enhances their pleasure, but will also eliminate the possibility of either of them being unprepared, whether memally or physically. (Sayd al-Khālir P: 280)

### PREPARATION OF THE WIFE

1) Cleanliness and Personal Hygiene

Purity (tahāra), cleanliness (nazāfa) and personal hygiene have been given great importance in Islam. Purity is the key to prayer - the principal act of worship in a Muslim's life. Purity brings about the love of Allah Most High towards oneself. Allah Most High says:

إِنَّ اللَّهَ يُحِبُّ النَّوَّابِينَ وَيُحِبُّ الْمُتَطَهِّرِينَ

"Surely Allah loves those who are most repenting, and loves those who keep themselves pure and clean." (Qut'ān 2:222)

Savyiduna Abū Mālik al-Ash'arī & relates that the Messenger of Allah & said;

الطُّهُورُ شَطُّرُ الْإِيمَان

"Purity is half of faith..." (Sahīh Muslim 223)

### PREPARING TOR SEXUAL RELATIONS.

As such, a Muslim must remain pure and clean at all times, and even more so when it comes to marriage

It is regrettable that some women do not see the importance of conaining clean at home in front of their husbands, ver when they attend public gatherings or visit friends they ensure that they clean and adorn themselves. Others make great efforts to beautify themselves whose marriage, but once they find their soul mate and get married. they neglect this important factor.

This is actually contrary to the teachitigs of Islam. A wife must first and foremost adorn herself for her husband, and is rewarded for doing so. To beautify oneself in order to arreact the attention of non-Mahram men (non-family members) is absolutely unlawful and a great sin. She should try her tunnost best to remain clean at home in front of ber husband. If she is in an unclean state due to household chores. the should clean herself as soon as she has finished her work. It is onbecoming for her to linger around in an unkempt state for long muiteds after completing her work.

For a healthy sexual relationship, anything that causes distaste or is allensive should be completely avoided. The wife should ensure that the does not have bad breath or any other body odonts as this can be a major "turn off". The Messenger of Allah & even forbade people from cutering the Mosque if they had a bad mouth odour. Sawidana Jabir dui Abdullāh & relates that the Messenger of Allah & said:

عْنَ أَكَلَ نُومًا أَوْ بَصَلاً فَأَبِغُنَوْنَنَا ۚ أَوْ قَالَ ۚ فَأَبِغُنَزِلُ مَسْجِدَنَا وَيُقْعُدُ فِي بَيْنَه

"Whoever eats garlic or onion should keep away from us," Or besaid, "He should keep away from our Mosque and remain to hishouse. " (Sahih al-Bukhārī 817)

Sayyiduna Jabir ibn 'Abdullah & also relates from the Messenger of While & that he said:

"He who ate of this plant, i.e. garlic" - and once he said, "He who ate onion and garlic and leek - should not approach our Mosque,

low the angels are harmed by the same things as the children of Arlam." (Sahih Muslim =6A)

I he above hadith demonstrates that bad stuells offend both humans and angels. To avoid offending one's spouse is even more important for obvious reasons, so the wife should ensure that she avoids dirt, filth and bad odour of the mouth and body. She should bathe and change her clothes regularly. The teeth and month should be brushed as frequently as necessary in order that her spouse is not harmed when they kiss each other. She should always aspire to present herself in a clean manner in front of her husband.

If one has a gennine medical problem with body odour, one should resort to medical treatment. There are many simple and effective treatments for this condition. A medical diagnosis is not usually necessary for bad odour, but where the problem persists despite all efforts to treat it, it may be worth getting a medical opinion.

2) Adornment and Beautification.

A key part of preparing for sexual relations is to ensure that the wifebeautifies herself for her husband. Human beings are highly visual creatures that enjoy seeing and experiencing things that are beautiful. This is why Islam encourages its adherents to adorn themselves whenever they attend public gatherings such as the *fumu'n* and 'Id prayers. If Muslims should appear pleasant in front of their fellows, then this is considerably more important where sponses are concerned.

As such, the importance of a woman adorning herself in preparationfor sexnal relations with her husband cannot be overstated. Allah Most High describes the maidens of paradise known as "haral-ayn" or "wideeyed virgins", by saying:

كَأَنَّهُنَّ الْيَافُوتُ وَالْمُرْجَانُ

"They will look like rubies and corals." (Qur'an 55:58)

This indicates that adornment is a means of attracting the attention of one's spouse. A wanan who is desirous of a healthy sexual relationship, and by extension a healthy marriage, should endeavour to beautify herself for her husband. In this way, the husband will also be saved from casting lustful glances at other women.

Unfortunately, some Muslims consider that it is inappropriate for a

### PRIPARING FOR SEXUAL RELATIONS.

poserising Muslim woman to adorn herself in a captivating manner for ber liusband. This is far from the truth. Not only is it permissible for a woman to use the various means of beautification for her husband, but uther she is rewarded for doing so. Part of being a pious and practising Muslim is to live a life of chastity, and anything that is a means to this is encouraged, provided it is not specifically probibited by Shari'a.

The Messenger of Allah & also encouraged women to adorn themselves and maintain a good appearance for their liusbands. Sayyida 'A'isha as relates:

أَوْمَتْ امْرَأَةٍ مَنْ وَزَاءَ سَنَّر يَبْدَهَا كَتَابٌ إِلَى رَسُولِ اللَّهِ صَلَّى اللَّهُ عَلَيْهِ وسَلَّمَ ، فقض النَّبَيُّ صَلَّى اللَّهَ عَلَيْهِ وَسَلَّمَ بَعَدٌ ، فَقَالَ: مَا أَشْرَى أَيْدَ رَجْل أَيُّ يَدْ امْرَأَة؟ قالتُ: ﴿ إِنَّ امْرَأَة ء قَالَ: أَوْ كُلْتَ الْمَرَأَةَ لَعَيْرَتْ أَطْفَارَكَ يَعْنَى بِالْحُنَّاء

'A woman made a gesture from behind a currain to indicate that she had a letter for the Messenger of Allah &. The Messenger of Allah & withdrew his hand and said, "I do not know if this is a man's or a woman's hand." She said. "But rather, a woman," He add, "If you were a woman, you would have made changes to your nails, meaning with *flenna*," (Sunan Ala Dāwād 4163).

Savyida A'isha & relates that Hind bint 'Utba said to the Messenger of Allah &, "O Peophet of Allah! Accept my allegiance (bay'a)," He toplical:

لَا أَبَايَعْكَ حَتَّى تَغَيِّرِي كَلَّيْكَ كَأَنَّهُمَا كَلَّا سَنْع

"I shall not accept your allegiance until you change the palms of your hands, for they look like the paws of a beast of prey!" Sunan Abi Dawiel 4162)

Sayvida A'isha & also relates:

قَدَمَتْ عَلَى الَّتِيُّ صَلَّى اللَّهُ عَلَيْهِ وَسَلَّمَ حَلِّيَةٌ مِنْ عِنْدِ الْتَجَاشَيُّ أَهْدَاها لَّه ء فيها خاتم مِنْ ذَهَبٍ فَيهِ فَصٌّلٌ حَبِشِيٌّ ، قَالَتْ: فَاخْذَهُ رِسُولَ اللهِ ۚ صَلَّى اللَّهُ عَلَيْهِ وَسَلّم يعود مُعُرِضًا عَنْهُ أَوْ بَبْضَ أَصَابِعِهِ ، لَمَّ دَعَا ۚ أَمَامَةَ ابْنَةَ أَبِي الْعَاصِ – ابْنَةَ ابْنَيْهِ زَيْبَ – فَقَالَ: تَحَلَّىٰ بَهَذَا يَا بُنَيَّةُ

The Messenger of Allah & received some jewels presented by Negus (monsta) as a gift to him. They contained a gold ring with an Abyssinian stone," She says, "The Messenger of Allah & nurning his attention away from it, took it by means of a stick or one of his fingers, then called Umama, daughter of Abital-As and daughter of his daughter Zaynah, and said: "Adorn yourself withthis, my dear daughter," (Sunan Abi Dawid 1232)

The wife's beautification, therefore, contributes to a healthy sexual relationship, and is a key element of the physical preparation for sexual relations. Some of the important things in this regard are as follows:

a) The wife should casure that she removes unwanted hair from her body, should her husband want her to do so. The hadith recorded in Subib at Bubbari and Sabth Musten has already been quoted wherein the Messenger of Allah & considered "shaving of the pubic hair" as part of a wife's preparation for her returning husband. Removing body hair is completely permissible, rather it is recommended and rewarded if the intention is to please the husband.

A woman may remove unwanted hair from her atms, legs, and the rest of her body, with special emphasis to the pubic, underarm, and facial hair. The only exception is of shaping the eyebrows, which is not permitted according to the Prophetic badith.

Some women may experience excessive growth of hair on their checks and other parts of the face. It is recommended for them to remove such facial hair, as this will prevent them from resembling men. Imam Nawawi, whilst commentating on the Inglish in which the Messenger of Allah & forbade women from removing facial hair, states: "This action [of women removing facial hair] is not permitted unless a woman grows a beard or a moustache, in which case it is not uulawful to remove it, rather it is recommended according to us [...]. The probibition [in the hadith] is of shaping the eyebrows." (Al-Minhai Sharh Sahih Muslim P: 1602)

Removing unwanted body hair is permitted through the various means available, such as waxing, using cream, powder and a razor. It is also permitted to bleach the hair instead. There also seems to be no Short's impediment from permanently removing body hair, since the aim is to remove unwanted hair, whether temporarily or permanently.

However, a condition is stipulated that her nakedness (nama) is not exposed, even in front of Muslim women. A Muslim woman's nakedness (awra) in front of other Muslim women is from her navel

### PREPARING FOR SEXUAL RELATIONS

up to and including her knees. As such, it is not permitted for a woman to expose the area in between the navel and knees for hair-removal. even before other Muslim women. Similarly a Muslim woman's morain from of non-Mitslim women is the whole body with the exception of the face and hands. Therefore, she cannot expose other parts of her Insty before non-Muslim women. (Al-Hidaya 4:461 & Radd al-Muhtar  $113713$ 

b) A woman may adorn herself for sexual retations with her husband b. dressing up in appealing, seductive and revealing elothing. It is not against religious propriety (adab) and modesty (haya') to wear clothing uch as historious lingerie and alluring underwear, provided it is only tor the husband and that there is no third person with the couple. In but, as mentioned earlier, if the intention is to keep herself and her bosband chaste, she will be rewarded, In shā' Allah.

to should be noted, however, that the stronger and more precautionary saw in the Hanafi school is that it is necessary (minh) for both monand women to cover their essential nakedness (from navel to knees). wen when alone. The exception to this is when there is a need, such whaking a shower rebeving oneself, changing one s clothes or having a vint relations with one's sponse. (Radd al-Muhlar (1404).

As such, the wife should ensure that she covers the mea between her more and knee properly when she is alone at home. She should only These up in the types of clothing described above in the presence of herhirdsund and, ideally, restricted to the bedroom setting.

. A pleasant seent can have a significant impact on others. Beautiful tragrances please the sense of smell, and it is patt of the natural disposition (film) to take pleasure in delicate scents. This is why applying pertinue was the practice of all the Prophets of Allah. Sayyiduna Abû-Wenth & relates that the Messenger of Allah & said:

أَنْهُمْ مِنْ سَعْنِ الْمُرْسَلِينَ : الْحَيَاءُ وَالنَّعَلَمُ وَالسُّواكَ وَالنَّكَاحُ

Four things are from the ways of the Prophets: modesty, applying performe, using a unabstick (stanik) and marriage." (Sunan al-Firmidhī 1080)

The beloved Messenger of Allah & also loved perfume, and rurouraged it. Savyiduna Anas & relates that:

أَنَّ الَّذِيَّ صَلَّى اللَّهُ عَلَيْهِ وَسَلَّمَ كَانَ لَا يُرُدُّ الطِّيب

"The Messenger of Allah & would not refuse perfume." (Sahih at-Bukhart 5585)

Sayyıduna Abû Hurayra & relates that the Messenger of Allah & said:

مْنْ عُرِضَ عَلَيْهِ رَبْحَانٌ فَلا يَرَدُّهُ ء فَإِنَّه خَفِيفُ الْمُحْمِلِ طَيِّبِ الرِّيحِ

"Anyone offered Raybān (basil perfume) should not tefuse it, it is light in weight and fragrant in scent." (Sahih Muslim 2253)

It is recommended for men to use perfume when attending public gatherings, particularly for Friday and 'Id prayers, as authentically established from many Prophetic narrations. This allows a Muslim to benefit others by his pleasant fragrance, and it is in this context that applying perfume is considered an act of charity,

Naturally, perfume has a major role to play in the sexual activity. A pleasant unell arouses sexual instinct and increases pleasure and performance. As such, the wife should endeavour to apply perfume as part of her adorument for sexual relations with her husband. She should choose a perfume that is best suited for her and likely to please her husband. It will also help remove any bad odour she may have on her body or clothes.

However, two points are worth considering here:

Firstly, it is permitted to use mainstream perfumes, deodorants and creams even if they contain alcohol, because the alcohol contained in them is from other than grapes, dates and barley. In many products, synthetic alcohol formulated from chemical substances is used which, according to the *falsua* position in the Hanafi School, is not impure (najis). It is more precautionary, however, to avoid using such perfumes; because of everything negative that the fashion and cosmetic industries represent, and also to avoid the genuine difference of opinion of those who regard synthetic alcohol to be impure. (See: Takmila Fath al-Mulhim bi-Sharh Sahih Muslim 3:342-343)

Certain perfumes do contain alcohol that is derived from grapes and dates, such as Ethyl alcohol, thus making the perfume unlawful to use. Other names given to Ethyl Alcohol are: Ethanol and Methylated Spirits. Products containing these ingredients are therefore prohibited.

### PRIPARING TOR SEXI 31 RELATIONS

Secondly, it is not permitted for women to go out wearing perfume, as the Messenger of Albit & firmly forbade it in rigorously authenticated (Subib) hadiths. Sayviduna Abu Musa & relates from the Messenger of Allah 鑫 that he said:

اِنَّ اسْتَعْطَرَتْ الْمُرْأَةَ فَنُرَّتْ عَلَى الْقَوْمِ لِيَجْدُوا رِيحْهَا فَهِيَ كَذَا وَكَذَاءَ قَالَ فَوْلَا شَبَيْد

'If a woman wore perfume and passed by a group [of men], and they smelt her perfume, she is such and such." The narrator says, "He & used start words." (Sunan Abi Dawid 4170)

As such, the wife should only wear perfume when she is inside of her home, and must ensure that she washes it away before going out.

d) Adorument and beautification can also entail the wife wearing gold. silver and other types of jewellery, and applying make-up to the face and applying lipstick. It is superior for her to apply home to the hands and feet, and hold to the eves if she so desires, since they have been pecifically permitted through the Sunna. She should also adorn her infir by regularly combing, arranging and taking ours of it. Dyeing the han is also permitted provided the ingredients used in the dye are ladal. The explanation given above on mainstream perfinnes and deodorants will also apply to hair-dyes.

It can be seen from the above that Islam generally does not lay too. many restrictions when it comes to a woman adorning bersell for her linsband. After all, adorminent is a means of both the husband and wife maintenoing their chastic and saving away from the malawful.

However, certain so-called means of adornment that distoil one's unage are prohibited, even if done for the husband. These include: connetic surgery for the purpose of beautification, shaping cycbrows, wearing tamoos, piercing the body other than the ears and most, and wearing hair extensions and wigs made out of human hair. As such, these things must be avoided.

ru Part of a woman's adornment for her husband is also keeping fit. in shape and headthy. The wife should look after her body-figure and maintain its beauty as unteh as possible. Not only will this he a means of her husband being attracted to her body, it will also help her temain healthy.

#### () Feminine Behaviour

As part of her psychological preparation for sexual relations, a woman must realise that what attracts her husband towards her is her softness,

gentleness and generally her feminine behaviour, and that roughness and masculine traits are normally a "turn off" for men,<sup>4</sup>

Allah Most High has created a natural attraction and charm in a woman's voice that is capable of sexually arousing a man. This is a reality which cannot be denied. Many psychologists also agree, stressing that the voice of an individual plays a great role in arousing sexual desires.

This is the reason why Allah Most High commanded the wives of the Messenger of Allah & in particular, and all Muslim women in general, to abstain from conversing with non-inahram men in a soft and sweet tone. Allah Most High says:

يا صَـاءَ النَّبِيّ لَسُنْنَ كَأَحَدٍ مِن النَّسَاءِ إنِ اتَّقَبُّنْنَ فَلا تَخْصَّفْنَ بِالْقَزْلِ فيطْلع الذي في قَلبِ ترض وقلق قولا مفروفا

"O wives of the Prophet! You are not like other women, if you are Godfearing. So do not be too soft in your speech, lest someone having a disease in his heart should be moved with desire." (Qur'an 33:32)

The above verse commands women not to speak too softly with nonmakram men, and when talking to them, both the content and manner of conversation must be appropriate and free of anything inciting. This is because conversing with a member of the opposite sex in a soft. provocative and flirty way is a means of falling into something unlawful. and as such, the means itself has also been prohibited.

As such, the husband will be significantly drawn towards his wife through her softness and feminine behaviour.

While the guidance mentioned above is applicable for all times it is even more essential when the couple intend to engage in sexual relations. In order to set the mood and an atmosphere of romance, the wife should use various ways and means of seducing her husband. She may flirt, wilk and behave amortously in order to arouse her bushand's sexual interest, avoiding anything that may be distasteful or a "turn off". In this way, the scene will be set for a passionate and enjoyable session of husband-wife union, In shā' Allāh...

4 The renowned Hadith master (hafiz) and Hanafi jurist Imam Badr al-Din al-Ayni, in his commentary of the hadith in which the Messenger of Allah & cursed men who assume the traits of women, and women who assume the traits of men (Sahi) al Buhhārī 5547), explains that assuming the traits of the opposite gender is done intentionally and unintentionally. The blame and curse in the hadith is only which it is intentional. ( Umdat al-Qari Shach Sobib al-Bukhari 15:85).

#### **RELPARING FOR SEXUAL RELATIONS**

### PRIPARATION OF THE HUSBAND.

What has been mentioned above in regard to a wife's psychological and physical preparation also applies to the husband, with the obviouseverption of those matters that were directed exclusively to the wife. As such, the husband should also take note of the general guidance onlined above, for Allah Most High says:

وَلَمِنْ مَثَلِ الَّذِي عَلَيْهِنَّ بِالْمَقْرُوفِ

"And women shall have rights similar to the rights against them." (Our'an susser)

Nevertheless: occiain specific issues need to be addressed and examund from the point of view of the busband also:

#### **11 Cleanliness and Personal Hygiene**

A husband is set lously mistaken if he thinks that his wife will be sexually attracted to him at all costs, even if he is in a dirty, unkempt state. niving off had odours from his mouth and body. A woman is a sendent country with feelings and sensitivities even more delicate than that of a man. At times, she may only be prevented by bashfulness from making her feelings known to her husband. As such, the husband must ensurethat he takes the means to keep himself clean and hygienic.

The Messenger of Allah & was the purest of the people. He warned inghands of the detrimental consequences of not remaining clean. Sayvidnm Ali ibn Abi Talib & telates that the Messenger of Allah &  $_{\rm{crit}}$ 

اغسلوا تبايكم وخذوا من شعوركم واستأكوا ونزينوا وتنظفوا فان بني إسوائيل لبريكونوا يفعلون كذلك فينت نساؤهم

Wash your clothes, take care of your hair, use the shoak adorn vourselves and remain clean. For the Children of Israel would not the this, being their women committed adultery." (Kanz all Ummäl ft Saman at Agosit sua'l-Af al 17175).

Furthermore, Abdullah ibn Abbas & says, "I love to adorn myself for my wife as much as I wish her to adorn herself for me." (Sayd al- $\text{Min}(n \text{ P: } 142)$ 

The Messenger of Allah & mentioned ten matters from the pure,

primordial and natural disposition of a man known as fitra, which are from the ways of all the Prophets of Allah, particularly Sayyiduna Ibrahim (peace be upon him), and sound human nature is naturally inclined towards them. Sayyida 'A'isha & relates that the Messenger of Allah & said:

عَشْوَمنُ الْفَطْرَةِ: فَصْ الشَّارِبِ ، وَإِخْفَاءُ اللَّحَة ، وَالسَّوَاكُ ، وَاسْتُنْشَاقُ الْمَاء ، وَقَصّ الْأَظْفَارِ : وَغَسْلُ الْبَرَاجِمِ ، وَتَفْ الْإِبِطِ : وَخَلْقُ الْعَالَةِ : وَاتَّقَاصُ الْمَاءِ. فال زكريّاء قَالَ مُطْمَعُتُ: وَتَسَبَّتُ الْعَاشَرَةُ إِلَّا أَنْ تَكُونَ الْمُصْفَضَةَ

"Ten matters are from upright natural disposition (fitm): Trimming the moustache, letting the beard grow, using the tooth-stick, rinsing the nose, cutting the nails, washing the joints, plucking the hair under the armpits, shaving the pubic hair and cleaning one's private parts with water (istinja)." The narrator said, "I have forgotten the tenth, but it may have been rinsing the month." (Suljah Muslim 261, Sunnn Ahi Döwüd 59, Sunan al-Tiraidhi 2757, Sunan al-Nasā 79286 and Sanan Ibn Alajah 203)

As such, in terms of personal hygiene, the husband should keep the following points in mind:

a) The husband should ensure that he remains clean by avoiding dirt, filth and bad odoor. After relieving himself, he should clean his genital area properly with water (istinja). The Messenger of Allah & included istanja amongst the ten matters of upright natural disposition (fitra), as mentioned earlier.

Savvida A'isha 2, addressing Muslim women, said:

نَ أَزَّوَاجَكُلَّ أَنْ يَسْطَيُّوا بِالْمَاءِ قَانِي أَشْتَحْيِيهِمْ فَإِنَّ رَسُولَ اللَّهِ صَلَّى اللّه عليه وسلم

"Tell your husbands to wash their private parts with water, for I am too shy to tell them so. The Messenger of Allah § used to do that." (Sunan al-Tirmidhī 10)

The hands should be washed thoroughly after one relieves oneself, preferably using soap until all traces of ritual impurity (najāsa) are

### PREPARING FOR SEXUAL RELATIONS.

removed. After trinating, a man is required to ensure that drops of utine are completely removed from his urine passage (istibur).

(b) The husband should make sure that he avoids anything that causes distaste or is a "turn off" for his wife. He should take special care that he does not have bad breath or body odour.

lu order to remove bad body odour, the husband should have regular taiths, especially when intending to have sexual relations with his wife. Applying perfume ('it) is a Sunna of the beloved Messenger of Allah A and it should not be neglected. There are many natural scents that an be used, such as Musk, Ambar and Oud. The Messenger of Allah & is reported to have said, "Musk is the most pleasant of scents." (Sahih Muslim 2252). One may also use mainstream deodorants and bodysprays, provided they are habit.

Likewise, in order to remove bad adours from the month, the husband should brush his mouth and teeth thoroughly. Mouth rinsing (*mailhmadha*) is one of the ten matters of natural disposition (*fitm*). The mouth should be washed in order to remove all traces of food that stick to the teeth and damage them. A monthwash may be used provided it contains no baram ingredients. Using the straak was also mentioned as one of the ten matters of him. Sayyiduna Hudhayfa & relates:

كان رسول اللَّه صَلَّى اللَّه عَلَيْهِ وَسَلَّم إِذَا قَامٍ لِيَنْهِجْدِ يَشْوَصْ فَاهْ بِالسَّوَاك

"Wherever the Messengar of Allah & got up [for prayers] at night, he would clean his mouth rigorously with the monk." (Sahih Muslim 255)

Imam Nawawi, in his commentary of Sulah Muslim states that using the simile to brush the mouth and tenth is recommended at all times. out especially so when one has a bad odour of the mouth. He somes that bad odour of the month has many causes, including abstaining from enting and drinking, constiming something that has an offensive sinell to it, prolotiged silence, and talking nov much. (ALMontaj Shark Subili-Muslim P: 384)

Ensuring that the month is clean and fresh is extremely important when the couple intent on having sexual relations. Surely, it is wrong for the husband to kiss his wife passionately without having washed his mouth and brushed his teeth properly. Smokers and anyone who habitually consumes distasteful things should take extra precautions, as it can kill the passion and desire of the spouse.

c) The husband should also pay attention to his attire and external appearance by dressing neatly and wearing clean and ironed clothes, for Allah Most High is beautiful and likes beauty, He should change his clothes regularly and keep them near and tidy. It is surely wrong for the husband to walk around in filthy and unwashed clothes. Some husbands fail to give due importance to this and engage in sexual relations with their wives even in their work-clothes! Not only is this a "turn off" for the wife, it also reflects selfishness on the part of the husband.

Sayviduna Jabir ibn Abdullah & relates:

وْرَأَى رَجُلا آخَرَ وَعَلَيْهِ ثَبَابٌ وَسَعَةٌ فَقَالَ: أَمَا كَانَ هَادَا يَبْعِدُ مَا يَفْسلُ بِهِ تَوْبُه؟

"...And he (the Messenger of Allah &) saw another man wearing dirty clothes and said, "Gould this man not find something to wash his garments with?" (Sunan Abi Dāwād 4059)

Sayyiduma Abū al-Darda & said to Sahl Ibn al-Hanzaliyya & recorded by Imam Abū Dāwītd in his Sonan as part of a long hadith, "... [Tell us] a word which benefits us and does not harm you." He said, "I heard the Messenger of Allah & say:

لِنَّكُمْ فَادِمُونَ عَلَى إِخْوَانَكُمْ ، فَأَصْلِحُوا رِحَالُكُمْ وَأَصْلَحُوا لِبَاسَكُمْ حَتَّى تكونُوا كأنكُم شَامَةَ في النَّاسِ . فإنَّ اللَّه لا يُحبُّ الْفَحْشَ وَلَا النَّفَحُّشْ

"You are on your way to meet your brothers, so fix your saddles and tidy your dresses, until you appear distinct among prople as a beauty mark [on a beautiful face]. Allah does not like roughness and rough maniners." (Sunian Abī Dāwād 3086 & Muspad Ahmad 3180)

Sayviduma Abdullah ibn Mas ūd & relates that the Messenger of Allah & said:

لا يَدُّخِل الْحَنَّةُ مِنْ كَانَ فِي قَلْمِهِ مِنْقَالَ ذَرَّةَ مِنْ كَثِيرٍ ، قَالَ رَحْلُ إِنَّ الرَّجل يُحبُّ أَنْ يكون تَوْبُهُ حَسْنَا وَيَقْلُهُ حَسَنَةٌ، قَالَ: إِنَّ اللَّهَ جَمِيلٌ يُحبَّ الْجَمَالَ ، الْكُثْرُ بَطْرُ الْحَق وَعَتْك النَّاس

"He who has in his heart the weight of a mustard seed of pride shall not enter Paradise." A man asked, "A person may like his dress to be nice, and his shoes to be nice. He & said, "Verily, Allah is beautiful and loves beauty. Pride is to reject the truth [out of arrogance] and have contempt for the people." (Sahīh Muslim 91)

 $+8$ 

#### PREPARING FOR SEXTAL RELATIONS.

As such, the Sunna is to remain tlean, wearing neat elothing and anolling good. A man should dress neatly, even with friends and obtives. His attire should be clean and elegant, not ugly and unsightly. If he looks good in clean clothes, he will be pleasant to look at and people will enjoy his presence. If he is the opposite, people will look down upon him and not give him any importance. This is even more important where a husband-wife relationship is concerned.

Imam Ilm al-Jawzi states in his Sayd al-Khātir that staving filthy is a cause of the wife disliking her husband. She may feel uncomfortable discussing it with her husband, but it will result in her losing interest in lam. In remaining clean and pure, the wife will be strawn towards her husband. Women are but sisters for the other half) of men (shaya'a), and just as a husband may dislike something of her, she too may dislike sumerling of him. (Sayd al-Khātīr P: 141 & 142)

(b) Keeping the hair, whether it is the hair of the head or the beard. dean and near is also important. The husband should oil and comb has hair. If he is unable to maintain the hair of his head properly, he abould have it triumed or shaved. The beard should be combed, kept ment, and oiled if possible.

Sayvidinia Abū Hurayra & relates that the Messenger of Allah & saidh. س کان له شعر فلیکرنیه

"He who has hair should take care of it," (Sunan Ali Dânad  $11(10)$ 

Savyiduna Jābir ibn 'Abdollāh & relative

أثانا وسول الله صَلَّى اللَّهُ عَليهِ وَسَلَّمَ ۦ فَرَأَى وَجْلا شَعَنَّا قَدْ تَفْرَقُ شَغْوَةً فَقَالَ : أماكلن تحدا يحد ما يَسْكُنُ بِهِ شَعْرَهُ؟

The Messenger of Allah & came to us, and saw a dishevelled man whose hair was disordered. So he said, "Could this man not find something to arrange his hair with?" (Sunan Am Duand 4050)

The Messenger of Allah & would also look after the hair of his head and beard. Sayviduna Anas ibn Malik & relates:

كَانَ رْسول الله صَّلى الله عَلَيه وْسَلَمَ يكثر دَهن رَأسه وَتَسريح لحينه ، وَيَكثر القَنَاعِ حَمْي كأن تُونَّه ثُوب زَمات

"The Messenger of Allah & would often oil his hair, comb his beard and frequently use *Oma* | a cloth placed on the head to wipe off and absorb oil), so much so that his cloth was similar to the cloth of an oil-seller." (Shamā'il al-Tirmidhī 33)

It is also permissible, rather recommended, for a man to dye the hair of his head and beard, provided the ingredients used in the hair-dye are halal. The best form of hait dye to be applied to the head or beard is henna. Sayviduna Abû Dhar % relates that the Messenger of Allah & said:

إِنَّ أَخْسَنَ مَّا غُبَّرَ بِهِ الشَّيْبُ الْحَنَّاءُ وَالْكُنَّم

"The best dye to change [one's] old age (grey hair), is henna (a red plant dye) and hatm (a type of grass)." (Sunan al-Tirmidhi 1758 & others)

However, using pure black hair-dye is not permitted or at the least disliked according to most Hanali and Shah'i jurists (pupiha'), even for the purpose of adorning oneself for one s wife. (Radd al-Muhlâr and Al Majmu ) The Messenger of Allah & said.

والجنتنوا الشؤاد

"...Abstain from using black dye." (Sabth Muslim 2102)

The hair which grows on the checks or throat of a man is not considered to be part of his beard, for a beard is that which grows on the jawbone. As such, it is permitted for a man to remove hair from the checks by shaving or trimming it. (Radd of Multior 6: 107 and Al-Fatam al Hindiyya 5:358)

The husband should also ensure that he shaves or at least trines his monstache. In the hadith quoted earlier regarding the ten matters of Film, "trimming the moustache" was also included. As such, shortcning the moustache is an agreed upon Sunna, and to keep the moustache long to the point that it covers the top of the upper lip is blameworthy. It is considered to be unhygienic because food and other undesirable things are likely to get stuck in such a moustache. This becomes more important for a husband, since a long moustache may prove to be imcomfortable, to say the least, when couples kiss one another.

After agreeing that a man must shorten his moustache, scholars

### PREPARING FOR SEXUAL RELATIONS.

lawe disagreed about the extent to which the moustache should be nimuned. Is it better to completely remove one's moustache, or is it enough to shorten the moustache such that it no longer covers the top of the upper lip? This difference of opinion stems from the fact that the hadiths of the Messenger of Allah & mention two things. Some minition "Shortening the moustache" whilst others mention "Removing the moustache".

From the Hanaft School, Imam Abū Ja far al-Jahāwi explains in his Sharh Ma' ani al-Âthâr that it is recommended (mustubab) to shaye the munstache completely, and this is better than shortening it, affurning that this was the position of Imam Abû Handa and both his main students. He also reports, with his authentic chains of transmission, that this was the practice of great Companions, including Abdullah dan Umar, Abû Hurayra, Abû Sa'îd al-Khudrî, Abû Usayd al-Sa'îdî, Batt ibn Khadij, Jabir ibn Abdillah, Anas ibn Malik, and others &.  $($ Shmh Ma'ani al-Athar 4:230-231)

Imam Bukhārī reports that 'Abdollāh ibn 'Umar & used to trim his manstache so short that the whiteness of his skin could be seen. (Subibal Bukhāñ 522208)

According to Imam Malik, it is detested to shave the moustachecompletely; rather the Storia is to shorten the moustache such that it thers not cover the top of the upper lip. (Mumallu' Malih 2:507)

linam Nawawi of the Shafi'i School states that the Sunna is to trim the wrustache from above the upper lip, without shaving the mousuche completely. (Al-Magnii: Sharb al-Muhaillallaib 17159).

In the Hanbali School, both shaving the monstache completely and shortening it are from the Sunna. As such, a man can choose between shaving his moustache completely and trimaning it without shaving. (fine al-Oayynn, Zād al-Ma ād 1:178).

Regardless of this minor difference of opinion between the various arrists (fugaha'), what is clear is that all the jurises are monimums on the impermissibility of keeping one's moustache long to the point that it covers one's upper lip. This is so because Zayd ibn Argam 20 relates. that the Messenger of Allah & said-

ِينَ لَهُ يَأْخُذُ مِنْ شَارِيَهِ طَيْسَ ثَنَا

"Whosoever does not take from his moustache is not one of us." (Sunan al-Tirmidhī 2761 and Musnad Ahmad, Imam Tirmidhī said that this is a rigorously authenticated hadith).

Those who have a habit of keeping long moustaches must take heed from this. It is wrong to leave the moustaches long and thick, since the warning in the Prophetic hadith is quite stern. Not only is shortening the moustache the way of the Prophets, it also helps maintain one's heauty and elegance.

Finally, the extended parts of the monstache, i.e. the han between the moustache and the beard, are considered part of the moustache, and thus it is permitted to remove them. There is also nothing wrong in leaving this hair untrimmed. (AlFatawent-Hindiyya, 5:358)

c) The husband should also make sure that he removes his puble and underarm hair regularly. Untrimmed hair in the pubic area and armpits is a cause of bad body odour, as dirt and sweat may gather there. Removing underarm hair and shaving pubic hair are both included in the ten matters of *fitm*. As such, it is disliked to leave hair on these areas to the point that the hair becomes loug.

It is recommended to remove the pubic and armpit hair weekly, ideally on a Friday. It is not disliked to delay this to two weeks. However, it is blameworthy beyond that, and sinful beyond forty days. (Al-Fetawa al-Hundiyya 5:357-358)

In a similar manner, the husband should clip his nails and not let them grow too long, given that dirt is easily gathered under the mails. Clipping the nails is also from the matters of *fitra*. As such, it is blameworthy to leave the nails norur beyond two weeks, and sinful beyond forty days. (Ibid)

Sayyiduna Anas ibn Malik & relates:

وْقَتَ لَنَا فِي قَصُّ الشَّارِبِ وَتُقْلِيمِ الْأَطْفَارِ وَتَّقْف الْإِطْ وَخَلْقِ الْعَانَة أَنَّ لا تمرك أكثر مِن

"A time-limit was prescribed for us [by the Messenger of Allah &] to show ening the moustache, clipping the nails, plucking armpit hair and shaving the pubit hair, that it should not be left for more than forty nights," (Sahih Muslim 258)

#### 2) Casod Treatment and Seduction

A very important aspect of a husband's psychological preparation is preceding sexual relations with good treatment, kind words, playfulness and affection. Islam generally commands the husband to treat his wife hononrably at all times, let alone when the couple intend on engaging in sexual relations. Allah Most High says:

وَغَاشْرُوهُنَّ بِالْغُرُوفِ فَإِنْ كُومُنْمُوهُنَّ فَعَسَى أَن تَكُوهُواْ شَيْئًا وَيَحِمَلُ اللَّه فيه خَذا کتا

"Live with them on a footing of kindness and equity. If you take a dislike to them it may be that you dislike a thing, and Allah brings about through it a great deal of good." (Qur'an 4:19)

The Messenger of Allah & emphasised, both verbally and in action, the importance of treating one's wife kindly. Sayviduna Abu Hurayra relates that the Messenger of Allah & said:

أَكْمَلْ الْمُؤْمِينَ إيمَانَا أَحْسَنُهُمْ خُلْقًا وَحِيَارُكُمْ حَيَارُكُمْ يَسْاهِمُ خُلَقًا

"The must perfect of believers in belief is the best of them in character. And the best of you are those who are the best to their women." (Sunan al-Tirmidhī i 16g with a rigorously authenticated chain of transmission)

The Messenger of Allah & was a living example of how a husband hould treat his wife. He was extremely gentle and kind toward his wives, and treated them in an amicable manner. He was affectionate. humorous and considerate towards them. Many examples of the Messenger of Allah's  $\frac{1}{26}$  treatment of his wives can be found in the lenks of Prophetic narrations.

Savyiduna Abdullah ibn Abbas & relates that the Messenger of Allah & said.

خَيْرَكُمْ خَيْرَكُمْ لِأَهْلِهِ وَأَنَا خَيْرَكُمْ لِأَهْلَى

"The best among you is the one who is best to his family. And I am the best among you to my family." (Sunan Ibn Majah 1977).

As such, treating one's wife kindly is a general ruling of Islam, and is essential when one intends to have sexual relations. How a couple treat one another outside the bedroom will have a direct impact on their bedroom behaviour.

To set the scene, the husband should be gende and affectionate, expressing his love for her with words that will seduce her. He should temember that women get "turned on" by what is said and the meaning behind the words. It is all about how his words make her feel. It's a set

of actions, and every small thing the Inisband does matters, and will help contribute to a healthy sexual encounter.

There is a subtle indication of this in the Qur'an also. Allah Most High says:

M

نَسَاؤُكُمْ حَرْثٌ لَكُمْ فَأَنَّو أَحَرْثُكُمْ أَنِّي سُنَّتُمْ وَقَدّْنُواْ لِأَنْفُسُكُمْ وَأَنَّقُواْ اللّه "Your wives are tillage for you to cultivate. So approach your

tillage from where you wish, but do some good act for vourselves beforehand; and fear Allah." (Qur'an 2:223)

Some exegetes of the Qur'an say that the phrase "but do some good act for yourselves beforehand" refers to the importance of things that come before sex itself, such as having a correct intention, rediting the appropriate  $Du\bar{a}$ , and foreplay in increasing interest and making the matter easier. (Tapir Abi al-Sa ad 1:229 and Tapin  $al-Kussh\bar{a}/1:204)$ 

In a hadith, the Messenger of Allah & describes how disgraceful it is for a husband to treat his wife crucily and then have sex with her. He & said:

يَعْمَدْ أَخَذَكُمْ يَجْلَدُ امْرَأَتْهُ جَلْدَ الْعَيْدِ، فَلَعْلَهُ يُضَاحِعُهَا مِنْ آخر يَوْمه

"...One of you beats his wife as he would beat a slave, and then he may have sex with her in the evening!" (Sahih al-Bukhārī 4658 and Sahih Muslim28r<sub>15</sub>, the wording is of Bukhari)

The Messenger of Allah & is displaying astonishment at a man who mistreats his wife and then has the audacity to engage in sexual relations with her. This is why in another narration he said:

عَ يَضْرِبْ أَحَدَكُمُ امْرَأَتُه ضَٰرَٰتِ الْفَخَلِ ثُمَّ لَعَلَّهُ يُعَانَفَهَا

"How can one of you beat his wife like a stallion is beaten and then sleep with her?" (Sahīh al-Bukhārī 5695) In other words, how can a husband treat his wife harshly and aggressively and then expect her to be responsive to his sexual advances?

Muslim husbands really must take heed of this. Some men, outside of the bedroom, fail to treat their women with warmth and affection, but when it comes to sex, all of a sudden, they become caring and

### PREPARING FOR SEXUAL RELATIONS

compassionate. Not only is this selfish, it also shows what the wife woully means to the husband.

The Sunna is to precede sexual relations with tenderness and attertion. The husband should use the appropriate means to seduce his wife, through his words and actions. In this way, the wife will also be extremely receptive to his sexual advances.

# $-\tilde{G}$

### **FOREPLAY**

ONCE A COLPLE are psychologically and physically prepared and in the mood for sex, the union should begin with foreplay. Foreplay comprises all the sexual activity that precedes actual penetration. Verbal expressions of love and desire that the couple exchange between each other are included in this; however, this section will only examine the physical aspects of foreplay.

#### IMPORTANCE OF FORLPLAY

Engaging in foreplay is immensely important and a vital constituent of a happy marriage, and as a consequence, it should never be disregarded. Both sponses should take the means to arouse one another, as it will result in a more pleasurable union.

Although foreplay is important for both spouses, it is of greater importance for the husband to sexually arouse his wife before having sex. Women generally take longer to become fully sexually aroused. If the husband has sex with her when she is unprepared, he may fulfil his need, but not hers. This will result in the wife becoming frustrated and is detrimental to the marriage.

The husband should take his time in arousing his wife, Only when he sees that she is ready, prepared, and desirous of him, should he engage in having sex. It is egotism on the husband's part to fulfil his own sexual need and leave his wife unsatisfied and discontented. Husbands like this do not truly love their wives, but are only concerned about their own gratification,

The Messenger of Allah & also encouraged foreplay between the spouses. Sayyiduna Jābir ibn 'Abdillāh & relates:

#### **FUREPLAY**

كُفَّتْ مَمِّ الَّبِيِّ صَلَّى اللَّهُ عَلَيْهِ وَسَلَّمٍ فِي غَرَاةٍ . . . قَالَ: "وَوَّجْتَ؟ قُلْتُ؛ نَعْمَ ، فَالَ: يَكُوْا أَوْ تَبْنَا؟ قُلْتُ: يَلْ تَبْنِا ، قَالَ: أَفَلَا جَارِيَة نَلَاعُنُهَا وَتَلاعُبُكَ.....

"I was in the company of the Messenger of Allah & in a battle... The Messenger of Allah & said [to me]. "Did you marry?" I answered. "Yes." He said. "A virgin or a non-virgin?" I said, "A non-virgin." He said, "Why not a virgin so that you may play with her and she may play with you?..." (Sahih al-Bukhari 1991)

Imam Tirmidhi reports with his own chain of transmission to the Messenger of Allah & that he said:

كُلُّ مَا يَلْهُو بِهِ الرَّجُلُ الْمُسْلَمُ بَاطِلٌ إِلاَّ رَتْبَهُ بَقَوَّسِهِ وَتَأْدِينَهُ فَرَسْه وملاعَبته أفحله قَانُهنّ  $\frac{1}{2}$ 

"... Every game a Muslim plays is futile (batil) except for archery. training one's horse and playing with one's wife, for they are from praiseworthy acts." (Sunawal-Tirmidhī 1637, Sunan Ibn Mājah 2811 and Musnad Ahmad 17433, the wording is of Tirmidhi)

Imam Ghazali in his lhya" Ulūm al-Din and Imam Davlami in his Musnad al-Finlaws both record a narration on the authority of Sayvidum Auas ibn Malik & that the Messenger of Allah & is reported to have said. "None of you should come onto his wife like an animal; but rather :.. there should be between them a messenger. It was said, "What is the messenger O Prophet of Allah? He replied, "[Foreplay of] kissing and words," (Hhāf al-Sādāt al-Muttagīn bi Sharh Ilyā" (Tām al-Din 6:175, with a weak chain of transmission).

. This had th does not in any way conclude that one should not marry non-virgins. the Messenger of Allah & binself married many non-virgin women. His beloved hast wife Sayyida Khadija & was not only a non-vargin. But much older than him too. As such, there is nothing wrong whatsoever Islamically in marrying museurgin women and widows. In this baditu, the Messenger of Allah & was addressing the issue from another angle. This is why, in the narration of Sahih Muslim (715), Saysiduna Jabir 2, said to the Messenger of Allah 2, "I have sisters: so I was afraid that she [a non-virgin woman] might come between me and them, whereupon he & said, "Well and good, if that is so. A woman is married for her religion, her wealth and her beauty. So you should choose one with religion, may your hands cleare to dust.<sup>8</sup>

Imam Ilm al-Qayyim al-Jawziyya mentions that Sayviduna Jabir ibn 'Abdillah & is reported to have said, "The Messenger of Allah & forbade from engaging in sex before foreplay," (Al-Tibb al-Nabawi P. 181, with a weak chain of transmission)

Imam Ibn Qudama, the renowned Lambali jurist, mentions a marration in which the Messenger of Allah & is reported to have said, "Do not begin intercourse until she has experienced desire like the desire you experience, lest you fulfil your desires before she does." (Al-Mughni 8:136)

The above few narrations express the importance of foreplay between the spouses. Not only did the Messenger of Allah & eucotrage foreplay, but he engaged in it with his wives, as it will become evident from some of the narrations mentioned later.

Imam Ibn al-Qayyim states that foreplay with the wife should precede sex - foreplay through kissing and sucking on her tongue, for the Messenger of Allah & would engage in toreplay with his wife and kiss her, (Al-Tibb al-Nabawi P. 180)

Imam Munawi states, "Foreplay and passionate kissing before sex is an emphane Sunna (sunna mu'akkada), and it is disliked (makruh) to do otherwise." (Fayd at Qudir Shark at Jam: at Sughtr 5:115).

Some regard practices associated with foreplay to be imappropriate and contrary to religious propriety. For them, it is piety to abstain from these activities, but this is completely erroneous, for who can possibly be more pious, pure and God-learing than the Messenger of Allah & Yet not only did he encourage foreplay, but he engaged in it with his wives. Abstinence from such activities is not a sign of piety, as there is no monasticism (*rahbaniyya*) in Islam. Islam is a practical religion which allows its followers to fulfil their sexual needs in a lawful manner.

Foreplay can take many forms, and it is best left to the couple to discover what stimulates them, since each couple is different. The prohibited acts, however, must be avoided. Nevertheless, some general guidelines are presented here:

#### 1) Kissing

a) Kissing one's sponse is an essential part of foreplay and a Sunna of the Messenger of Allah & Sayyida 'Alisha & relates that:

أَنَّ النُبِيُّ صَلَّى اللَّهُ عَلَيْهِ وَسَلَّمَ قَبَلَ بَعْضَ نِسَاتِهِ ثُمَّ خَرَجَ إِلَى الصَّلَاةِ وَلَمْ يَتَوَضَّأُ قَالَ<br>قُلْتُ مَنْ هِيَ إِلَّا أَنْتِ قَالَ فَضْحِكَمْتُ
#### *EOREPEAY*

The Messenger of Allah & kissed one of his wives and then left ha prayer without performing ablution." Utwa [the narrator from A'tshal says, "I asked 'A'isha, "It must have been you?" [Upon hearing this) A'isha smiled." (Sunan al-Tirmidhi 86, Sunan Alii Diamid 181 and Summ at Nasa'i 170)

This hadith indicates that kissing one's spouse is recommended. and it demonstrates the importance of kissing one's wife whenever one enters or leaves the house. This was the Summa of the beloved Messenger of Allah &, and it is inappropriate for a man to leave hishouse without greeting his wife affectionately with kisses or to return. home questioning first whether the food is ready, or whether someone **frack called!** 

Passionate kissing for French kissing) is also a Sannaof the Messenger of Allah & Sayvida A'isha @ refutes that.

أَنَّ الَّتِيَّ صَلَّى اللَّهُ عَلَيْهِ وَسَلَّمَ كَانَ يُتَبَّلُهَا وَحَوْ صَائِمٌ وَيُمَّسُّ لسَانَها

The Messenger of Allah & would kiss her whilst he was fasting. and he would suck on her tongue." (Sunan Abi Dawud 2378)"

In this way, both sponses should kiss each other passionately during toreplay, and there is nothing wrong if saliva is exchanged. Licking or sucking each other's tongues is not only allowed, but a Sunna of the beloved of Allah &. One may also suck the lower or upper lip of one's spouse. Biting softly on the bp is also allowed, provided the spouse is out burt or harmed by it.

b) Kissing is not restricted to the lips and month. One may also kiss other parts of the body such as the cheeks, forehead, up of the nose,

( Non-that according to the Heart and most other times. kissing one's spouse p assomingly to the point that it results to the exchange of saliva invalidates one a isst, necessituting hode a make-up (anda') hist and explation (haffaia). (Manap al-Fulfit P 6671

As lar as this hadities concerned, in which the Messenger of Allah & kissed his with passionaudy whilst fasting, scholars explain that, firstly, the Messenger of Allah re would ensure mann swallow her salwa. The sucking on the tongue was very costudined and not to the point where saliva was exchanged and swallowed. Sectindly, it is possible to interpret it, so that sucking on the fongue is not connected to fasting. As such, the meaning of the hadith is that the Messenger of Altah & would kiss Sayyida 'A'isha & whilst he was fasting, and normally when he kissed her, he would kiss her passionately and suck on her tongue (but not necessarily whilst fasting). (See: Ibn Hajar al-Asqalani, Futh al-Bāri 4:195 and Khalil Ahmad Saharanpūri. Hadhl nl-Majhūd fi hāl Abī Dawūd 11/202-2031

59

# ISLAMIC GUIDE TO SEXUAL RELATIONS

behind the ear or suck on the earlobe, the evelid, back of the neck, palm of the hand, fingers, wrist, forearm, waist, stomach, navel, chest and breast, spine, behind the knees, thighs and the leg. In other words, it is permitted to shower one's spouse with kisses all over. Just as kissing these body parts is permitted, it is likewise allowed to lick them.

As for the area close to the genitalia, one must ensure that no impurity comes into contact with the mouth, since consuming impurities is explicitly forbidden. It is best to avoid getting too close to the genital area with the mouth. This will be explained in more detail in the section pertaining to "oral sex" In shā' Allāh.

c) Biting or sucking hard on one's spouse's body can leave marks, or love bites, particularly on the neck. These bruises are the result of burst blood vessels beneath the skin and last between 4 to 5 days, depending on the individual.

From an Islamic perspective, public display of affection is not permitted. Likewise, anything that hints at a sexual encounter is frowned upon, Islam emphasises inodesty and dignity, and prohibits acts that could lead to immorality.

Sayyiduna 'Abdullah ibn 'Umar & relates that the Messenger of Allah 鑫 passed by a man of the Ansar who was reprimanding his hrother regarding shyness (haya'), so the Messenger of Allah & said:

دَعْهُ فَإِنَّ الْحَيَاءَ مِنْ الْإِيمَان

"Leave him, for modesty is from faith (iman)." (Sahih al-Bukhārī  $24)$ 

Sayyiduna Abū Sa īd al-Khudri 条 relates that the Messenger of Allah 总 said:

إِنَّ مِنْ اشْرٌ النَّاسِ عِنْدَ اللَّهِ مُزَلَّةً يَوْمَ الْقِيَامَةِ ﴾ الرَّجلَ يُفْضي إِلَى اتْرَأْتِه وتُفْضي إلَيهِ ؛ أتويتشاسيكا

"The most evil of people in the sight of Allah on the Day of Judgment is the nian who has sex with his wife and she has sex with him, then he reveals her secret." (Sahih Muslim 1437)

Based on this, if a love bite is left on a part of the body that is normally covered, such as the stomach or back, then this is permitted. However, leaving a mark on an exposed area so that people can conclude what tonk place between the spouses is not pounitted. If a mail is left on the uerk, proper care must be taken to rover it notif the mark disappears. It is contrary in Islam to show off that their sponse left a mark on their body. This is unlawful behaviour.

If Kissing, licking, sucking and generally fondling the wife's breasts. is not only permitted, but is one of the most effective ways of sexually mousing her. As such, the husband should not neglect this.

However, according to the Hanafi School, contrary to some other Schools, a man is not permitted to driftk his wife's milk, and it is sinful in do so intentionally. Imain Haskafi states, "It (milk) is a part of a homan being and to make use of it without a real need to do so is malawful." (Radd al-Muhtar 3:211)

This indicates that deriving benefit in any manner from a part of a human being without a genuine need is unlawful. The baby's drinking of the mother's milk is an exception, based on textual permission, dueto the real need (darura) to do so.

Consequently, if the wife has milk in her breasts and it is teared that milk will enter the mouth, then the husband should avoid sucking on them. Whilst sucking, if milk does outer the month, it is ncressary to spir it out straight away.

If is important to note that while it is unlawful to drink one's wife's milk intentionally, one's marriage is not affected by it. Some individuils mistakenly believe that drinking the wife's milk millifies the marriage. The rulings of suckling  $(nad\bar{a}a)$ , which would entail the woman becoming a foster-mother, apply only to children who are breastfed in the period designated for it, and are of no significance after this.

Savvida A'isha 2 relates:

دْخَلَ عَلَيَّ النَّمِنَّ صَلَّمَى اللَّهُ عَلَيْهِ وَسَلَّمَ وَعَتْدِي رَجُلٌ ، قال: ﴾ عَائشَة مَنْ هذا؟ قُلْلُت: أحيى مِنْ الوَّضاعة ﴿ فَالَ: يَا عَائِشَة ، انْظُوْنَ مِنْ إِخْفَانَكُنَّ ، فَايَمَا الرَّضاعة عوار المحافظة

"Our eithe Messenger of Atlah & entered my house whilst a manwas with the The said, "O" A"isha! Who is this?" I replied, "My fosterbrother," He said, "O'A'isha! Be careful in determining who your foster-brother is, for suckling is only valid if it takes place in the suckling period," (Sahīh al-Bukhārī 2504 & Sahīh Muslim 1455, the wording is of Bukhārī)

# ISLAMIC GUIDE TO SEXUAL RELATIONS

Based on this badith, all four Sunni schools of Islamic law agree that suckling and milk given to an adult is of no significance and does not establish anything. (Al-Mughni 9:201-202)

Finally, the wife may also kiss and suck on her husband's chest and nipples. Pliere is no Shari'a restriction in this regard.

e) The question of eating or licking food off the sponse's body is often asked. There is no donbt that this practice is contrary to Islamic etiquettes, morality and religious propriety. Food should not be consumed directly with the mouth, but rather one should use one's hand. In addition, there are many etiquettes and Sunnas related to eating that cannot be fulfilled. Food is a blessing (nome) from Allah Most High, and the Sharra prescribes many etiquettes when eating, such as uttering the name of Allah when starting, thanking Allah when linished, enting what is directly in front of one, eating with one's right band, not eating whilst resting against something and so on.

As such, disrespecting lood in any way, including placing it on the body especially close to places that may be impure, is contrary to Islamic teachings. One should avoid this practice altogether, since there are many other ways of enjoying foreplay that are in accordance with the etiquettes and noble manners of Islam.

## a) Massaging and Caressing

a) As part of foreplay, both spouses should gently massage, caress and stroke each other's bodies, since this is an effective way of arousing sexual desires. One may stroke and sensually massage all areas of the body, including the hands, shoulders, back, stomach, thighs, legs and the feet. This may be done with a lubricant such as oil or tale.

In a hadith recorded by Shaykh. Ali al-Mutuaji al-Hardi in his Kana at Ummal, the Messenger of Allah & is reported to have said:

إن الرجل إذا نظر إلى امرَّأته ونُظْرَت إليه نَظَر الله تَعَالى البهما نَظرَة رَحِمَة ، فإذا أخذ بكفها تشافطت ذنوبهما من خلال أضابعهما

"When a man glances at his wife and she glances at him [with love] and attection], Allah Most High looks at them with mercy, When he holds her hand [with love and affection], their sins fall from the gaps between their lingers." (Kanz al-Ummāl fi Sunan al-Aqwāl wa'l-Af al 44437 with a weak chain of transmission)

Both spouses should explore each other's "erogenrais zianes", areas of beightened sexual sensitivity in the body. The location of these areas varies with the individual and can include any part of the body, but there are common erogenous zones that exist in most people. The penis in mon and the clitoris in women are both sensitive erogenous. **Anies** 

Areas of heightened sensitivity include the ears, the napc, the breasts and nipples, the made of the thighs, behind the knoss, the buttocks, the soles of the feet, rocs and obviously the male and female genital areas. One should guidy massage and stroke these areas to sexually it ouse one's spouse. Be nondful that giving pleasure to one's spouse is an act of virue, for which our will be rewarded. In shall allah.

b) There is nothing wrong in touching, striking and fondling the gunitals of one's spouse. In fact, as part of foreplay, it is encouraged to stroke and play with each other's presue parts. The wife may strokeher husband's penis, while the husband may fondle her vogina. It is in effective means of preparing one's sponse for sexual intercourse. L. this regard, it is important to stimulate the woman's clitoris, a small sensitive and executic part of the female geniads at the front of the sagina, as this will result in a more profound sexual response.

It is stated in All/addam al-Handrym, a renowned Hanali Vigh reference work, that Imam Ahn Yosul soid, "I asked Imam Ahn Hanifa regarding a man who strokes his wife's vagina and she strokes his penis in order that he get an erretion, do you see any wrong in that?" He replied No, rather Lan confident that one will be rewarded for doing so." LAL Fatawa al-Hindiyya 5:328. The same has been cerrorled by Intam Khatib al-Shirbini of the Shafi'i School in his Mughui al-Muhtaj 9:181)

c) Moreover, it is permissible for the husband to use his hunds and lingers to make his wife reach orgasm, and likewise the wife to use her hands to masturbate her husband. It is particularly encouraged for the luisband to practise this on his wife, since women take longer to reach un orgasm.

The renowned Hanali jurist, Imam Ibn 'Abidin, clearly states the permissibility of mutual masturbation between the sponses in his Rodd al-Multiar. He states quoting Mi raj al-Diráya, "And it is permitted to masturbate with the hand of one's wife." (Radd al-Muhlār alā 'l-Durr al-Mukhtār 2:399)

Imam Ibn 'Abidin details the difference between this and masturbating with one's own hand, which is clearly forbidden. In the former

### ISLAMIC CUIDE TO SEXUAL RELATIONS

case, one is satisfying coreself with that which is permissible to gain satisfaction from, namely a part of one's spouse, and one is entitled to seek sexual satisfaction from her entire body, whereas in the latter case, one is not. He notes that the prohibition of masturbating with one's own hand likewise applies to masturbaring with one's own thighs, a wall or any other object. (Ibid)

In the chapter pertaining to legal punishments (kitab al-hudūd), the author of the original work Al-Durr al-Mukhla states, "If a man allowhis wife to stroke his penis and he ejaculates, it is distiked but there is mailung on him." Commenting on this, Imam Ibn 'Abidin, explains that rhslike here means "slightly disliked (haraha tanzih)" without it being sinful, and then refers to what he discussed carlier in the chapter of fasting that it is permitted to masturbate with the hand of one's wife. (Road al-Muhlar 4:27)

Bused on this reasoning and the explicit text mentioned above concerning the permissibility of a man masturbating with his wife's hand, it can be concluded that the reverse is also permissible, namely the wite masturbating with the busband's hand.

Imam Ghazáli of the Shafi'i School also permits the husband being musturbated with his wife's hands. (See: Ithaf al Sadat al-Muttagin bi Sharh Ibya' (Than al-Din 6:179)

(1) As for the spouses looking at each other's private parts, this is also, by and large, permitted in all Schools, though superior to avoid. Through the union of marriage, Stoot's permits both the husband and wife to glance at any part of each other's bodies, which includes the private parts.

Sayyiduna Bahz ibn Hakim & says that my father related to the from my grandfather [Mu'awiva ibn Hayda], who said. "I said. O Messenger of Allah! Which of our nakedness is allowed to be exposed, and of which must we be careful?" The Messenger of Allah & said:

اخْفَظْ عَوْرَتَكَ إِلَّا مِنْ زَوْجَنَكَ أَوْ مَا مَلَكَتْ يَبِيْنَكَ...

"Guard your nakedness (awa) except from your wife or your slavewoman \_ (Sunan al-Turnadhi 276q and Sunan Ibn Majah 1920).

Imam 'Abd al-Razzaq al-San'ānī in his Al-Musannaf and Imam Tabarānii in his Al-Mu'jam al-Kabīr both record a hadīth related by Sa'd ibn Mas'ud al-Kindī & who says:

### *LORIELAY*

أَنَى عُسَّانٌ مِن مَطْعُونَ رَسُوْل الله صَلَّى الله عليه وسلَّم فَقَالَ : بَارَسُوُلَ الله أ إنِّي لَأَسْتَحْسِي أَنْ نَوْى أَقْلَمِي تَحَوْرَتِي - قَالَ :و لِم وَقَدْ خِطَكَ اللَّهُ لَهُمْ لِنَاسًا - وَجَعَلَهُمْ لَكَ داسا

"Uthinan ibn Maz'un & came to the Messenger of Allah # and said, "O Messenger of Aflah! I feel shy that my wife sees my nakedness (name)." The Messenger of Allah & said. "Why should that be when Allah has made you a garment for them and them a garment for you... Al-Musanna/ 6:85 and Al-Mu'jam al-Kalar- $0.377$ 

Imam Burhan al-Din al-Marghinant of the Hanaft School states in los work Al-Hadāya that a man may look at the private parts of his wife. some it is permitted for him to look at her whole body, with and without desire (shahaa). He memoars that this ruling is based on the haduh in which the Messenger of Allah & said, "Lower your gaze except from your slave-woman and wife" and also on the fact that touching the wife's private parts and sox are both permitted, hence merely looking is even more worthy of being permitted. However, he says, it is superior for each of the spouses to avoid looking at the other's private parts.  $(3444)$ 

It is stated in AlFatam al-Hindiyya that 'Abdullah ibn Thmar A would say, "It is better for the husband to look at his wife's private parts during sex, so that it belps in achieving toll gratification," (Al-Fatawa al-Hindiyya 5:328. Imam Ayut states that this report is not authentically. established from Ibn 'Umar. See: Radd al-Muhtār' alā 'I Dari ul-Mukhtar  $0.967$ 

Imam Khatib al-Shirbini of the Shafi'i School also mentions the permissibility of looking at the spouse's private parts but mentions that it is disliked to do so without need. He then quotes Sayyula A islu 2. who said, "I never saw the private parts of the Messenger of Allah & and he never saw mine." (Recorded by Ibn Majah in his Sunan 1922. tinam Alunad in his Musnad and others)

He further states that the hadith, "Looking at private parts may result in blindness' is deemed weak (da if) or fabricated (maw(n) by the scholars of hadith, such as Imam Ibn Hibban and Imam Ibn al-Jawzi." (Mughni al-Muhtāj 3:181)

The Maliki and Hanbali schools also agree with the Hanafi and Shafi'i position on the permissibility of looking at the private parts of

## ISLAMIC GILDE TO SEXUAL RELATIONS

one's spouse. (Al-Mughni 7:458 for the Hanbali School, and Ihishiya al-Dusūm ala't-Sharh al-Kabīr 2:341 for the Māliki School)

e) Finally, it is permitted for both sponses to be completely naked. Shavkh Muhammad Kan'an, a contemporary scholar, writes in his book Al-Mu asten al-Zawjiyya, "It is inappropriate for a husband to have sex with his wile whilst they are both wearing clothes. Rather, it is better for both spouses to be naked before sex even if completely, for this is better for them  $[\ldots]^n$  (P: 64)

It is stated in Al-Fatawa al-Hindiyya quoting Hanafi Scholars that it is allowed for the couple to be naked during sex if they are within their room [i.e. no one is able to see them]. (Al-Fatawa al-Hindiyya 5:328)

Scholars mention, however, that the couple should place a cover or sheet over their naked bodies. Imam Ghazali states, "The husband should place a sheet over himself and his wife." (See: Ilhal al-Sadat al Multaqin bi Sharh Ihyā" Ulüm al-Din 6:174).

This is due to the hadith recorded by Imam Ibn Majah his Sunan from 'Utha ibn Abd al-Sulant & who relates that the Messenger of Allah & said

إِذَا أَتِي أَحْدَكُمْ أَهْلُهُ فَلْيَسْتَنْزُ وَلَا يَتَّحِرُّدُ تَحْرُّدَ الْعَيْرَيْنَ

"When any of you has sex with the spouse, let him cover himself. One should not be completely naked like the nakedness of two wild asses [mating in public]." (Sunan Ibu Mājah 1931)

The great hadith master (hah;) Zayn al-Din al-Traqi (may Allah have mercy on him) states that this hadn't's chain of transmission (isnad) is weak and unreliable (da 7). (See: Ithāj al-Sādā) al-Muttaqān bi Sharh Ibyā' Ulum al- $(m \cup 175)$ 

Another hadith scholar Imam Munawi states, "The command of covering in this hadith is one of recommendation (istibhab), since by covering, one is showing respect to Alfah Most High and the angels. However, if one does become naked, it is not unlawful, but rather somewhat disliked (mukruh lanzih). (Fayd al-Qadir Sharh al-Jami ul Saghir (308)

In conclusion, it is somewhat disliked, altitough permitted, for a couple to be completely naked even without covering themselves with a sheet. However, if they were to cover themselves with a sheet, there would be nothing wrong whatsoever, even if they were to remove all of their clothes.

## (i) Body Contact

Part of foreplay is to have full-length, body-to-hody contact, i.e. to hold the body of one's spouse full-length against oneself. This includes hugging, amorous caressing, cuddling, rolling around, taking one's spouse into one's arms, rubbing one's body against one's spouse and lying completely on top of one's spouse. This is permitted and encouraged with or without chilies.

A question arises here about the permissibility of the husband rubbing hispenis against his wife's thighs, stomach and other parts of the body to gar ulate, and likewise, the permissibility of the wife struking her vaginaagainst a part of her husband's body to reach an orgasm.

In light of the previous discussion on mutual masurbanon, it is clear that this act is permitted for both spouses, froam fbn. Abidin in ins Book at Multion explains that rubbing the penis against the wife's thighs (tafkhūln) or against her stomach (tabin) in character are both in rinitted, although slightly dishked tharma inn thiya), because serure. is wasted. (Radd al-Muhtar 2:200 and 1:27)

The renowned jurist of the Indian Subcontinent, Shaykh Multi Muhammad Shafi' Uthmani, states: "It one ejaculates by rubbing against the hands and other parts of the wife due to need, then this is permitted without even being disliked. Cases of need include the wife being on menstruation or postmual bleeding and the husband has a used to fulfil his sexual desire. If this is done without need, then it is [[still permitted but] slightly disliked." (Indail al-Muftin v:585)

This returns us to the principle that the union of marriage allows cuch spouse to derive pleasure from the other. As such, it is permitted har either sponse to rub their private parts against the body of the value? to reach an orgasm. However, it is superior to avoid this if there is no tored for it. One must also remember that the means of stimulation must be one's spouse's body, and not self-stimulation, otherwise it will be considered unlawful masuribation.

# **GTHER CONTEMPORARY FORMS OF FOREFLAY**

We have discussed the general Islamic guidelines communing foreplay. However, there are now methods of foreplay and sexual stimulation. and it is important to anderstand the Islamic viewpoint concerning them.

### 1) Using Sex Aids and Toys

A sex aid is an object used to trigger or enhance sexual arousal or orgasm that a couple can use in masturbation or other sexual activity.

### ISLAMIC COMBE TO SEXUAL RECATIONS

Some of the most common are dildos, vibrators, clitoral stimulators extension condoms, vaginal balls and various creams and lotious.

Among Muslim couples, the use of sex aids is an increasingly commun method of enhancing sexual performance, but Islamically. centain things need to be considered...

a) The Sharia does not permit one to harm oneself. As such, if a sex aid harms either of the two sponses, it is not permitted to use it It is necessary that the aid not cause any harm whatsoever to either SPOUSS.

b) Certain aids are figures in the form of animate life. Such aids are not permitted to use, as picture making (tasan) is unlawful.

c) Lising lubricants, lotions, gcls and creams is permitted, without dislike, provided they cause no harm.

d) Using an aid such as a vibrator to stimulate any part of the body except the private parts, or to stimulate the outer private parts of the wife, including her clitoris, is also permitted. The proviso here is that it inust he used by one's spouse and not by the person themselves. To use such aids alone as a means of alleviating one's loneliness is sinful. and would be considered a form of masturbation. As such, if it is feared that using aids with one's spouse would lead one into using them when alone, then they must be avoided.

e) Inserting a vibrator or a dildo into the noner-private parts of the wife for her to have an orgasin is not permitted, even if the husband uses it on her. Likewise, it is not permitted for the husband to use aids. such as masturbators and realistic vaginas to ejaculate, even if he is accompanied by his wife. The Shart'a allows the couple to derive benefit from any part of each other's bodies, as explained earlier, but does not permit them to masturbate in front of each other using another object, It is akin to a woman holding an object for her husband to masturbate with until he ejaculates. Clearly, this is not permitted.

Using sex aids can have adverse effects on the relationship. The man can berome lazy, it may prevent husband-wife bonding that natural sexual relations provide, and it can cause the wife to consider her husband incapable of satisfying her naturally and lose respect for him. As such, it is best to avoid using sex aids altogether, whether the intention is to spice up one's relations or even to use it as a last resort.

#### **EOREPLAY**

## or Bondage and Flogging

thin dage is a sexual practice in which "pleasure" is gained by means of our partner being physically resusined or ned up. It can be a way of defining antive and passive sexual roles. Restraints used mehale handculfs, ropes, shackles, belts, chains, blindfelds and collars, I togging is the act of whipping, spanking and generally inflicting pain on one's partier. for sexual arousal.

Islamically those acts are to be avoided as they go against sound lauman disposition (film). Islam mstructs the husband to be extremely gentle and tender towards his wife, let alone inflict pain on her. The Mercy in both worlds & forbade men from being cruel to their wives and hurring them saying. 'One of you beats his wife as he would beat a staye, and then he may have sex with her in the evening!" (Subth al-Undebtar 16-8 and Sahih Muslim 2855)

Moreover, the basis of marital relations is that they are to be lived in a good way" (bill ma rūf), as Allah Most High tells us in the Qur'an. Each spouse strives to give the other their rights - including the infiduent of their sexual needs - but within the boundaries of what can be considered to be "in a good way".

# 5) Showering with One's Spouse

It is permitted for a flushind and wite to bathe and have a shower magner as part of their intimacy and toreplay, because the sponses are allowed to look at each other's naked bodies, as discussed earlier.

It is established that the Messenger of Allah & bathed with his wives. Novita A'isha & relates:

كُلَّتْ ٱلْحَسَسُ أَنَا وَالنَّبِيُّ حَسْلَى اللَّهُ عَلَيْهِ وَسَلَّمَ مِنْ لِنَّاءِ وَاحِدٍ ۦ تَحْتَلف الإديقا فيه

"The Messenger of Allah & and I used to take a bath from a single pot of water, and our hands used to go in the par after each other in turn." (Sahih al-Bukhārī 288)

The Messenger of Allah & is also reported to have bathed with Maymuna and Umm Salama &, Imam Tahawi (of the Hanali School), Imam Qurtobi tof the Maliki School) and Imam Nawawi (of the Shafi t helped) all relate the agreement of the scholars on the permissibility of a man bathing together with his wife from a single pot. (At To Tu al-Mumajjad 'alā Muwatta' Muhammad 1:142-244)

# (1) Sexually Provocative Dancing

As a general rule, dancing, sexually provocative or otherwise, is unlawful and sinful if accompanied by music. Listening to mainstream music is

## ISLAMIC GUIDE TO SEXUAL RELATIONS

decisively prohibited according to all four Sunni schools of Islamic law, and results in many personal and societal ills.

Musical instruments designed exclusively for entertainment and dancing, and which are capable of captivating the hstener even when unaccompanied by the human voice, such as the drum, violin, guitar, fiddle, thite, lute, mandolin, harmonium and piano, are all prohibited to use and listen to. The only exception is the  $du\mathbf{f}$ , a plain tambourine without jingles attached to it. This has generally been unanimously agreed upon since the era of the Companions (sahāba), their followers (tabl ūn), jurists (fugabā') and scholars. (Badā'i al-Sanā'i 6:269, Mughni ul-Aluhtaj 4:429 and Al-Mughni 12:39)

Sayyirluna Abū Mālik al-Ash arī & relates that he heard the Messenger of Allah & say:

. لَيُكُونَنَّ مِنْ أُمَّتِي أَفْوَامٌ يَسْتَحِلُونَ الْحَرِّ وَالْحَيْرِ وَالْحَمْرَ وَالْمَارْفَ،

"There will appear people in my Umma, who will hold fornication, silk, alcohol and musical instruments to be lawful..." (Sahih al- $Buth\bar{h}\bar{n}\bar{n}$   $\approx 64)$ 

There are numerous hadiths about the prohibition of music. But Hajar al-Haytamī, the limam of the Shafi'i school (may Allah have mercy on hum), gathered all these hadiths, approximately forty, in his excellent work. Kaff at Rit a can Muhammatt at Labacaa't-Sama', and then said, "All of this is explicit and compelling textual evidence that musical instruments of all types are unlawful." (2:270)

As such, it is sinful for a wife to dance in any way to "music", since listening to music is prohibited. This prohibition remains, even if she is dancing for her husband's pleasure in the privacy of their own room.

As for dancing in front of one's spouse in private without music, this is allowed provided it is innocent and decent dancing (even if sensual or provocative), and not associated with the corrupt and immoral such as lap-dancing, pole-dancing and belly-dancing. A believer must avoid acts that are distinguishably those of the corrupt, immoral and shameless. (Sec: Mughni al-Muḥiāj 4:573. Radd al-Muḥiār 4:259-266 and Al-Fathya al-hadithiyya P: 298).

The ruling on the husband and wife dancing together is the same, in that if it is accompanied by music, it is unlawful, and permitted without music, provided one avoids imitating the lewdness of those corrupt and immoral.

## 5) Watching Pornography

Is it permitted for a couple to watch pornugraphic material to stimulate sexual arousal before sex? The auswer to this question is an absolute and emphatic "no".

Pornography, whether in the form of motion pieture films, movies. movels, plays, pictures or photographs, is without doubt unboyful. whameful and sinful. Islam clearly forbids looking at nuclity or watching others have sex, Allah Most High says:

قُلْ لِلْمُوسِينِ يَفْضُوا مِنْ أَيْصَارِهِمْ وَيَحْفَظُوا عَزْوِجَهُمْ ذَلِكَ أَزْكَى لَهُمْ إِنَّ اللَّه خَمِيرٌ تِمَا يفتحون وقل التؤسات يغضضن من أيضارهن ويحفظن فأوجهن

"Say to the believing men that they must lower their gazes and guard their private parts; it is more decent for them. Surely Alkth is All-Aware of what they do. And say to the believing women that they must lower their gazes and guard their procate parts [11]  $(Qu·an = \mu$ wesi)

In these verses, both men and women are ordered to lower their gazes: in avoid seeing the nakedness of others. Even if one's gaze were to fall unintentionally on the mikedness of another, one would be required to hiok away histantaneously, Sayyiduna Jarir ibn 'Abdullah & relates:

سَأَلَتِ رَسُولَ اللَّهِ صَلَّى اللَّهُ عَلَيْهِ وَسَلَّمٍ عَنْ نَظْرَةِ الْفَجَّأَةِ فَأَمْرَنِي أَنْ أَصْرِفَ بَصْرَى

"I asked the Messenger of Allah & about an accidental glance, and he commanded me to avert my gaze." (Sahih Muslim 2159 & Samun al Tirmidhi 2776, the wording is of Tirmidhi)

tmam Nawawr, in his commentary of the above hadith, says, The meaning of an "accidental glance" is that a person's glance. imintentionally falls upon a non-manram woman. There is no sinon him for the first glance, but he must avert his gaze immediately. If he averts his gaze immediately, then there is no sin on him, but if he continues looking, he will be sinful due to this hadith, since the Messenger of Allah & commanded the Companion to avert his gaze, and Allah Most High says, "Say to the believing men that they must lower their gazes and guard their private parts." (Al-Minhaj Sharh Sahīh  $Mushm P: 1618$ 

Moreover, Sayyiduna Abū Sa'īd al-Khudrī & relates that the Messenger of Allah & said:

لَا يَنْظُرُ الرَّجْلُ إِلَى عُوْرَةِ الرَّجْلِ وَلَا نُنْظُرُ الْمُرْآَةِ إِلَى عَوْرَةِ الْمَرَّأَة

"A man must not look at the nakedness of another man, and a woman must not look at the nakedness of another woman...' (Sunan al-Tirmidhī 2703)

Jarhad al-Aslami & relates that the Messenger of Allah & passed by him whilst his thigh was exposed. The Messenger of Allah & said:

عَطْ فَخَذَكَ فَإِنَّهَا مِنْ الْعَوْرَة

"Cover your thigh, for the thigh is from the nakedness which must be concealed]:" (Sunnn al-Trimidhī 2798)

Pornographic films do not help a couple's sex life, rather, they destroy it. Pornography'is a highly addictive disease that leads invariably to the vice of self-abose and masturbation. Watching nudity makes men and women incapable of being sumulated from one another naturally, They find it difficult to be aroused by their sponses, whilst they are easily aroused by pornography. This is why pornography is the most common cause for psychological impotence in the world. Muslim couples accustomed to pornography must realize that habitually watching porn will eventually lead to problems in their sex lives. As such, they must at once stop this disgraceful, perverted and immodest habit, if they are to have a prosperous martial life.

6) Cross-Dressing and Transvestism

Cross-dressing basically means dressing in the clothing, under-clothing and sometimes make-up associated with the opposite sex. If crossdressing is for sexual reasons, it is called "transvestism". A transvestite derives sexual pleasure from dressing or masquerading in the clothing of the opposite sex. In most cases, the motivation behind transvestism is a form of fetishistic attraction to the clothing and accontrements of the opposite sex, but it may also have to do with an attraction to the gender role of the opposite sex, symbolised by their clothes. As such, a husband who wears his wife's clothes or underwear, or a wife who dresses up in her husband's clothing or underwear is known as a transvestite.

There is no place for cross-dressing or transvestism in Islam. Playing the role, assuming the character-traits, and wearing the clothes of the opposite gender is severely frowned upon and cursed.

## **TOREFLAY**

Savviduna Abdullah ibn Abbas & relates:

"The Messenger of Allah & cursed those men who imitate women and those women who imitate men." (Sahih al-Bukhārī 5546)

Abdullāh ibn Abbās & also relates:

"The Messenger of Allah & cursed effertimate men and masculine women, and said, "Throw them out of your houses." He [Ibn Abbas] said, "The Messenger of Allah & expelled so and so, and Urnar expelled so and so." (Sahih al-Bukhārī 55.47)

Savviduna Abū Hurayra & relates:

لَّمَن رَسُولُ اللَّهِ صَلَّى اللَّهُ عَلَيْهِ وَسَلَّمَ الرَّجْلَ يَلْتِسُ لِتَسَةَ الْمُرْأَةِ وَالْمُرْأَةَ تَلْبِسُ لِتِسَةَ الرُّجُل

"The Messenger of Allah & cursed the man who wears women's clothes, and the woman who wears men's clothes." (Sunan Ala Dăwüd 1095).

Imam Ibn Hajar al-Asqalani states in his commentary of Sahih al-Bukhārī that it is unlawful for men to imitate women in their dress. adorument, manner of speech and body movements, and vice versa. As lat as dress is concerned. he states, this depends on the customs of one's city. Some cultures may not distinguish between men and women's I lothing but rather women are distinguished with their hijab and outer cloak [as such, wearing such unisex clothing would be permitted]. As lar as the manner of speech and body movements are concerned, only someone who does this deliberately is to be blamed; whilst someone who was created in such a manner is not to be blamed, but he is expected to gradually change his behaviour. If he fails to try and change himself. then he is to be blamed, especially if he is content with such behaviour. Yes, despite trying, if he is unable to change himself, then he is not to be blamed. (Fath al-Bari Sharh Sahih al-Bukhārī 101400)

## ISLAMIC GUIDE TO SEXUAL RELATIONS

It is clear from the above that it is sinful to intentionally dress like the opposite gender or to assume the character traits of the opposite gender. The evil of such behaviour affects both the individual and society at large, and is a rebellion against the natural undering of things. There are men and there are women, and each gender has its distinctive characteristics. If men become effeminate and women masculinised, the natural order is reversed and will disintegrate.

Therefore, during sexual relations and foreplay, it is sinful for a husband to act the role of the wife by dressing in her clothes or underwear, and vice versa. The man should be a man and play the role of a man, and the woman must remain a woman and play her own role. Reversing the roles during sexual foreplay is not only sinful and degrading, but it will have a direct influence on the couple's relationship outside of the bedroom.

### 71 Urolagnia

Urolagnia is an abnormal sexual fetish in which participants derive sexual pleasure from urine and urination. It is a "sexual" act, used as a means of foreplay, which involves one partner urinating "golden shower" over the other partner. Some even go to the extent of drinking their partner's urine!

A sound, normal human being cannot even imagine anyone deriving pleasure from urine and filth. It is a sick and perverted fetish that can never be allowed in Islam. The basis of Islam is cleanliness and purity (tahāra). The collections of hadith and books of figh are filled with pages dedicated to the rules of avoiding filth. *Tahara* is the first issue that is addressed in almost every hadith and *hoh* work. Purity is half of one's faith and the key to prayer. A believer must remain pure and love pute things, and avoid and dislike impure and filth.

As such, urinating over one's spouse as part of sexual foreplay is, without doubt, impermissible and sinful. Not avoiding splashes of urine is a cause of punishment in the grave.

Savviduna 'Abdullah ibn Abbās & relates:

مِّزْ النَّبِيُّ صَلَّى اللَّهُ عَلَيْهِ وَسَلَّمَ عَلَى قَبْرَيْنِ فَقَالَ: إِنَّهُمَا لَيُمْذُبَانِ وَمَا يُعَذَبان مِّنْ كَبِيرٍ ء ثُمَّ قَالَ: بَلَى . أَنَّنَا أَحَدَّهُمَا فَكَانَ يَسْمَى بِالنَّسِينَةِ ، وَأَمَّا أَحْدَهُمَا فَكَانَ لَا يُسْتَمْر منْ بؤله ، قَالَ: ثُمَّ أَخَذَ عُودًا رَطْبًا فَكُمَرَهُ بِاثْتَيَّن ثُمَّ غَرَزَ كُلٌّ وَاحد منْهَمَا عَلَى فَبُر ثُمَّ قَالَ: لَعَلَّه رَبَّيْنُ عَنْهُمَا مَا لَمْ يَسَسَأ

## PORPPLAY

"The Messenger of Allah & once passed by two graves and said. "They (in the grave) are being punished not for a great thing to avoid" Then he added, "Yes, [they are being punished for a great sin], for one of them used to go about with calumnies, while the other never saved himself from the splashes of urine." Ibn Abbas says. "Then he & took a wet green leaf and split it into two pieces, then placed one piece on each of the two graves and said, "Their punishment may decrease until these two pieces become dry." (Sahih al-Bukhārī 1312)

Savyidoms Abā Hurayra 2 relates that the Messenger of Allah &  $min<sub>1</sub>$ 

اسْتُنْزَهُوا مِنَ الْبَوْلِ فَإِنَّ عَامَّةَ عَذَابِ الْفَبْرِ مِنْهُ

"Avant [the splashes of] urine, for indeed the punishment of the grave is generally due to it." (Simon al-Dāyaquinī 1:128)

According to the jurists of the various schools of Islamic law, it is obligatory to avoid filth except when there is a need, such as cleaning the little after relieving oneself. This is even more important in the case of trine, since it is decisively filthy and impure. One must avoid mocaring oneself with filth in general and with orme in particular. Hanaft. Inhtāvā alā Marāgī al-Fatāh P. 152 and Al-Fatāwa al-Hindīyya 150, Malikī: Llūshiya al-Dasāqī' alā 'k Sharļī al-Kabīr 1:110, Shafi'li Mughnī  $d$  *Muhtā*)  $y$  (27 and Haubali: Al-Mughnī): (41)

# **ACTUAL PLAY**

 $-7-$ 

ONGE A COUPLE spend sufficient time in foreplay and feel they are ready, they may engage in actual sex and penetration. There are many rules and etiquettes that need to be understood in this regard.

## 1) Privacy

a) It is of extreme importance that the sponses are alone when engaging in sexual relations. This is necessary not only during actual intercourse but event during foreplay. The couple must take means to ensure that they are away from the gazes of others, including small children. Ibn al-Hajj al-Mālikī mentious in his Al-Madkhal that "Abdullah ibn Umar s. would even eject a small breast-teeding child from his room when intending to have sex with his wife. Some scholars state that it is disliked to have even a cat in the room when intending to engage in sexual relations. (Usūl al-Mu'āslata al-Zawjiyya P: 67)

In this regard, care must be taken to close and lock the doors, so that no one is able to enter upon the couple, even by mistake. The windows should be shut with the curtains drawn properly, so that neighbours are unable to see in, even if inadvertently. This is more important in a multistorey apartment complex or on a densely populated street. Couples failing to give due importance to this will give others an opportunity to see them engaging in sexual relations. This is a shameful and sinful act that can never be allowed, as concealing one's nakedness in front of others, especially when having sex, is an important obligation of Shart'a.

It is clear that there is no place for exhibitionism or voyeurism in Islam. Some people derive pleasure from displaying their bodies or their sexual acts in front of others. Islam completely rejects and condemns such perverted practices of sexual gratification. As such, it is

발원

absolutely unlawful and sinful to have see in public places where there is a possibility of being seen, such as in gardens, public parks, cars, beaches and patios or balconies musicle of apartment buildings. Sexin public is also against the law in most countries, so not only would one be breaking the law of Allah, hin also the law of one's country and presenting oneself to disgrace and possible arrest for indecent exposure.

b) The couple have to be careful to conceal their act of sex so that others do not hear it. Imam Ghazali records a badith in his Ihya Uham of Dim: "The Messenger of Allah & would cover his head, hower his voice" and say to his wife, "Remain calm." Hafiz Zayn al-Din al-Traqi states that this hadith is reported by Khatib al-Baghdadt from Umm Salama A with a weak chain of transmission. (See: Ithat al-Sadat al-Muttagni br Sharh Hryā" Ultūm al-Din (5:174)

As such, both the husband and wife must geoid making any noise during sex that may be heard by others. It is part of the enquences of sexual relations that the couple abstain from talking excessively and making load noises. This becomes even more important when there may be others, such as parents, in the next room. Some couples do not care if their family members or neighbours liear them having sex. Not only is this sinful, but it also shows a lack of dignity. Couples who, despite trying, are unable to control the noises they make during sex, should avoid making hose when others are close by. They should take means of going to a place where no one is able to bear them. The prists state that it is unhownd to have sex even in the presence of a blind person, as he is able to hear them having sex. (See: Radd abMuhtar greats and Al-Maghur Strigg)

(4) It is unlawful for a man who has two wives to have sex with both of them simultaneously as a threescane, or to have sex with one wife in the presence of the other, even if they both give their consent to it. This is due to two reasons:

Firstly, it is intpermissible for a woman to look at the anomal another woman eyen if she is her co-wite. The mon of a woman in from of other Muslim women is from her navel up to and including her knees, [Al-Hidaya 4:46]) The Messenger of Allah & said in a hailfith quoted carlier, "...and a woman should not look at the nakedness (mma) of another woman" (Sunan al-Tirmidhī 2793), without distinguishing between a co-wife and another woman.

Secondly, sexual relations are to be kept private between the two people involved. Islam prohibits the husband and wife from discussing

### ISLAMIC GUIDE TO SEXUAL BELAFIONS

the details of their sexual behaviour with others. A hadith in this regard was quoted carlier in which the Messenger of Allah & said: "The most evil of people in the sight of Allah on the Day of Judgment is the man who bas see with his wife and she has sex with him, then he reveals her secret." (Sahīh Muslim 1437). Revealing the details of one's sexual behaviour could not be more direct than actually having sex in front of another person, As such, this practice is unlawful and sinful.

This is why it is stated in the Hanafi Figh reference work, AlFatawa al-Hindbya, "It is prohibitively disliked [i.e. not permitted] to have sex with one wife in the presence of the other. So much so that if the husband demands that she has sex with him [in the other's presence]. she does not have to make herself available, and by refusing she is not ennsirlered a rebellious wife," (Al-Fatawa al-Hindivya 1:3.11)

Imam Ibn Qudama of the Hambali School states in his Al-Mughni, "If the two wives agree that the husband have sex with one of them while the talter watches, it is not allowed, for this act is immoral, absurd and doing away with the sense of honour (marū'a). As such, it is not permitted even with their consent." (Al Mughai 8:137. See also: Mughai al-Mahtāj ș: 33.4 and Sharh al-Khurshī alā Mahhtaşar al-Khalīt (16)

d) As for having sex in front of small children, if the child has reached an age of discentinent (tam(z), and so has the sense to comprehend what is atking place in front of him, even if only partially, then it is prohibitively disliked and sinful for the couple to have sex in his presence (Radd al-Muhtār 3:208).

Some Muslim couples are very careless in this regard and display their sexual acts openly in front of their young children and other family members. Islam is very clear when a comes to public display of affection. It prohibits the display of infimacy and other sexual acts sortivas lassing, hugging and caressing before others, including voting children.

Allah Most High says:

يا أَنْبَيَا الدَّيْنَ آمَنُوا لِيَسْتَافِتُكُمْ الَّذِينَ مَلَكُتُ أَيُّلُكُمْ وَالَّذِينَ لَمْ يَبْلغوا الْحُلم متكلم ثلاث مُزَاتٍ مِن قَبْلِ صَلَاةِ الْفَجْرِ وحين نَصْعُونَ تَبَابَكُمْ مَّنْ الظُّهِرَةِ ومِن يَعْدِ صَلوةِ العشآءَثَلث

"O you who believe, the slaves owned by you, and the [children] among you who have not reached puberty, must seek permission [before they come in your presence] on three occasions: before

## **AGPUAL PLAY**

Fair prayer; and when you take off your clothes at noon, and afterthe 'Ishā' prayer. These are your three times of privacy." (Our'an  $2.1 - 5.81$ 

In verse 27 of the same chapter (sūm), Allah Most High laid down the rule that an person should enter the house of another without seeking permission. This verse exempts children and slaves living in the same house from this rule, and so have permission to enter the houses without specific permission. However, there are three times of mivacy in which they too are required to seek permission. Imam thuhathir states. "Servants and children are communded not to intrude mon the adults of the household at these times of privacy, for fear that the man may be having sex with his wife or involved in other acts of sexual intimacy." (Tafeir al Qur'un al-Azim s:40.4)

It is worth noting here that Shari's inserters children to seek permission before entering lest they see something of that which takes place between the sponses. If this is the case, then how dishomourable would it be to do such things openly and deliberately in front of them?

Vall' relates from Sayviduna 'Abdullah ibn 'Umar & that when his child would reach the age of discernment, he would have him removed tivon his room); hence he would not be allowed to enter except with his permission." (Al-Adab al-Alufrad of Irman Bukhart 1058)

Misa ibn Tallia says, "I tried entering my mother's room with my tatter. He went in and I followed him. He turned and mished me in the chost so that I fell on my bottom. Then he said, "Are you entering without permissions<sup>on</sup> (At Adab at Afufrail 1061)

Muslim parents who display sexual acts in front of their children must realise they are making a grave mistake. They are wrong in (binking that these are merely young children without the capability of understanding such matters. In fact, this has an extremely negative efters on their children's upbringing. Children are recated with this muur il histinct as imitate their parents in all their affairs, so it is possible that they may try to indicite their parents, even though playfully, and dothe same things with other children. The destructive consequences of this are clear.

In addition, doing such things openly is courary to modesty and decency. Islam teaches its followers to be dignified, and prohibits them from engaging in any action that would lead to an immoral atmosphere.

## ISLAMIC CUIDE TO SEXUAL RELATIONS.

The Messenger of Allah & was a practical example of modesty and bashfulness. Sayyiduna Abu Sa Id al-Khudrī 靠 relates:

كَانَ رِحْولَ اللَّهِ صَلَّى اللَّهُ عَلَيْهِ وَسَلَّمَ أَشَدَّ حَيَاءَ مِنْ الْعَذّْرَاءِ فِي حَدُّرِها ، وكان إذَاكَرِه غنيا عرفاه في وجهه

"The Messenger of Allah & was none bashful than the virginbehind her curtain for in her private quarters), and when he chsliked something, we recognised it from his face." (Sabih Muslim  $22201$ 

As such, comples must avoid having sex or displaying their intimate and sexual acts such as kissing, hugging, caressing and fondling one another in the presence of young children. If the child has reached an age of discermonal, then this is sinful.

As for sexual relations in a room where a small baby is sleeping, this too should be avoided wherever possible. It was mentioned earlier that the preducessors (salaf) would avoid sexual relations in a room where a small child of the age of breast-feeding, less than two years of age, or an animal was present. As such, it is somewhat disliked to engage in sexual relations in their presence, but not unlawful (harām) per se-

+1 Recently a question was posed to the author about the permissibility of a couple taking intimate pictures of each other or recording themselves having sex, and then looking at the photos or watching the video

Regardless of the difference of opinion amongst contemporary scholars about the ruling on photography, and even though the position taken by many scholars is that photographs fall under the rubric of picture-making (lasuir) of living creatures and humans, which is explicitly forbidden in over 20 authenticated hadiths, taking nude pictures of one's spouse or recording sexual relations and their looking at the images cannot be considered permissible at all

The reason for this is clear. By taking such pornographic images, one is potentially giving others the opportunity to see one's nakedness, and this is impermissible. The sexual images could be misplaced or lost and come into the hands of a stranger, Imagine the reaction if the images or videos found their way into the hands of the couple's children!

Even if the images are secured and hidden, the possibility still remains that someone may see them, even if all precautions are taken.

### ALTILAT PLAY

Some unusual occurrence can transpire making it possible for a third ocrson to get hold of the images. Proventing an evil before it actually happens is a well-established principle of Islamic jurisprudence.

In addition, such practices contradict the modesty that Islam commands. The couple are only permitted to look at each other's naked bodies because of the need for it during sexual relations, and even then, it is superior for them to avoid doing so

In conclusion, it is not allowed for the couple to take nude images of themselves for viewing later on. This is disregarding the fact that many scholars hold photography to be impermissible.

## ») Covering up the Our'an

One of the ctiquettes of sexual relations is to cover up or pur away copies of the Qur'an, verses of the Qur'an hauging on the wall and other Islamic literature such as badith collections and books consisting of invocations (du a and adhkar), if possible, without undue hardship. There is no sin, however, for not doing so

linam Haskafi states in his Al-Durr al-Mukhtar, "There is nothing wrong with having sex in a room in which there is a copy of the Our an, because it is generally difficult to avoid."

In his commentary of the above text, Ibn Abidin states, however, that it is superior to cover up the Qur'an. (Radd al-Multay ala Thure al-Mukhtar 6:123)

### a) Reciting the Supplication (du a)

One of the objectives of sexual relations is to produce plans and righteous offspring. As such, it is important that the couple supplicate to Allah Most High before commencing sex, asking Him to keep Satanway from themselves and their potential offspring.

Sayyiduna Abdullah ibn Abbas & rebucs that the Messenger of Mah & said:

لَوْ أَنْ أَحْدَمَمْ إِذَا لَرَادَ أَنْ يَأْتِي أَهْلَهَ قَالَ: بَاسْمِ اللَّهِ رَجَّتُ الشَّيْطَانَ وَجَنَّبُ الشَّيْطَانَ مَا بَرَوْنَنَا ﴾ فَإِنَّهُ إِنَّ يُفَعَّرُ لِيُتَّبِيًّا وَلَدْ هِرَ ذلك ، لَمْ يَصْرَهُ شَيْطَارٌ آيدا

"When approaching one's spouse, if one says, "In the name of Allah. O Allah! Protect us from Satan and protect what you gram us [i.e. the coming offspring] from Satan" then if it is destined that they have a child from that intercourse, Satan will never be able to harm it." (Sahih al-Bukhārī 141 & Sahīh Muslim 1434, the wording is of Muslim)

# **ISLAMIC GUIDE TO SEXUAL RELATIONS**

Thus, it is recommended prior to penetration for both spouses to first pronounce the name of Allah Most High saving:

**Transliteration:** Riemilläh

Translation. In the name of Allah

 $Or$ 

بسم الله الرَّحمَنِ الرَّحِيمِ

Transliteration: Bismillah ar-rahman ur-rahīm

**Translation:** In the name of Allah, Most Compassionate, Most Merciful,

Thereafter, recite the following supplication:

اللَّهُمَّ جَنَّيْنَا الشَّيْطَانَ وَجَنَّبَ الشَّيْطَانَ مَا رَزَقَتُنَا

Transliteration: Allahumma jaunibuash-shaytan, wa jaunibish-shaytana ma razaqlana

Translation:

O Allah! Protect us from Satan and protect what you grant us from Satan.

It is important to recite the above-mentioned supplication  $(du\bar{u})$ . since firstly, it is from the guidance given to us by the Messenger of Allah &, and secondly, one's potential offspring may not be saved from the evils of Satan if the Du a is disregarded.

# 4) Avoiding Earing the Qibla

One of the criquettes of sexual relations is to avoid facing the direction of the Qibia, because one's nakedness is normally exposed in such a state. Imam Ibn 'Abidin of the Hanafi School, Imam Ghazali of the Shaff i School and Imam Ibn Qudama of the Hanbali School all mention that it is somewhat disliked (makrah lonzih) to face the Qibla whilst having sex [although not sinful]:-

Imam Ibn Qudama states, "One should not face the Qibla during sex, for Amr ibn Hazm and 'Ata' both disliked it". (Al Mughni 8:136, also see: Radd al-Muhtār 1:341 and Ithāf al-Sādāt al-Muttagīn bi Sharh Ihvā<sup>\*\*</sup>Ulūm nl-Dīn 6:174)

5) Talking During Sex

Talking during foreplay is not only permitted, but rather encouraged, as outlined previously. It is recommended that both spouses exchange: kind words that express their love, longing and desire for one another. There is nothing wrong even if both spouses use sexually arousing language during forcolay, provided there is nothing specifically wrong or sinful in the nature of their conversation and provided others are not able to hear them, as discussed earlier.

As for talking during actual sexual penctration, classical scholarsgenerally state that it is disliked (makrah) to do so excessively. he cause:

a) Sexual relations are based on concealment:

b) The Messenger of Allah & commanded for proper manners to be observed during sex, whilst excessive talking is contrary to propermanners, and:

c) It is similar to when one is in the toilet or bathroom where talking is Makrüh due to one's nakedness being exposed. (See: Radd al-Muhtar  $6(418 & ALMughn78:186)$ 

Having said the above, the renowned Hanafi jurist of recent times in the Subcominent, Shaykh Mufti Muhammad Shah' (may Allah have mercy on him) states that talking during sex is disliked when it is with others. As far as the couple talking with each other, there is nothing wrong with that, *(Indiad al-Multin* P; 1032)

6) Sexual Positions (ways in which spouses physically position themselves lor sex)

When it comes to selecting a suitable position for sex, Islam grants the couple a general permission to choose whatever position they muntally agree upon, provided it is vaginal sex and not anal sex - which is clearly torbidden, as will be discussed later. A couple may find a particular method of having sex to be more comfortable and pleasurable, whilst attother couple may feel at ease with a different position altogether. As such, it is left to the couple to decide on the position most suited to them. taking into account physical comfort, satisfaction and enjoyment.

Allah Most High says:

سَنَاؤُكُمْ حَرْثٌ لَكُمْ فَأْتُواْ حَرْثَكُمْ أَنِّي سُنَّتُمْ وَقَدِّمُواْ لأَنْفُسِكُمْ وَاتَّقُواْ اللّه

### ISLAMIC GUIDE TO SEXUAL RELATIONS

"Your wives are tillage for you to cultivate, So approach your tillage from where you wish, but do some good act for yourselves beforehand; and fear Allah." (Qur'an 2:223).

In this verse, Allah Most High uses the expression harthwhich means tillage or place of cultivation. The analogy between women and tillage indicates that it is only permissible to have sex with one's wife in her vagina, since this is the only way for the seeds to be cultivated and for her to conceive. However, in order to reach that place, any position or side can be adopted, whether from the front, the back or her prostrating and facing the ground (Al-Minhaj Shorh Sahih Muslim P: 1084).

Moreover, there are many reports found in hadith literature that explain this verse, and mention its circumstance of revelation (sabab abmusul). Some are presented here:

Savyiduna Jābir ibn 'Abdillāh 类 relates:

كَانْتُ الْيُهُودُ تْقُولْ: إذَا أَنِّي الرَّجْلُ اشْرَأَتُهُ مِنْ دُبُوهَا فَي قُبُلَهَا كَانَ الْوَلَد أخول ء فَنزَلت نسَاؤُكُمْ حَرْثٌ لَكُمْ فَأَوَّا حَرْثُكُمْ أَنَّى شَنُمْ

The lews used to say, "If a man were to approach his wife from hehind (but) in her vagina, the child [that she conceives] would be born cross-eyed, so the verse was revealed: "Your wives are tillage for you to cultivate. So approach your tillage from where vou wish." (Sahīh al-Bukhārī 4254, Sahīh Muslim 1435 & Sunan al-Tirmidhī 2078, the wording is of Muslim)

Savyiduna Abdullah ibn Abbas g. relates:

جَاءَ عُمْرٌ إِلَى رَسُولِ اللَّهِ صَلَّمِ اللَّهُ عَلَيْهِ وَسَلَّمَ فَقَالَ يَا رَسُولَ اللَّهِ هَلَكتُ قالَ ۖ وما أَهْلَكُكَ قَالَ حَوَّلْتُ رَحْلي اللَّيْلَةِ. قَالَ فَلَمْ يَرَدُّ عَلَيْهِ رَسُولُ اللَّهِ صَلَّى اللَّه عَليه وَسُلَّم شَيْئًا قَالَ فَأَنْزَلَ اللَّهُ عَلَى رَسُولِ اللَّهِ صَلَّى اللَّهُ عَلَّيْهِ وَسَلَّمَ مَدْهِ الْآيَةِ ۚ سَنأؤكلم حرّف لككم فأنواً حْرّْبُكُمْ أَنِّي سُنّْتُمْ أَقْبَلُ وَأُدِّيرُ وَاتَّقِ الدِّيرِ وَالْحِضْةَ

TImar & came to the Messenger of Allah & and said. "O Messenger of Aflah! I have been doomed." He said. "What is it that has doomed you?" He said, "I changed my saddle last night treferring to having sex with his wife from behind but in the vagina]." The Messenger of Allah 鑫 did not say anything until this verse was revealed unto the Messenger of Allah & "Your wives are

## **ALTURE PLAY**

tillage for you to cultivate. So approach your fillage from where you wish." So he said, "Approach her from the front or back, but avoid the amis and [the period of] menstruation." (Sunan al. Tirmulhī 2080 and Nasa'l in his Island al-Nao' ya Y

Sayyiduna Abdullah ibn Abbas & relates:

يْتَمَاكَانَ هَذَا الْحَيَّ مِنْ الآنضار وَهُمْ أَهْلِ وَتَن مَعَ هَذَا الْحَيِّ مِنْ يُهُود وَهُمْ آهْلَ كَتَاب ، وَكَانُوا يَرُوْنَ لَهُمْ فَضَّلَا عَلَيْهِمْ فِى الْعَلَمِ فَكَانُوا يَقْتَدُونِ بِكَثِيرٍ مِنْ مُخْلِهِمْ , وكان من أَسْرَأَهُل الكتاب أنَّ لا يَأْتُوا النِّساء الاعْلَى حَرَّفَ وذلك أَسْتُرْمَا تَكُونَ المرَّأة ، فَكَانَ هَذَا الْحَرُّ مِنْ الْأَنْصَارِ فَدْ أَخَذُوا بِدَلِكِ مِنْ فَعَلَهُمْ ، وَكَانَ هَذَا الْحَيُّ مِنْ ۚ فَوَيْشٍ يَشْرَحُونَ الْنَسَاءَ شَرْحًا مُنْكِرًا وَيَمْدُّونَ مُنْهَنَّ مُفْعَلَات وَمُدَّبَوات وَمُسَتَّلَفَيَات ، فَلَمَّا فَدَمّ الْمَياجرون المدينَة تَرْرَح رَجُلٌ مُّنْهُمُ الْمَوْلَةَ مِنَ الأَنْصَارِ فَذَهَبٍ يَضْنَعُ بِهَا ذَلِكَ فَاتَّكُمْ نَهُ عليه وقالت المَاكَما لَوْتَى عَلَى حَوْفَ فَاصْعُ ذَلك وَإِلَّا فَاجْتَنْتَنِي ، حَتَّنِي شَرِّي أَمْرِهِمَا ۚ ، فَبَلَغَ ذلك رَسُول الله صَلَّى اللَّهَ عَلَيْهِ وَسَلَّمَ ، فَأَنُولَ اللَّهُ عَزَّ وَجَلَّ: نَسَاؤُكُمْ حَرَثَ لَكُمْ فأتوأ حزثكم آلَى شَنْتُمْ أَيُّنَ، مَفْتَلَات وَسَدْبَوْات وَسُتَنَقْتَيَات ، يَعْنَى بَذَلِكَ مُوْضَعَ الوَلَد

"... This clan of the Assar, who were idolaters [before Islimn]. fived in the company of the Jews who were the people of the Book. They (the Ansar) accepted their [i.e the Jews] superiority over themselves in respect to knowledge, and so followed most of their actions. The people of the Book file, the Jews) used to approach their women on one side alone [i,e, lying on their backs], hecause this was the most concealing position for the woman. So the clanof the Ausa adopted this practice from them. This tribe of the Quraysh, However], used to tincover their women completely. and seek pleasure with them from the from, from the back and laying them on their backs. When the Muhājirān (the immigrants) came to Al-Madina, one of them married a woman of the Austa. He wanted to do the same kind of things with her [i.e. what the Ouraysh were accustomed tol, but she objected and said, "We were only approached on one side (i.e. laying on the back), so do that otherwise stay away from me." This matter of theirs

## **ISLAMIC GUIDE TO SEXUAL RELATIONS**

spread widely, and reached the Messenger of Allah &. So Allah Most High revealed: "Your wives are tillage for you to cultivate. So approach your tillage from where you wish." Meaning from the front, from behind or laying on the back. But this verse meant the place of the delivery of the child [i,e, the vagina]." (Sunan Abi  $D$ anoud  $2167$ )

Umm Salama & relates from the Messenger of Altah & regarding the verse: "Your wives are tillage for you to cultivate. So approach your tillage from where you wish" that:

بعنى صفامًا واحدًا

"It means one opening only [i.e. the vagina]." (Sunnn al-Tirmidhi  $2979)$ 

The verse of the Qur'an and the explanatory hadiths clearly indicate that the couple are permitted to have sex in any position they wish. without restriction. The examples of sexual positions cited in these hadilly indicate diversity and not limitation. As such, any other position the couple choose is perfectly fine. However, the condition is that it is vaginal and not anal sex, as this is absolutely unlawful.

As lar as specific positions are concerned, books written on sexual ctiquettes mention the following:

### a) The Man-on-top Position

The num being on top is the most common and mannal sexual position. One form of this is when the wife lies on her back with her legs spread, while the husband lies flat over her in a manner that he covers her body with his, In this position, however, the husband should take care of not harring all of his weight on his wife, since this can be uncomfortable for her. He may support some or all of his weight on his elbows, hands or knees.

Scholars state that a subtle indication of this position can be found in the Qur'an. Allah Most High says:

هُوَ الَّذي خَلَقَكُم مِّن نَّفْس وَاحدَة وَجَعَل مُّنَّهَا زَوْجَهَا لِيَسْكُلُّ إِلَيْهَا ظَنَّنَا تَغشُاها حَمْلت حَمْلاً خَفِيفًا فَمَرَّتُ بِهِ فَلَمَّا أَثْفَلَت دَّعَوْا اللَّهَ رَبُّهُمَا لَيْنُ آتَيْتَنَا صَالحاً أَنَّكُونَّى مِنَ الشَّاكِينِ فَلَمَّا آتَاهُمْا صَالِحاً جَعَلاً لَهُ شُرِّكَاء قِيمَا آتَاهُمَا فَتَّعَالَى اللَّهُ عَمَّا يُشْرَكونَ

### ACTUAL PLAY

"It is He Who created you from a single soul, and out of himcreated his wife, in order that he may find comfort in her So: when he covers her with himself, she bears a light burden and carries it about. Thereafter, when she grows heavy, they both pray to Allah, their Lord, [saying] "If you bless us with a perfect child, we shall be gratcful." But when We bless them with a perfect child, they ascribe partners to Him in what He blessed them with. Indeed Allah is much higher than what they associate with Him." (Our'an 7:186-160)

This verse refers to the creation of Sayviduna Adam and Sayvida Hawa' (peace be upon them). It also discloses the mindset of the jufidels from their progeny, in that when one of them has sex with his wife by covering her completely and she conceives a child, they ask Allah to bless them with a sound and perfect child, but when the childis born, they ascelbe it to their invented deities. (Sec: The Maunings of the Noble Our an issued

The expression in the verse "When he covers her with himself" indicates the position of the Intsband lying over his wife, covering hercompletely with his body.

In a similar position, the wife lies on her back with her legs drawn up. toward her chest and her knees raised high, while the husband enters lier in almost a suring or squatting posture.

This position has been implicitly mentioned in the following badiths Savvidnua Abū Uturayra & relates that the Messenger of Allah & said:

اذا حِلْس بَيْنِ شَعْبَهَا الْأَرْبَعِ لَتَمْ حِهْدَهَا فَقَدْ وَجْبَ عَلَيْهِ الْغُسُلُ

"When a man sits amidst her [i.e. the wife] four parts and then exerts pressure on her, a ritual bath (ghus) becomes obligatory upon him." (Salah Muslim 348)

Imam Nawawi states. "The scholars have disagreed about the intended meaning of the "tour parts (shit ab ul-mba)". Some said that it means the arms and the legs, while others have said that it refers to the legs. and thighs, and others said it means the legs and the edge of the pubic. area. Oadt lyad chose the meaning of the four areas surrounding the vagina [...]." (Al-Minhaj Shuah Subib Muslim P: 400)

As such, one of the interpretations of the "four parts" is the woman's legs and thighs. This seems to refer to the position in which the wife, while on her back, folds her knees and the husband enters her in almost a sitting posture, so that her thighs and calves form the "four parts".

## ISLAMIC GLIDE TO STRUAL RELATIONS

There are many other forms of the man-on-top position, mostly with minor differences. Scholars and experts alike mention that the manon-top position is the most effective in terms of the wife conceiving. It also allows a great deal of body contact, and the sponses are able to kiss and eminate each other at the same time. (Al-Tibb al-Nabaui P: 182).

### **In The Rear-entry Position**

This is when the busband enters the wife when she has her back to him. This position was explicitly allowed in some of the hadiths cited earlier. In one harration the expression used to describe the wife is "majablat" which basically means she is facing down in a posture of prostration. The wife may also get on her hands and knees whilst her husband kneels behind her. There is no doubt in the permissibility of this position.

It should be remembered, however, that the rear-entry position is not unal sex, as discussed earlier. In the rear-entry position the lutsband enters the vagina when the wife has ber back to him, whilst in anal sexthe husband coters her anus, which is completely forbidden in Islam.

### c) The Side-by-side Position

In this position, the spouses lie on their sides facing each other, or they lie on their sides and the husband enters the vagina from behind. This position is also unquestionably permuted, and convenient during later stages of pregnancy to accommodate the woman's belly.

## (1) The Standing Position.

The great jurist (fugih) of recent times in the Indian Subcontinent. Mawlana Ashraf 'Ali Thanawi, in response to a question about the permissibility of showering while standing top, states that the Qur'aniexegetes have generalised the implication of the Qur'anic verse "So approach your rillage from where you wish" to include the sitting and standing positions. So to take a shower standing up is even more worthy of being permitted, for it is lighter than having sex. Hn other words, when sex with one's spouse is permitted in a standing position, then taking a shower in such a state would without doubt be permitted]. (Indid al-Fatama 4:18).

It is permitted to have sex in a standing position, whether both spouses stand or just one of them, Both spouses may face each other or the wife can have her back towards her husband with him entering from behind into the vagina.

Having said that, both scholars and experts caution against having

### ACTEAL PLAY

sex regularly in a standing position, as it may be harmful medically. Although there is not enough medical evidence to prove this, but theoretically, there is a risk of increased back pain, sciatica, vaginal and rectal prolapse. This is only from a medical point of view. As far as the Islamic culing is concerned, the standing position is permitted, as stated earlier.

## c) The Sining Position

Engaging in sexual relations with one's spouse in a sitting position is also perfectly allowed in light of the Qur'anic verse: "So approach vourtillage from where you wish."

### () The Woman-on-top Position

Islamically, the sexual position where the wife is on top of her husband is also permitted due to the general purport of the Qur'anic verse unoted more than once in this book. This includes the husband lying on his back whilst the wife sits on top of him or she lies with her whole body over his.

However, scholars and experts state that the woman-on-top position is unhealthy and harmful. Imam Ibn al-Qayyim explains in his Al-Tibb al Nahawi that when the wife is on top, the husband's sperm can be impeded from fally exiting, which may harm him. It is also possible for the wife's fluids to enter the husband's sexual organ resulting in him being inflicted with illnesses. LAFibb at Nabani [b 183]

Once again, this is all from a modical point of view, and medical opinions can change over time. As such, it would be worthwhile for couples intending to have sex in such positions to take sound medical advice and act accordingly.

Finally, there is nothing wrong with the couple changing their positions, even if many times, during one sexual criconnter, Furthermore, diversity and versatility in sexual positions does not contradict tellgious propriety, decorum and decency. It is wrong to assume that such behaviour is a sign of lack of modesty, for Allah Most fligh Himself has permitted legally married couples to engage in various sexual positions without restriction. As such, couples med not teel guilty or uncasy in this regard.

## = Fantasistag

Emrasising of another person in a sexual way during sexual relations with one's own spouse is unlawful (haraw) and sinful. It is a form of fornication (zina) of the heart and mind to deliberately fantasise about sexual relationships with other than one's spouse. Allah Most High says:

إِنَّ الشَّعْرَ وَالَّعْبَ وَالْعَزَادَ كُلَّ أَوْلَئِكَ كَانَ عَنْهُ مَسْوَولا

"Surely the hearing, the sight and the heart - each one of them shall be enquired into." (Qur'an 17:36)

Sayyutuna Abū Hurayra & relates that the Messenger of Allah & said:

فَالْعَيْنَانَ رَبَّاهُمَا الَّطَرَ وَأَلَاذُنَّانِ رَبَّاهُمَا الاسْتَمَاعُ وَالْمَسَانُ رَبَّةُ الكلامُ وَالبَد رئاها الْمُطْشَ و الرَّجْلَ رَبَّاهَا الْحَطَّا وَالْقُلْبَ يَهْوَى وَيَنتَشَى وَيُصَدِّقُ ذَلِكَ الْفَرْجُ وَيَكُذِّبُه

". The fornication (zinā') of the eyes is the lustful look and the fornication of the ears is to listen [to unlawful things] and the fornication of the tongue is to talk [about tuilawful things] and the fornication of the hand is to touch [unlawful things] and the fornication of the feet is to walk [to the place of sin] and the heartyearns and desires, and the sexual organs their either testify this or deny it." (Sohih al-Bukhārī 5889 and Sahih Muslim 2657, the wording is of Muslim)

Imam Nawawr states, in the commentary of this hadfib, that some people are involved in actual fornication (zinā' baqūniya) by making their sexual organs meet, whilst others are involved in meraphorical fornication (and majaziya), by custing unlawful gazes, listening to unlawful things, touching the hand and body or kissing a non-related person of the opposite gender, walking to a place of fornication, unlawful conversation with a non-related person of the opposite gender or fornicating with the heart and mind. (Sec: Al-Mruhaj Sharh Sabih Muslim P: (880)

The jurists also explicitly prohibit famasising about someone else during sex with one s sponse. Imam Ibn Abidiu states in his Radd al Multion. "If one has sex with one's wife, while thinking about a strange woman to the point that he thinks he is having sex with her [...]. Ibn al-Hajj al-Maliki said, "It is unlawful, because it is a form of fornication. Our scholars [the Malikis] hold that for someone to take a glass of water and drink from it, believing it is wine, then that water will become milawful for him to drink." [...] And the principles of our school [i.e. the Hanafi School] would also indicate its impermissibility, because thinking about a strange woman during sex is to actively think about sinning, and is therefore similar to the example of drinking water

### AUTUAL PLAY

Then I saw the author of Tabyin at Multion from our Hamatil schedurs quoring that al-Haji al-Maliki and agreeing with hum." (Radd al-Muhtar- $(11472)$ 

As far as role-playing is concerned, during which a completed out a fantasy involving dressing ap as specific characters, a reacher, pupil, doctor, narse, patient, boss and servetary, and so on, if this is done with someone specific in mind, then it is unquestionably unlawful as stated catier. If a fantasy role is acted out without someone specific ur mind, then this too is not permutaed, for one will be fantasising about having sex with a stranger who is a doctor or a nurse. If the thought is that mie's spouse has taken the role of that character, such as pictending that one's husband is a doctor, then this is also best avoided although not completely unlawful, since it could casily lead into thinking that one's spouse is someone else, resulting in fornication of the heart and mind. Couples should be happy and contem with their partners for who they are and what they are. Dressing up to become someone they are not can be a very daugerous game and is ultimately detrimental to the marital relationship.

## 8) Orgasm and Sexual Climax

Among the obligatory rights of marriage is that cach spouse's sexual needs are fulfilled through the other. In this regard, it is of atmost importance that the husband discharges this right of his wie when having sex with her, and only fulfils hingelf alter she has achieved fulfilment given that women generally take longer reaching an orgasm.

The husband should hold back from ejaculating until his wife is fully satisfied and achieves sexual fulfilment. Thise achieves cliniax before her, he should not withdraw until she has an organic und achieves sexual. climax. This is absolutely essential for the well-being of one's marriage, and failing to give this due importance can result in the wife becoming frustrated and in having ammosity in her heart for her husband. It can lead to disputes and argumentation between the sponses and, in some cases, even to divorce. A husband who is sofely concerned about his own satisfaction is selfish and must change his ways and give consideration to his wife's needs.

Imam Ibn Qudama states. "It is recommended (mustabal) for the husband to engage in foreplay with his wife before actual sex in order that her sexual desire is aroused so that she experiences the same pleasure from sex that he experiences [...] If he was to climax before her, then it is disliked (makrūh) for him to withdraw before she achieves sexual climax, because of what Anas ion Malik & related that

## ISLAMIC GUIDE TO SEXUAL RELATIONS.

the Messenger of Allah & said, "When a mait has sex with his wife, he should strive to satisfy her. Then when he fulfils his need, he should not hurry [in withdrawing] until she fulfils her need," [Recorded by Abū Ya'la al-Mawsili in his Musnad 1201] And also because in it lwithdrawing prematurely), there is hamit many her and preventing lun from fulfilling her sexual need," (Al-Mughni Strg6).

Image Chazali in his *Ilea*' Ulam al-Din and the commentator of his thyā', Allāma Murtadā' al-Zabīdī in his commentary tihat al-Sadāt al-Mullagn both explain that after achieving sexual climax, the husband should wait for lits wife to also achieve clinax, since sometimes she may be delayed in having an orgasm. For the husband to withdraw from herin such a state will harm her and may be a cause for her to hate him. Of course, if he knows that she has had an orgasm, then there is no need for him m wait.

They further state that the husband achieving sexual climax before the wife causes hatted and dislike in her heart, and that climaxing together is the most pleasurable and satisfying for her, because in this way she will not be shy from having an orgasm, since her husband is also occupied with his own sexual climax. However, climaxing together is rare. It is not problematic for the wife to reach orgasm before her husband, as the most that will occur in this situation is that she will be fatigned and feel the weight of her husband over her, but it will be case for her to exercise patience (sab) with this, contrary to when the husband withdraws before she has an orgasm, as this is detrimental and harmful for her. (See: fthaf al-Sadat al-Muttagin bi Sharh Ihya " Ulam  $u$ *l-Din* (ii)  $7$ (i)

In light of this, it can be said that it is best for the spouses to try and achieve sexual climax together, as that is most satisfying for both. If this is not possible, then the busband should wait and allow his wife to have an orgasm before he ejaculares himself. He should uv his best to avoid ejacularing before she has an orgasm, and if he was to ejaculate before her dire to not being able to control biniself, then he should not withdraw until she achieves sexual satisfaction.

A problem faced by some men is premative cjaculation which is to climax tivo early. Some bushands ejaculate as soon as they entertheir wives, and some even before that, during foreplay. This can be troublesome and problematic for both spouses, since they would loveto prolong their session of intimacy before achieving climax.

In order to delay his ejaculation, the husband should do the following:

### ACTUAL PLAY

U Avoid baving his sexual organ stroked or caressed during foreplay. The less compet made between his sexual organ and the wife's body. the cash r it will be for him to control himself.

In When having sex, divert his attention to something else, so that it turtus trim control hiurself.

e) Both sponses should avoid excessive movement during the actual act. of sex, because excessive movement will result in him ejaculating early. (See: Usul al-Ahi' ashara al-Zawjeva P: 71-72)

d) 'Allann Murtada' al-Zabidi states in his commentary of the Hyathat the most beneficial remedy for someone affected by premature ejaculation is in avoid having sex before foreplay. He should sexually arouse his wife by playing around with her, kissing her, stroking her breasts, embracing her and the fike. Then, when he sees that her colour has changed and her eyes have become red [out of desire for him], and he feels that she is ready, prepared, and desirous of bim, only then -bould be mittate sexual intercourse. (Sec. That al-Sadar at-Muttugan bi Snart Ursi." Ulum al-Din (5:176).

### of The a when Fiandating

It is recommended for both sponses to recite the fallowing supplication. bla a) in their hearts at the time of epoculation, as was the pourtice of Asyvalona Abdullah ibn Mas od &:

اللَّهُمْ لَا تَجْعَلْ للشُّيُطَانِ فِيما رَزَقْتُنَا نَصِيبًا

Fourthcontens: Altithammu lu taj al li ash-shaytani fima razaqtani nasibion

### Translations

O Allah! De not grant the Satan a share in what [children] You bless as with (Related by Imam Ibn Abi Shayba in his ALMusanna) fi 1 Abrilith ion 1 Athar 9:402).

Shaykh Multi Taqi Uthmani states in his book Radiant Prayers ther recording this supplication: "From these two prayers [i.e. the supplication before commencing sex and the supplication at the time. of ejaculating], it can be deduced that exactly at the time when one is hosy grandying one's carnal desires and engaged in an act even the mention of which is considered a matter of shame, one has been taught to keep one's relationship with Allah Most High foremost in the mind. and not to hesitate supplicating before Him. Thus, what was a sensual act has been turned into an act of worship." (Radiani Prayers P: 6r.)

### - 8 -

### OTHER FORMS OF SEX

IN THE LAST few pages, matters relating to actual play have been discussed in considerable cletall, from privacy up to ciaculation. There now remains certain other forms of sex, so it is intoor ant to understand the Islamic viewnoint on them.

### 11 Anal Sex

It was discussed earlier in the section on sexual positions that it is permitted for the couple to choose any position they like for sex, but subject to one condition, that it must be visital sex.

As lar as anal sex is concerned, it is categorically forbidden in Islam and is a major sin by consensus because of the explicit mass clearly establishing this. There are also grave spiritual and established physical and psychological harms in anal sex. It is an amuatural and repulsive act that simply has no place in a Musline's sex life. It is a practice of those whose name has been distorted to prefer that which is filthy to that which is pure. Not only is anal sex sintul and harmful, it also winlates the right of the wife, who is critiled to having offspring dirough vaginal sex with her spouse.

Allah Most High says:

ويسْأَلُونَكَ عَنْ الْحَمِض قُلْ هُوَ أَذْى فَاعْتَزُوْاْ النِّسَاءَ في الْحَمِض وْلَا تَقْرَيْهِهُنّ حَتى يَطْهُرْن فَيْذَا تَطَهَّرْنَ فَأُمُومَنَّ مِنْ حَبْثُ أَمَرَكُمْ اللّهُ الّ اللّهُ يُحِبُّ النُّوَّابِينَ وَيَحِبُّ الْحَقَلَهِوين يسَآوَكُمْ خَوْنٌ لَكُمْ فَأْتَوْاْ حَرَّتُكُمْ أَنِّي سُنْتُمْ وَقَدَّمُواْ لْأَنْفُسَكُمْ وَاتَّقُواْ اللَّهَ وَاعْلَمواْ أَنكم منفّوه
"They ask you concerning menateration. Say, "It is an importive Sokeers away from women during mensionation, and do not approach them mult they are cleansed. But when they are cleansed, then approach them from where Allah has continantled von Smely Allah loves those who are most repending, and loves those wao keep themselves more. Your wives are tillage for you to culmate So approach your tillage from where you wish that do some good act for yourselves beforehand; and tear Allah, and know that you the to meet Flun, and give glad tidings to the believers." (Our an at 592-284)

In the above verses, Allah Most High gives in purity as the mason for prohibiting sex during menstrumion. Once a woman is cleansed from the impurity of blood. Allan Most High permits having sex with her but "from where Allah has commanded you" meaning in the varina. This is further elucidated in the term " $\theta u$ stlf" used in the second verse. As vaginal sex is probibited during menstruation because of temporary filth, being meastnal filood, then and sex is undoubtedly unlawful since the anus is dways polluted with filth.

Moreover, the term hanh (tillinge) indicates that it is only pormissible to have sex with one swife in the vaging, as this is the molynoide through which the seeds are cultivated, and nut the antis, sitice it is a place of hith and impurity, (At Tibb of Nabout Pt 187)

The Messenger of Allah & also emphaneally probiblied anal sex in many hadiths.

Sayyidur.a 'Abdullah ibn Abbas & velates that the Messenger of Allah & said:

لا يُنْطَلُواللَّهَ إِلَى رَجُلٍ أَبَى وَجْلَا أَبِرَ الْمَرْأَةَ مِى الدُّلِيمِ

"Allah shall not [evon] leads [with kindness] at any then who entros another man or a woman in the anns." (Summar al-Tirondhi + (65)

Sayyiduna Abu Hurayiu & telanes that the Messenger of Allah 卷 saich

مَنْعُونٌ منَ أَتَى الْمَرَّأَنْهُ فِى دُيُوهَا.

"Cursed is he, who enters a woman in her anus." (Sunan Abī Dāmīd 2155 and others)

The meaning of "bring cursed  $(mal\bar{u}u)$ " is that one is distant from Divine Mercy, and an object of Divine Dislike. The Messenger of Allah is cursed certain matters so that we take heed and avoid them.

Savviduna Khuzavnia ibn Thābit & relates that the Messenger of Allah & said:

إِنَّ اللَّهَ لَا يَسْتَحْيِي مِنْ الْخُقِّ – ثَلَاثَ مَزَّات – لَا تَأْتُوا انْفْسَاءَ فِي أَفْبَارِهِنَّ

"Allah is not ashamed of the truth Isaying this thrice]. Do-not enter women in their annses." (Sunan thu Mājah 1924, Masnad Ahmad & others)

Sayviduma Abū Hurayra & relates that the Messenger of Allah & saich

لَا يَنْظُرُ اللَّهُ عَزَّ وَجِلَّ إِلَى رَجْلٍ جَامَعَ امْرَأَتُه فِي دُبْرِهَا.

"Allah shall not look [with kindness] at a man who enters his wifein the anus." (Sunan Ibn Majah 1923, Musnad Ahmad and others)

These, and many other, evidences are clear in the prohibition of anal sex even with one's own wife. This is in addition to the fact that anal sex causes undue pain and is a source of many diseases widespread in today's promiscuous society.

As such, it is unlawful and sinful for the husband to penetrate in his wife's anus. However, it is permitted for him, under normal circumstances, to touch the surrounding and outside area of the anus, even by rubbing his penis in between her buttocks or groin, as long as there is no penetration and as long as that area is not soiled with filth. The husband is permitted to truth and caress any part of his wife's body which includes the area outside of the anus. This, however, is only permitted if he is certain of avoiding penetration, otherwise abstaining from that area altogether is necessary. (See: Mughui al-Muhtăj 3:181, Hāshiya al-Dasūqī - alā' 'l-Sharh al-Kabir 2:342 and Usul al-Mu āshara al-Zawjivya P: 82)

### 2) Oral Sex-

The spread of pornography has increased the prevalence of oral sex, and it is now commonly practiced by many couples. Muslims are frequently asking about the Islamic viewpoint on oral sex. Unfortunately, some people shy away from discussing this matter altogether, while others regard any discussion of it to be offensive. Both these approaches are incorrect. In order to ensure that one's sex life is in harmony with Islamic teachings, it is important to discuss the Islamic perspective on oral sex in detail.

Oral sex is the use of the mouth or the tongue to stimulate wither person's genitals. Oral stimulation of the male organ is called fellatio. whilst oral stimulation of the female genitulia is known as commingos. The term oral sex covers a wide range of activities, from simply kissing the genitalia to the actual taking in and swallowing of sexual finitis. As such, the Islamic ruling will depend on what exactly is catalled by this terni.

a) If oral sex entails inserting the penis into the wife's mouth to the extent that she swallows or takes impure or filthy substances such as semen (many) or pre-ejaculatory fluid (mulhy) into the mouth, or the husband placing his mouth onto the wife's vagina to the point that he takes her discharge in his mouth, then this is sorful. If there is fear of this, and this fear is at the level of likelihood, then it is also impermissible.

It is unlawful to intentionally swallow filthy and impure substances or to introduce them into the mouth. This includes all male and remalegenital exerctions and sexual thirds such as urine, pre-eacolatory fluid, seinen and worly, a thief white, cloudy, fluid that exits either before or after urinating. Even though semen is not considered impureaccording to some scholars, for example the Shah'is, contrary to the Hanafis, they nevertheless hold its oral intake to be prohibited. As such, swallowing or consuming all forms of sexual fluids of the wife or husband is forbidden.

Imam Nawawi of the Shaft I school stutes in his Al-Mujmu: "The correct well-known opinion is that it is forbidden to consume semenbecause it is filthy (mustakhlath) [even though not impure]. Allah Most High says: "...And He (Allah Most High) makes unlawful for them filthy things (khaba'illo 1Qur'an 7:1571." (Al-Majma: Shath al-Muhadhdhab 2:497)

b) If oral sex is practiced and all precautions are taken to prevent sexual fluids from entering the mouth, for example if the couple are only gently kissing each other's genitalis without any tear or likelihood. of consuming sexual fluids, then it is permitted, although disliked and improper. It may be considered as a form of foreplay, similar to kissing other parts of the body and so permitted, but disliked, as placing one's mouth on one's spouse's genitalia is against religious propriety.

The famous Hanafi Figh reference work, Al-Famoo at-Hindisya, sigles: "If a man inserts his benis into his wife's month, it has been said that it is disliked (maintch), and others hald that it is not disliked." (Al-Farazan al-Histórico 53-2)

This clear passage in one of the major Hanafi Fich reference works todicans that there is a scholarly difference about the permissibility of a map inserting his peris into life wife's month. According to some scholars it is distiked, whilst others permit it. It should be remembered titat both, those who allow it and those who consider it disliked. simulate that no sexual fluids cuter the spouse's mouth as mentioned earlier, Normally, this is difficult to avoid. Because of this, and because it is generally considered contrary to the proper conduct of a Muslim. most contemporary scholars hold this proclee to be disliked, even if the transfer of sexual Hunds is avoided.

The mouth is a unible part of one's body and is the means of reciting the On an remembence of Atlati (diske) and sending submaticus on the blessed Mossenger of Allah - - S. (sulange). It tollows, then, that it is offensive to use it to stimulate the sponse's genitalia, and unlawful if like enters the month.

Finally, it one's spouse demands and sex, it is not obligatory to consem to it, even if precautions are taken to as oid sexual thaids coming may contact with the month. The wife is only abliged to make herself available for sex, whilst the husband is required to have sex with heremodels to maintain her chastity.

# 45 Phone Sex with One's Spouse

Phone sex consists of sexual conversations between two people over the telephone, with the objective of arousing own other. The point of phone sex is to help the partner in achieving an orgasm deptople mastuchation. "Phone sex" is frequently put in quotation marks because sex is usually associated with ar least touching each other.

As for the Islamic ruling concerning married couples indulging in phone sex, there are two situations:

a) If the objective is to arouse one's sponse and help them masturbate to the point of baving an negasm, then this is not allowed. Master bation is membered and causes many personal and societal ills, and as such, it is not permitted for either spouse to masurbate and play with themselves during the conter of a telephone conversation. It cannot be called mutual masturbation, since this only occurs when satisfaction is gained through a part of one's spouse's body.

b) If during a phone conversation, the objective is not to masturbate, but rather the spouses are merely infimate, then this is permitted.

at tight

There is vorting wrong in such intimate conversation taking place between the sponses whether they are together or apart, provided one does not fear masturbation or any other unlawful act. If masturbation is avoided, but one experiences an orgasm by simply talking infiniately with one's spruse, then this also does not seem to fall within the ambit of unlawlulness, provided the objective was not to masturbate or have an mgasin.

# $-9-$

# AFTER PLAY

ISLAMIC TEACHINGS WITH regard to sexual relations do not end at the termination of intercourse between the spouses, they go much beyond that. The time after having sex, which could be termed as "after play", is as important as foreplay and sex itself. There are many important rulings and efiquettes that need to kept in mind in this regard.

## 1) Being Affectionate

After achieving sexual climax, both spouses should remain in their positions for a while before separating from one another. Islam teaches couples to be considerate and compassionate to one another at all times, and not only whilst having sex. A husband who is insensitive and unresponsive after sex will appear to his wife as though his interest in her is only in sexual gratification. As such, he should ensure that there are kind and affectionate exchanges, even after having sex.

# 2) Cleanliness and Purilication

After having sex, both spouses should clean their genital areas with clean pieces of cloth or tissue. If they had placed a sheet or cloth below them before having sex, which is recommended, that may be used in cleaning themselves, otherwise a separate cloth may be used.

Imam Ibn Qudāma states in his Al-Mughni. "It is recommended (mustahab) for the wife to keep a piece of cloth with her that her husband can use after having sex and wipe himself with it, as Sayyida 'A'isha & said: "An astute woman should keep a piece of cloth with her. After her husband has sex with her, she should give it to him, so that he may wipe himself and she may wipe herself with it." (Al-Mughnī 8:136)

Cleanliness after sex is of utmost importance. Some Muslim couples are extremely negligent in this regard, ignoring the fact that their bed-

### **AFTER PLAY**

sheet and clothes may have become impure. It is strongly encouraged to lay a senarate sheet of clothing specifically for sex, which can be put in the washing alterwards. If sexual fluids have come into connect with one's clothes or body parts, they must be purified with water before praving, otherwise, one's praver will be invalid. The bedding should also be changed after having sex if sexual fluids have come into contact with it.

Couples need to remember that pre-ejaculatory thuid (madhy) is impure according to all the classical scholars. Madhy is "A thin white fluid that exits without force from a man or woman when sesually aroused but is not accompanied by an ejaculation". It can other he released without one being aware of it, and is more prevalent in women than men. Madhy only necessitates a ritual ablinion (wudu) but is legally considered impure (mijis), and so has as he washed if one's hody or clothing is after ted by it. Imain Nawawi states that the whole Muslim-Umma are in unanomous agreement that Madhyls impure. (See: Hashiya al-Tahtawi ala Maragi al-Falah P. 100, Al-Majmu Sharh al-Mahailmlhal-2:395 & Al-Maghni 1:162)

As far as senien (many) is concerned, it is defined with respect to men as "A thick white fluid that gushes out with force from the peniscausing it to slacken and reduce in size." With respect to women, it is the thin and yellow ejaculatory fluid. Many is the fluid with which Allah Most High Creates human brings. Allah Most High says:

"Does man dunk that he will be left unchecked? Was he not an ejaculated drop of senion (many). Then he bacame a clut-of blood, then He [Allah] Created [bint] and made [him] perfect, and of him He made two sexes, male and temate, this He tao power [then] to give life to the dead?" (Qur'an 75:36-40)

There is a difference of upinum between classical scholars in regards to whether semen is impure or not. The Hanali and Maliki schools crassider it impure and require it to be cleansed from one's body and clothes. Conversely, the Shafi'i School and also the Hanbali School Jaccording to the more authentic position related from Imam Ahmad] consider semen to be pure, However, all the Schools agree that the emission of semen necessitates a ritual bath (ghust) for both the man and the woman.

### **ISLAMIC GUIDE TO SEXUAL RELATIONS**

(Tahtáwi 'ala Manageul-Falah P: 96 and Radd al-Muhtār 1:3) 2-314 for the Hanaft School, Al-Majunt: Sharh al-Muhadhdhab 1:395-396 for the Shaft'i School, Al-Mughat 11197 & 12795 for the Hanbali School, and Häshiya al-Dasuai ala 'l-Sharh al-Kabir 1:02 for the Maliki School)

# g) Urinating

It is recommended from a medical point of view to urinate after having sex. This allows the remaining drops of semen to come out of one's system. One should avoid using exceedingly cold water when washing the private parts, since this can be harmful. (See: Ibyā'' Llūm al-Dīn with its commentary Ithäf al-Sädät al-Mattagin G; (84, and Adal-e-Mubashrat P; 28)

### 4) Rifual Bath (ghust)

a) It was mentioned earlier that all four Suuni Schools of Islamic law agree that the emission of semen (many) with sexual desire from a man, and ejaculatory fluid upon orgasm from a woman necessitates a ritual bath (ghasl). As such, after having sex, one is in a state of major ritual impurity (janāha) and is termed a Junub. A Junub is prevented from praying, reciting or touching the Qur'an, entering a Mosque, and other forms of worship until one purifies oneself. Allah Most High says:

"...If you are in a state of major impurity (janāba), cleanse vourself well [by taking a bath]." (Qui'an 5:6)

Sayyiduna Abū Hurayra 2 relates that the Messenger of Allah & said:

تحت كل شعوة جنابة ء فاغسلوا الشعو وأنقوا المشو

وَإِن كَنْتُمْ حِنْنَا فَاطَّهُّوواْ

"Beneath every hair is an impurity (janāba), hence wash the hair (of the body) and clean the skin. (Sunan al-Tirmidhi 106 & Sunan  $A\hbar$  Dunmders2)

Apart from the emission of semen, major ritual impurity also comes about through penetration, with or without ejaculation, necessitating a ritual bath. Once the head of the penis enters the vagina, a ritual bath is necessary, In other words, emission of semen and sex are both independent causes of major ritual impurity and both necessitate the ritual bath. If semen is discharged without sex, but with sexual desire, or sexual intercourse takes place without ejaculation, a ritual bath is necessary in both situations.

### **AFTER PLAY**

In terms of sex without ejaculation being a rause of Jamba, the following Prophetic narrations are reported:

Savviduna Abū Hurayra & relates that the Messenger of Allah & said:

"When a man sits amidst four parts [of the woman] and then exerts pressure on her, a ritual bath becomes obligatory upon bim," And in the hadith reported by the narrator Matar, there is a further addition. "Even if he does not ejaculate." (Sahih al-Bukhā)ī 287 and Sahih Muslim 348, the wording is of Muslim)

Sayvida A'isha & relates that the Messenger of Allah & said:

"When the [man's] organ goes beyond the [woman's] organ, a ritual bath becomes necessary." (Sunnn al-Tirmidhī 109 and Musnad Ahmad)

Amr ibn Shu ayb relates from his father, from his grandfather  $\frac{m}{2}$ that the Messenger of Allah & said:

إِذَا الْمَقَى الْحَنَائِلُ وَنَوَارَتْ الْمُشَفَّةِ فَقَدْ وَحَبَّ الْغَسَلَ

إذا حاور الختار الختان وحب الغسل

"When the two organs [of the man and woman] meet, and the top part of the penis is hidden, a ritual bath becomes necessary." (Sunan Ibn Mājah 611 and Musaunof Ibn Abī Shayba 1:112)

Imam Nawawi states in his commentary of the [first] hadith recorded by Muslim: "The meaning of the hadith is that the necessity to bathe is not restricted to the ejaculation of semen, but rather, when the head of the penis becomes hidden into the vagina, a ritual bath is necessary on the man and woman. There is no difference of opinion on this today. Some of the Companions and those after them disagreed, but then a nonsensus (vjma') was reached on what we just stated." (Al-Minhay Sharh, Sahih Muslim P: 400)

In regards to the emission of semen without sex being a cause of *lanãba*, the following Prophetic narration is reported:

Sayviduna Alī & relates:

سَلَكَ الْمَيْ صلَّى اللَّهُ عَلَيْهِ وَسَلَّمَ عَبْرِ الْمَدَّى فَقَالَ: مِنَ الْمُدَّى الْوُضُوءُ وَمَ بالَّيتَر الْغَسْلَ ا

"I asked the Messenger of Allah & [through someone cise] regarding pre-elaculatory fluid (madhy), so he said, "Upon the emission of pre-ejaculatory thuch a ritual ablunon is obliged, and upon the emission of senien (many), a ritual bath is obliged." (Sunan at Tirmidhi 111, Sunan Ibn Mäjuh 50.1 & vilners)

If a woman ejaculates, even during sleep, by having an orgasm or achieving sexuals limax, she too is required to have a ritual bath. In this regard, the following Prophetic parration is reported:

Union Salama, the mother of the believers & relatest

حاءَتْ أُمُّ سُلَّيْمِ امُّوَأَةً أَبِي طَلَحَة إِلَى رَسُولِ اللَّهِ صِلَّى اللَّهُ عَلَيْهِ وَسَلَّم فقالتَ يا ترسُّول الله إنَّ الله لا يَسْتَخْبِي مِنْ الْحَقُّ هِلْ عَلَى الْمَرْأَةِ مِنْ غَسْلِ إِذَا عِي اخْتلنتُ قَفَال رَسُولَ اللَّهِ صَلَّى اللَّهُ عَلَيْهِ وَسَلَّمَ تَعَمَّ إِذًا رَأَتُ الْمَا-

"Umm Sulaym, the wife of Abû Talha, came to the Messenger of Allah & and said. "O Messenger of Allah, surely, Allah is not shy from the truth. Is it necessary for a woman to take a ritual bath after she has a wet dream?" The Messenger of Allah & replied, "Yes, if she notices a discharge." (Sabih at-Buhhārī 278).

houn Ibn Qudama states. "The emission of semen with force and desire necessitates a ritual bath for men and women. [i.e. orgasm], whether awake or asleep. This is the position of the generality of the jurists, as Tirmidhi said, and we are not aware of any disagreement on this."  $(ALMuptn\bar{t} 11197)$ 

Thus, both sponses must ensure that they take an obligatory ritual bath after having sex, even if there is no ejaculation. If either of them arhieves sexual climax and ejaculates, whether during foreplay or sleep, they must also take a ritual bath. When taking a bath, care must be taken that one's whole body is washed properly, custoring that water traches parts of the body that are not washed easily. If the couple is unaware of how to take a ritual bath properly, they must learn the Islamic guidelines in this regard.

b) As regards to scinen coming out from the man after he has taken a ritual bath, according to the stronger position within the Hanafi school and the position of other schools, sexual graditestion (shaken) and forceful emission (dafa) of semen at the time of it exiting the private parts are not conditions for the obligation of a rinal bath, provided the initial cause was sexual climax, and not due to lifting a heavy object. etc. The condition of the mittal cause being sexual climax is specific to the Hanafi si hool

According to the Shah'i school, whenever semen exits, a ritual bath is obligatory, regardless of the initial cause. Given this, the discharge of senien remaining in the passageway after completing a ritual bath. requires another bath.

However, according to the Hanati school, if semen is discharged afterurinating, sleeping of excessive walking. It is not necessary to repeat the bath, as these movements are considered to have eleaned the passageway and halted the dripping of all sement As such, any semen discharged after this is not arributed to the until gratification and is considered to have exited without sexual climax. However, a new ablation (numbi) is uccessary, since something has come out of the private parts. As for the prayers, they are valid because they were performed in a some of purity. given that the bath was invalidated after the prayer:

If a woman sees fluid extring from her after taking a rinad bath, then if she is confident that these are her own fluids, and not these of the man, the ruling mentioned above applies. If, however, she is in domin, she does not need to repeat her hath or any prayers that she may have performed. This is the postuon of the Hanati school.

According to the Shaft't school. It she schieved orgasm during sexwith her husband, it is obligatory for her to repeat her badn This is because her "achieving an orgasm" is a strong indication that it is her own sexual fluid, and so it is necessary for her to repeat the bath. However, if she did not achieve an orgasm, she does not used to repeat her bailt, but it does invalidate her ablution, because what is exitingfrom her is her husband's semen and not her own fluid. (Sec: Al-Huldyn 1:34, Radd al-Muhtar 1:150-161 and Mughni al-Muhlāj 4:117-118).

In light of all of this, it is best for both sponses to make a trabit of urinating before taking the obligatory ritual bath. This will help avoid problems later on, In sha Allah.

# 5) Sleeping in a State of Major Ritual Impurity (hinaba)

a) It is recommended for the couple to hasten in having a ritual bath after sexual relations. One should endeavour to end one's state of Janāba as soon as possible, as it releases one from the restrictions of ritual impurity.

Sayyidums 'Ali & relates that the Messenger of Allah & said:

لَا تَدْخَلُ الْمَلائِكَةُ بَنَا فِيهِ صَوْرَةً وَلَا كُلِّ وَلَا جَنْبٌ

"The angels do not enter a hause in which there is a picture, a dug, or a person in a state of major ritual mapully "a junual)." (Swaan Ahl Dawiid 220)

This badith is referring to an individual who unnecessarily remains in a state of major ritual impurity for a considerable fength of time to the extent that the obligatory (juni) prayers are delayed. In such a case, one is sinfid; otherwise it is not obligatory to have a bath directly after sexual relations. It is permitted, without dislike, to go to sleep in a state of hingba, eyen though having a bath is superior.

Savvida Alisha & relates:

كَانَ رِسُولُ اللَّهَ صَلَّى اللَّهَ عَلَيْهِ وَسِلَّمَ يَتَاتَمْ وَهُوَ لَجِئْبٌ وَلا يَسْرَ مَاء

"The Measenger of Allah & world sleep while he was in a state of major ritual impurity without roughing water." [Sunan al-Turnidhi 118. Sunan Alit Downd 230 and Sunan Ibn Majah 581)

The ambos of the commentary of States al-Titutidht. Talifat al-Ahwadhi, states: "In this hadahi, there is proof that it is permitted for a *pooub* to go to sleep before having a bath and before performing an ablition." (Tablat al-Anwallii bi Sharh fand' al-Tivnidhi 1/31/7)

Chuday! ibn al-Harith relates:

فَلْتَ العَائِشَةَ: أَرَأَيْت رَسُولَ الله صلَّى اللَّهِ عَلَيْهِ وَسلَّمَ كَانَ يَغْنَسِلُ مِنَ الْجَنابَة في أَرَّل اللَّيْلِ أَوْ في آخره؟ قَالَتْ: ۚ رُبَّنَا اغْمَسَلَّى فِي أَوَّلِ اللَّيْلِ وَرُبَّنَا اغْتَسَلَ في آخرو ا ظَتَ: اللَّهُ أَكُمْ الْمُعَدِّنَهُ الَّذِي جَعَلَ فِي الْأَمْرِ سَعَةَ

"I asked Alisha. "Have you seen the Messenger of Allah & baving a bath of junion at the beginning of the night or at the cod?" She replied, "Sometimes he would have a bath at the beginning of the night and sometimes at the end," And so I said, "Allab is Most Great. All Praise be to Allah Who put case in the matter...<sup>4</sup> (Sunan Ala Dawad 228 and others)

Imam Nawayo states. "The conclusion of these hadiths is that it is permitted for a humbit cat, drink, sleep and have sex before having a bath. This is something that is agreed upon by all the scholars (... The memine fof the hadlih in which it is meationed that the Messenger of Allah would sleep without touching water) is that on a few occasions, he would not tonch water at all in order to indicate permissibility [of going]. to sleep in such a state]. Had the Messenger of Allah & continuously used water, it would have been presumed that using water is necessary, and Allah knows best." (At Mordai Shari) Sabih Muslim P: 372-373)

b) If one wishes to sleep without having a bath, one is carouraged to perform a ritual abbaicon (witch).

Savvida A'isha & relates:

كَانَ النَّبِيُّ صَلَّى اللَّهُ عَلَيْهِ وَسَلَّمَ إِذا أَرَادُ أَنْ يَنامَ وَهُوَ جَنبٌ غسَل ضَرْجَه وتؤضأ للصلاة

"Whenever the Messenger of Allah & intended to sleep in a state of major ratual imparing, he would wash his private parts and perform ablation like that for the prayer." (Sohih of Bushert 284 and Sobol Muslim 103, the wording is of Bukhart)

Sayviditing Utpay ibn al-Khaijah & asked the Messenger of Allah &. "Can any one of us sleep while in a state of major thual impacity?" He replied.

بَعْدُ إِذَا تَوَضَّأُ أَحْدَكُمْ فَلْمَأْثِقُهُ وَقِدِ حَسَبٌ

توضأ والحسا لأكرك لتأثر

"Yes, if one performs ablution, one can sleep while in a state of a major ritual unpurity." (Sahih al-Bukhan 283, Sahih Muslim 396 and Summ of Timoidor (20, the wording is of Bubber)

Savyiduma. Umar ihn al-Khamab 2, mannomed to the Messenger of Allah & Cat he becomes pound at right. The Messenger of Allah &. said to him:

"Perform abhition and wash your private parts, then go to sleep." (Sahih al-Buhhart 28h and Sahih Muslim getti)

With the exception of the isolated position of a handful of scholars, such as Dāwūd al-Zahiri and the al-Habib al Mālikī, the general body of scholars (math(ii) hold that performing ablution before going to

## **ISLAMIC GUIDE TO SEXUAL RELATIONS**

sleep is recommended, not obligatory. In other words, one would be rewarded for performing ablution but not sinful for omitting it.

This is supported by the narration recorded by Imam Ibn Khuzayma and Imam Ibn Hibban in their respective Sahih collections that Umar ibn al-Khattab & asked the Messenger of Allah & "Can any one of us sleep while in a state of major ritual impurity." He replied:

يتام ويتوضأ إن شاء

"Yes he may sleep, and perform ablution if he so wishes." (Sahih Ilm Khuzuyma 211)

Likewise, the hadith of Sayvida 'A'isha & quoted earlier that "the Messenger of Allah & would sleep while in a state of major ritual impurity without touching water" is a proof that performing an abundan is tion obligatory. Imain Nawawi states, "It is recommended to performabhition and wash one's private parts before these matters [i.e. sleeping, cating, drinking and the like [[...] Our scholars have clearly stated that it is [somewhat] disliked to sleep, ear, drink and have sex before pertorming abhition, and these hadlihs would indicate that. However, there is no difference of opinion according to us that this performing of abbution is not obligatory (wajib). This is the opinion of Imam Mälik and the majority of scholars..." (Al-Minhaj Sharh Sahth Muslim P: 372)

c) Il one is anable to perform a ritual ablation, one should at least clean and wash one's private parts, as mentioned in the badith of Umar ibn al-Khattab & recorded by Imam Bukhari . This is the last of the threestages. However, in this case also, there is no sin for not washing one's private parts, since it is reported that the Messenger of Allah & retired to bed "without touching water".

In conclusion, there are three stages here: The optimum is to perform the ritual bath and then sleep; if that is not possible, a mual abhation should be performed; and if that is not possible, one should at least wash one s private parts. However, if none of the above three actions are performed, one will still not be guilty of committing a sin

6) Successive Sessions of Sexual Intercourse.

a) Islam permits the couple to have sex more than once in one given. period of the day or night, provided no harm is feared. Imam Ibn al-Qayyim al-Jawziyya mentions in his Al-Tibb al-Nabana that one should only have sex when sexual desire is at its peak and the man has a full naturally gained crection which is not dependent on thinking about

# AFTER PLAY

something or looking at something. It is interoper to try and force sexual desire (shahwa) myon oneself. (Al-Tibb al Natura P: 181)

As such, if there is a genuine desire to re-engage in sexual relations. the couple may do so, otherwise it may be better for them to wait until they are fully revinilised. Both sponses should be extremely mindful and respectful of their partner's physical condition in this regard, lest one is forced into something one is not ready for,

b) There is complete agreement of the scholars that it is not necessary to have a ritual both in between two successive sessions of sexual intercourse. The preferred pobit of the Messenger of Allah & was to have a separate bath rach time, but lie is also reported to have engaged in successive sessions of intercontrse having one bath only at the end.

Sawiduna Amis 2, relates that:

أَنَّ النَّبِيَّ صَلَّى اللَّهُ عَلَيْهِ وَسَلَّمَ كَانَ يَطُوفُ عَلَى نَسَاتِهِ يَعْسَل وَاحِدٍ

"The Messanger of Allah & used to engage in sexual relations. with his [various] wives with a single bath." (Sahih Muslim goa), Swaan at Tiomidhi 140, Sunan Ah Düzaid 220 and others).

The meaning of this badith is that the Messenger of Altah & would engage in sexual relations with more than one of his wives and their have one buth at the end. This is clear proof that having a bath in between two successive sessions of sexual intercourse, whether with the sanne wife or a different wife, is not necessary.

However, it is superior and recommended to have a separate bath for each sexual encounter. Sayvaluna Abu Raff. & relates that:

أَنَّ الَّتِي صَلَّى اللَّهُ عَلَيْهِ وَسَلَّمَ طَافَ ذَاتٍ يَوْمٍ عَلَى نَسَاتِهِ يَعْسُلُ عَنِدَ هَذِهِ ء عَذ قال: قُلْتُ: يَا رَسُول الله ، ألا نَجْعَلُه عُسْلاً وَاحدًا؟ قال: هَذَا أَزَكَنَ وَأَطَيْبُ وَاطْلِي

"The Messenger of Allah & engaged in sexual relations with his [various] wives one day, and had a [separate] bath by this one and. that one. He (Abu Raft') says, 'I said, 'O Messenger of Altah, Whydo you not just have one bath?" He replied, "This is cleaner and better and patry " (Suman Alu Damid a21, Sunan Ibn Majah 590 and Musnad Ahmad, the wording is of Abū Dāwud)

c) As far as performing a ritual ablution in between two successive sessions of sexual intercourse, this is strongly encouraged, but also not necessary.

Sayvidima Abū Sa'id al-Khudri & relates that the Messenger of Allah **assaid:** 

إِذَا أَتَى أَحَدُكُمْ أَهْلَهُ ثُمَّ أَرَادَ أَنَّ يَقُودَ فَلْيَتَوَضَّأُ

"When anyone amongst you has sex with his wife and then intends to re-engage, he should perform ablution [in hetween the twn actal." (Sahih Muslim golb, Susten al-Tirmidhi 1.1) and Suban Alit Dawid 222, the wording is of Muslim)

According to the general heats of scholars (*jumhar*) which includes the four schools, the command to pertorm ablation in this hadith is a recommendation, not an obligation. The same hadith is recorded in Salah Ibn Khuzaymawith the following addition, "because it [performing ablation] gives him more energy for the second time." (Sabib Ibn Khuzayma 221)

Moreover, Imam Tabawi relates with his own chain of transmission to Satyida. Alisha & who says: "The Messenger of Aliah & used to have sexual relations, then re-engage without performing ablumon [...]" (Shark Ma'aai at-Alhar 774)

d) If one is not able to perform ablution, one should at feast wash one's private parts before having sex for the second time. Imam Nawawi mentions that if one intends to have sex with a different wife, then washing the private parts is greatly etaphasised. (Al-Minhaj Sharh Suhih Mastim P: 972)

7) Secrets of Sexual Relations

Allah Most High has made the husband and wile garments for one another for He Most High says.

.<br>أحلُ لَكُمْ لَيْكَ الصِّيامِ الرَّضَاءُبِي بَسَائِكُمْ هُنَّ لِنَاسٌ لِّكُمَّ وَأَلْمَ لِلَّاسَ لَهَنَّ

"It is made law int for you, in the nights of fasts, to have sex with your women. They are your governits and you are then garments...\* (Qur'an sa B7)

It is known that it a garment is not long, complete or loose-fitting. and not free of holes and tears, it is not fit to cover one's nakedness. In a similar manner, the spouses are garments for one another, and if they fail to conceal each rather's secrets, they will not be fulfilling their didies. Marital relationships are based on trust and secrecy, and as such, each spouse is duty-bound to conceal matters that are revealed to them by their sponse under this trust.

Concealing secrets is more important when it coines to intimate issues. It is categorically forbidden (haram) for the husband and wife to reveal their sexual secrets to others. It is a shameful and sinful practice that has been emphatically condemned by the Messenger of Allah &.

Sawiduna Abn Salid al Khudrī & relates that the Messenger of Allah 素 stid:

"The most evil of people in the sight of Allah on the Hay of ludement is the man who has sex with his wife and she has sex with him, then he reveals her secret." (Solth Muslim 1437).

The warning agains, revealing sexual secrets is not only for men, but rather it includes women too. It is unlawful to discuss with others what takes place in the bedromm. Sesual matters are private and must cenain that way. Sharing them brings such thoughts to the minds of others, noten hally lead me to fornication of the heart. It is also a means of harming one's sponse, as he or she would not want details of their sexnal behaviour revealed to others.

Saveida Asina bint Yazid & velaws:

كا عند رسولي الله صلى الله عليه و سلم الوجال و النساء فَقَال: عَسَى رجل يَنْعَدَتْ بَنَا يَكُونَ بَيْنَهُ فِرْبَيْنَ أَهْلَهُ أَوْ عَسَى امْرَأَة تَحْدَثْ بَنَا يَكُونَ بَيْنَها فريتين زوجها ، فَأَرْمَ اللَّهُومَ ، فَقَلتَ: أَمِي وَ الله يَا رسولَ الله ، انهم لَيفْعَلُونَ لَوْ انْهَنْ لَيْفْعَلن ، فَالَ: فَلَا تَعْعَلُوا فَانْ مَثَلَ ذَلِكَ مَثَلَ شَيْطَانَ لَقَى شَيطَانَةٍ فَى ظَهْرِ الطَّرِيقِ فغشتها له الناس ننظرها:

'We, as men and women, were siming in the company of the Messenger of Allah 急. The Messenger of Allah gasinl, "May a man be talking [with others] about what goes on between him and his wife, and may a woman be talking 'with athers' about what she does with her husband?" The people temained quiet and did not answer. So I said, "Yes, by Allah, O Messenger of Allah! The nien do that, and the women do that too." He said, "Do not do that, because doing that is like a male devil (*sharthal* incerting a female devir (shaytana) in the middle of a toad, and having sex with her whilst nemple are watching." (Al-Mit jam at Kabir of Tabarani 24:162-163. A similar report is recorded in Sunna Alii Daman and Musund Ahmad)

A tendency exists in some people to relate graphic details of their sexual encounters to friends. Some men hoast about their performance in bed and what their wives do with them, whilst some women enjoy hoasting about their sexual relationship with their husbands. The above hadiths should suffice in deterring such people. They should realise that they are answerable to Allah Most High on the Day of Judgement. and must contributely show such altameless behaviour.

This prehibition of revealing inormate secrets pertains to intrinal situations. However, if there is a genuine need to discuss one's marital affairs, such as when seeking religious guidance or counselling, or when one is a victim of injustice and is complaining to those in authority. then the prohibition is suspended. However, in this case too, graphic details that do not need to be incinioned unst not be disclosed. (See (LAlinhay Shorh Sahih Muslim, commentary on hadith 1487).

### $-10-$

# SUMMARY OF RULINGS AND ETIQUETTES OF SEXUAL RELATIONS

As AN OVERVIEW of the issues that have been discussed in this book. the following is a summary of acts that are Islamically recommended (mustahab), disliked (makrāii) and probibited (harām):

**TED SIMESHED ACTS** 

1) Engaging in sexual relations with correct intentions and objectives in mind.

a) Approaching sexual relations with moderation.

3) Engaging in sex in a state of relaxation and temperamental halanee.

.1) Preparing for sexual relations both psychologically and physically.

5) Eustwing cleanliness and personal hygiene.

6) The wife adorning herself for her husband.

7) The wile exhibiting feminine traits in front of her husband.

8) The husband exhibiting affection towards his wife and preceding sex with kind words.

o) Foreplay between the spouses before having sex.

10) Covering up copies of the Qur'an and other Islamic Eterature during sexual relations.

#### ISLAMIC GUIDE TO SEXUAL RELATIONS

11) Reciting the various supplications.

(2) The husband waiting for the wife to achieve sexual climax.

13) Being affectionate and considerate towards one's spouse after sex.

14) Cleanliness after sexual relations.

15) Having a ritual bath, or performing a ritual ablution, or at the least, washing one's private parts before sleeping, eating or re-engaging in sexual relations.

PROHIBITED AND DISLIKED ACTS

() The wife refusing to make herself sexually available for her husband without a valid reason.

2) The husband depriving his wife of her right of sex without a valid reason.

3) Sex during menstruation and post-natal bleeding.

4) The husband intentionally drinking his wife's milk [according to the Hanafi Schooll.

5) Using food during foreplay [disliked].

6) Using sex aids diuring foreplay [disliked, but in some cases prohibited].

7) Bondage and flogging.

8) Sexually provocative dancing accompanied by music.

9) Watching por rographic material for stimulation.

10) Cross-dressing.

11) Deriving sexual pleasure from urine and filth.

12) Public display of affection, and sex in front of others.

### SUMMARY OF RULINGS AND ETIQUETTES

13) Gouples taking intimate pictures of each other.

14) Fantasising about another person during sex.

15) Anal sex.

16) Oral sex [disliked when sexual fluids do not enter the mouth, and prohibited when it involves sexual fluids entering the mouth].

17) Self-masturbation via phone-sex with one's spouse.

18) Revealing secrets of sexual relations to others.

### $+11-$

# ETIQUETTES AND FIQH OF THE FIRST NIGHT OF MARRIAGE

THE FIRST NIGHT of marriage (loylat al sufall is probably the most innortantnight of acouple's marital life. Failing to observe correct moral ethics and choneties in this aight can have a long-lasting negative impact on one's spouse, since the first impression is often a lasting impression.

Both spouses will be starting a completely new chapter in their lives. not knowing what the finare holds for them. Naturally, they will be necyous, appreliensive and auxious. At the same time, they will be excited and eager to get to know one anothor and start their marital life with bliss. In an ideal situation, both will abnost be strangers to each other, having had no intimate contact previously. As such, bashfulness and a feeling of strangeness is to be expected.

In such circumstances, it is extremely important for both the hitsband and wife to ny their nimost to make matters easy for one another. They should freat each other with extreme gentioness, compassion and teriderness. The wife will namitally be more nervous, bashful and even fearful, bence the husband bas added responsibilities to play his role of a lumband on the first night. He should ensure that she feels at ease by creating a triendly and courteous atmosphere. He should be kind and extremely goade with her by engaging in light-hearted conversation.

# $i$ ) Greening with Salām and Reciting the Du'a

When the newly married couple enter the badroom, after greeting ofteanother with the traditional Islands greeting "Assalamu 'Alayhum Wa Rehmanika Wa Bandonia<sup>n</sup> (may the peace of Allah descend upon you and His Mercy and Blessings), the husband should place his hand on his wife's lorelock (front part of the head) and recite the following supplication:

الْلَهُمْ لِلِّي أَسْأَلْكَ خَيْرَهَا وَخَيْرٍ مَا جَنَدْتُها عَلَيْهِ وَأَعْوِدُ بِكَ مِنْ شَرِّهَا وَ شر مَا جَبلْتها غلبه

### Transliteration:

Alifthuman inni as'abata khayadar ag Moyra ma jubattaha alayhi un a ndhu bika pan sharriba ga sharri ga ndaltaha "alayh.

### Translation:

"O Allah! I ask from you the good of her and the good with which you have created her, and I seek refinge with you from the evil in her and the evil with which you have created her." (Sunan Abi Dawid 2153, Sonan Ibn Majah 1918 and others, the wording of the Duta is from Samon Abi Dănăd)

Although, this supplication  $(d\vec{u}\vec{a})$  is addressed to the man, it implicitly excludes the woman also. Any  $Du\ d$  which refers to women in a specific way can also be inverted to refer to men. As such, the wife may also recite the supplication when she sees her husband for the first time, but the wording will be slightly changed to accommodate the male gender, as follows:

اللَّهِ إِلَى أَسْأَلُكَ خَنْزِهِ وَخَيْرَ ما "جَبْلُتُه عَلَيْه وَأَعُوذُ إِلَى مَنْ شَوَّه وَ شَرَّ ما جبلُته عَلله

### Leansliteration:

Alifikaganas innā as'aluku kluenaleti un khayra tiņi jabīdalna solaçin var o fidha laha yan sharribi wa sharri na jabaltuhu alayh.

### Translation:

"O Allah I ask from you the good of him and the good with which you have created him, and I seek refuge with you from the evil in him and the evil with which you have created him." (See: Radiant Proven by Mind Tan Uthenan P. G.)

The reason behind this supplication is dont all human beings, with the exception of the Prophets (peace be upon them), are prove to the whisperings of the Devil and have a propensity for evil, and so the couple are encouraged to pray for the good in each other and seek protection from each other's evil. It certainly does not mean that one's spouse is evil, but rather, this supplication refers to the possibility of evil in one's spouse, be that the husband or wife.

# 2) Offering Pravers

Abū Wā'il relates that a man once came to Sayyiduna Abdullah ibn Mas'nd & and said, "I married a woman, but I fear discord [between us]. He replied, "When you bring her to you, ofter two Rak ats of prayer land in another variation he said. "When you enter upon her, ask her to offer two Rak ats behind youl and then say, "O Allah! Bless my family for me, and bless me for my family. O Allah! Unite us with good, and separate its, if you do, with good." (Tabarani in his Al-Mu'jum al-Kabu quint, and "Abd al-Razzão in his At-Musanna/6(84).

In this way, the couple should first perform two Rak als of prayer, preferably in congregation, with combined intentions of night vigil prayer (hthorpid), thanks-giving prayer (shuki) and prayer of need (haia). It the couple is in need of renewing their ablution, they must first perform the ritual ablumon. After the prayer, they should praise Allah Most High and send blessings on His Messenger & and thank Allah for hiessing them with this great gift of marriage. They should ask. Allah to bless their union with goodness, prosperity, minual love and the birth of pious offspring. Remember, the best of supplications are those that are made from the heart, out of neediness, with recognition of one's standing as a slave of Allah.

## 3) Light-hearted Discussion.

After praving and making  $Du\bar{a}$ , the couple should by to get to know uach other more closely and assess each other's feelings by initiating a light-hearted discussion. It is recommended that they first engage themselves in some religious talk such as discussing the aims and objectives of marriage in Islam. They should make a firm resolution of living their lives in accordance with Islamic teachings and always in obey Allah Most High and His beloved Messenger &. They may even read some Islamic literature together, if they so wish. The husband should regard this monent as an opportunity to show his consideration for his wife's tender feelings, and treat her with love, affection and warmth. The wife, in turn, should not play "hard-to-get" but respond to his tenderness with love and compassion of her own.

### 4) Sexual Relations

It is important to note that engaging in sexual relations on the first night is not necessary. The husband should not basten in raking his wife's virginity, but rather he should approach the matter with extreme calmness, even if it takes a few days. The newly married couple have all their lives before them for sexual relations, and there is no need to make haste in this regard. Much of the time during the first night

# ETTIQUETTI S AND FIGH OF THE FIRST NIGHT OF MARKIAGE

should be spent in getting to know one another, sharing each other's mulouk on life and how then marital life should be lived in accordance. with Islamic teachings. They may, however, begin to be intimate with one another, if they feel comfortable.

If intimacy does lead to sexual relations and actual sex then the hushand needs to be extremely gentle during penetration. A virgin undergnes considerable anxiety and pain during sex, and the busband must keep this in mind. Scholars mention that a husband's inability to penetrate on the first night is not a sign of his weakness or sexual impotency, since it is natural for men to be bashful or anxious on the first night, affecting their sexual potency. The couple may try on unother occasion, and it may even take a few days. Buth sponses will need to approach this delicate issue with forbearance and inlerance. helping one another in making matters as easy as possible. (Usat al-Mit äshma nt-Zawjivya P: Go)

Likewise, the husband should not expect his wife to respond fully to his sexual advances on the first night. A woman is more bashful than a man and will naturally be reserved in her response. The husband should take one step at a time, and the wife should respond to him in each step that he takes, eventually leading to full sexual relations. (Ibid)

# 5) Fall Suspicions

One extremely important point of caution for the husband is never to doubt his wife or have evil suspicions if it appears that she is not a slight. Baseless suspicions and evil thoughts about others are categorically torbidden in Islam and a major sin. Allah Most High Says:

َ يَا أَيُّهَا الَّذِينَ آمَنُوا اجْمَنْهِوا كَثِيرًا مِنَ الظَّلَّ إِنَّ بَعْضَ الطَّلِّ اتَّمَ

"Gyon who believe! Abstant from mar h suspicion. Some suspicions are sins..." (Qur'an: 1922).

A woman's hymen, the fold of ussue that partly covers the entrance to the vagina of a virgin, can be broken in many ways, including beavy menstrual flow, probanged illness, falling, jumping excessively, horseriding, cycling and certain sporting activities. In fact, in the Hanati-School, a woman is considered an "effective virgin" if people considerher a virgin, even though she may have had sex in the past without this being presently known about her. This is because virginity is something of great social weight in Islamic society, and to stain her honour for a

past sin, from which the woman has presumably repeated, would be wrong. (Radd al-Muhtāri)

If the first night is spent in accordance with the above guidelines, it will serve as a perfect start to a blissful and happy life of marriage.  $In$  $cha^*Allab$ 

#### $-12-$

## CONGLUSION

IN THE PRECEDING pages, an attempt was made to shed light on issues concerning the sexual relationship of a husband and wife in light of the Qur'ân. Prophetic statements and texts of both classical and contemporary scholars. It has not been easy to discuss such a delicate topic in an open and frank manner, given the nature of the tuple and given the natural bashfulness of a human being.

However, upon seeing many of our classical and contemporary scholars not only discussing these usues but explaining the finer details of it too. I embarked on this joinney keeping in mind the soutinent of Allah Most High, "Surely, Allah is not shy of [expounding] the truth" and keeping in mind the statement of the Tabi'i, Mujabid, 'Saered knowledge is not gamed by a shy or an atrogent person<sup>d]</sup>. I felt it was of paramount importance that Meslims well Islamic knowledge relating to all areas of their lives, and that they do not she away from certain aspects of it because of cultural talabos or constraints.

.<br>I hope I have gone some way towards achieving what I had set out to do. I pray this work is a source of much benefit for marrier, couples,  $In$ sha' Allah. Lask Allah Most High to make it purely for His sake, and that He forgive me for any mistakes that may have been committed, Aman Va Rahh al-Alamba.

# **BIBLIOGRAPHY**

al-'Asqalam, Alymari ibn Alt ibn Hajai-Pulhul-Bürt Sharh Salāhul-Bokhan [a commentary on Bushart's Al-Jami al-Sohih]. Edited by Mathanmad Fu'ad 'Abd al-Baqi, 19 vols. Riyad. Dar al-Salam, 1421/2000.

al- Avni, Badr al-Din Malymud ibn Aluman. Timdat al-Qări Sharii Sabin ol-Bukhārī [a commentary on Bukhari 's At-fāmi al-Saķīdī. Tirvuls. Beirun: Dar al-Fikr. 1482/2002.

al-Bukbārī, Maļtamund ibn Isma'il. Sahth at-Bukhān . Edited by Mustala Dib al-Bug[ta, 7 vots, Damascus and Beirut: Dar Ihn Kathir and Al-Yamaina, 1414/1003.

Al-Adab al-Mufrad, Edited by Muhammad Friad 'Abd al-Baqi, Beirut: Dar al-Basha'ır al-Islanivya, 1417/1995.

al-Däraqutni, 'Ali ibn 'Umar, aud Shams at-Hag Agmabadi. Al-Saman [Dāraeutni's At-Suman with Agmabarh's footnotes Al-Ta by al-Mughar ală "Dăraquim printerl below it), 4 vols. Beirut: Dac Ihya al-Turath al-Arabi, t∡+s∕+qng.

al-Dasüqi, Muhammad 'Araba, and Alomad ibn Muhammad al-Dardir, Hashiya al-Dashqi'ildi 'bShorh ni-Kubir (Dardir's commestary on Khaiil's Mukhtasar, super-communitary by Dasnot with formures by Illish Maliki], 4 vols. Beirut: Dar al-Fikr, 1423/2002.

al-Dhahabi, Shanes al-Oin Mubammad ibn Abmad. Sever Allam al-Nubalá). Editing supervised by Shu ayb al-Artia'ut, 25 vois. Beirut: Mu'assasa al-Risāla, 1410. 1990.

al-Haytami. Alımad Shihâb al-OIn ibn Hajar. Al-Fatüma al-Hudithiyya. Cairo: Maktaba wa Matba'a Mustafa al-Băbî al-Halabî wa Awladuhu, 1400/1080.

### **ISLAMIC GUIDE TO SEXUAL RELATIONS**

Kall at Ra a ' an Muhamamāt al-Lahm wa 't-Sama' [printed with Hayrami's Al-Zowajis an Igtiral al-Kaba'ir, and Al-Ham bi Qawati' al-Islaml. 2 yols. Cairo: Maktaba wa Matba'a Mustafa al-Babi al-Halabi wa Awladuhu. 1998/1978.

Ibn Abidin . Muhammad Amin, Muhammad ibn Ali al-Haskafi, and Muhammad ibn 'Abdilläh al-Tumurtàshi, Hashiya Radd al-Muhtar ala ' Durr al Mukluār Sharh Tanwir al-Absir [Ibn 'Abidin's commentary on Haskaft's Al-Dior al-Mukhtār, an interlineal exegesis of Tuniurtāshi's Tunam ul-Absur]. 8 yols. Karachi: H.M. Sa id Company. 1406/1086.

Ibn Abi Shayba, Abdullah ibn Muhammad. Al-Museumaf Ji 'l-Ahādith wa 7 3thär Fifted and annotated by Sa id al-Lahham. 8 vols. Beirut: Daral-Fikr, 1414/1004.

Ibn Hazm. Ali ibn Ahmad, Al-Muhalla. Edited by Hassan 'Abd al-Mannān, Amman: Bayt al-Afkar al-Duwaliyya, n.d.

Ibn Kathu, Isma'n ibn Kathu al-Dionashqt. Ta/sir al-Qur'an al-Azim 4 vols, Damascus: Makraba Dar al-Faylia, 1418/1968.

Ibn Khuzayma, Multammad ibn Ishāq al-Naysahöri. Al-Sahih Edited by Multammad Mustafa al-Azami, a vols. Beirnt: Al-Maktab al-Islami,  $1412/3007.$ 

Ibn Najayan, Zayn al-Dîn îbn Ibrăhîm, Al-Ashbaham' Nava'ır' ala Madhladı Abi Hunīja al Nu'man. Beirut: Dar al-Kutub al-Ihniyya, 1419/1668.

Ibn Qudama, Muwaffaq al-Din 'Abdullah ibn Ahmad, and Shams al-Din (Bu Qudāma, Al-Mughni [Printed with Ibn Qudāma al-Maqdisi's Al-Shark al-Kabīr below itl. 12 vols. Beirut. Dar al-Kitab al-Arabi, 1403/1983.

al-Imadi, Abû al-Sa'ud Muhammad ibn Muhammad. bshad al-Aql nl-Salīm dū Mazāya al-Qur'ān ol-Karīm [aka Tafsir Alā nl-Sa'ūd]. 9 vols. Beirut: Dar Ibya' al-Turath al-Arabi, 1414/1004.

al-Jawzi, Abû'l-Faraj 'Abd al-Rahmân. Sayd al-Khātir . Filited by Abd al-Rahman al-Bar, Riyadh; Dar al-Yaqin and Dar al-Oiblatayo. 1413/1993.

, Talbîs Iblīs. Edited by Ridwān Jāmi' Ridwān. Cairo: Al-Maktab al-Thiqafi, 1422/2001.

al-Jawziyya, Muhammad ibn Abi Bakr ibn al-Qayyim. Al-Tibb al-Nabami.-Edited by Sawid Ibrahim. Cairo: Dat al-luadith, 1411/1901.

Zad al-Ma'ād fi Hady Khayr al- lbād. Edited and annotated by Shu'ayb al-Arna'ut and 'Abd al-Qādir al-Arna'ut. 6 vols. Beirut: Mu'assasa al-Risala, 1423/2002.

Ran an, Muhammad Ahmad, Usül al-Mu'ashara al-Zawjiyya Beirun Dai al-Basha'ir al-Islamiyya, 1419/1999.

al-Kasānī. 'Ala al-Dīn Abū Bakr ihu Mas ūd. Badā'i al-Sanā'i ji Tanīb al-Shara'i 7 vols. Quetta, Pakistan: Maktaba Rashidiyya, 1410/1000.

al-Khurshī, Mahammad ibn Abdillah, and Ali ibn Ahmad al-Sa'idi al-Adawi Al-Khurshi'uda Mukhtasar Sayyali Khalil [Khurshi's commentary on Khalil's Mukhtasar with 'Ali al-Adawi's super-commentary). 8 vols. Beirot. Dar al-Fikr, n.d.

al-Lakhuāwi. Abd al-Hayy, and Muhammad thii al-Hasan al-Shayban-M-Ta liqui Mamajiad' ala Musoulta' Mahammad | the text of Muternanad ibn ad-Hasan's narration of Malik's Muwalta' with Lakhnawi's commentary below it). Edited by Tant al-Din al-Nadwi, a vols. Bombay: Dar al-Sunna wa 'l-Sira, and Damascus; Dar al-Qalam, 1712/1991

Malik ibn Anas. Al-Mumatta': Eslited by Bashshar Awwad Marrut, 2 vots. Beirur: Dar al-Gharb al-Islami, 1417/1007-

al-Marghinani, Burhan al-Din Ali ibn Abi Bakr, Muhammad 'Abd al-Hayy al-Lakhnawi, and Abnutd ibn Ali ibn Hajar al-Asnalam. Al-Hidaya [Marghinani's Al Hidaya with Lakhnawi's marginalia, and Ibn Hajar al- Asqulāni's work on its badiths titled Al-Daraya fi Muntakhah Takhrij Ahadīth Al-Hidáya]. 1 vols. Multan, Pakistan: Makraba Shirka Ilmiyya. net.

Mawlana Nizam, and a committee of scholars from the Indian Subcouduent ander the supervision of the Moghul Emperor Aurangzeb, Al-Fatawa al-Hindisyu, al-Alamgharyya [printed with Latawa Oādikhān and Fatāwa Bazzāziyau]. E vols. Quetta. Pakistan: Maktaba Majdivya, 1403/1983.

al-Mubarakfuri, Mubammad Abd al-Rahman, Tuhfat al-Ahwadhi bi Sharh Jami al-Tirmidia | a commentary on Tirmidhi's Al-Jami al-Sunan). Edited by 'Alt Muhammad Mi'wad and Adil Ahmad. 10 yols, Beirut: Dae flya al-Tarath al-Arabi, 1421/2000.

Muhammad Shaff, Indad al-Muftin, a vols. Karachi: Dar al-Isha'at, n.d.

Muslim ihn al-Hajjāj, and Yahya ibn Sharaf al-Nawawi. Sahih Muslim [Muslim's Al-Sahih with Nawawi's commentary Al-Minhaj bī Sharh Sahih Muslim ilm al-Hajjāj printed below it]. Edited by Muhammad Fu'ād 'Abd al-Bâqī. Beirut: Dar Ibn Hazm, 1423/2002.

# ISLAMIC CUIDE TO SEXUAL RELATIONS

al-Murraqi, 'Ala al-Day Ali ibu Husam al-Din al-Hindi. Kanz al-Ummal fi Sunan al-Aqwal am'l-Af al.

al-Nasā'i, Ahmad ibn Shu'ayb, Jalal al-Dīn al-Suvūtī, and Abū 'Hlasan al-Sindi, Al-Nunau, [Nasa i's Al-Sunau with Suyoti and Sindi's commentaries]. Edited by Abd al-Fauah Abu Ghudda, o vols. Beirut: Dar al-Basha'ir al-Islamiyya, 1414-1603.

, Ishrat al-Nisā', Edited and annotated by Muhammad. Ali Ontob. Beirnt: Al-Maktaba al-Asriyya, 1424/2003.

Näsir, Walt al-Rahmän. Qunun e Mubăsharăt. Delhi: Jasiyam Book Depot,  $1005 -$ 

al-Nawawi, Yahya ibn Sharaf, Abū Ishaq al-Shirazī, and Taqi al-Dīn al-Subki, Al-Majmü Sharh al-Muhodhdhah [Shirazi's Al-Muhodhdhab printed with Nawawi's commentary, which is completed by Subki's supplement Takmta at Majma'], Edited by Muhammad Najib al-Muti'i. 23 vols. Beirut: Dar Ihya al-Turath al-Arabi. 1.122/2001.

. Al-Minhai bi Sharh Şahīh Muslon din al-Hajjaj la conmuentary on Muslim's Al-Sahīh]. Beirut: Dar Ibn Hazm. 1 123/2002.

al-Oart, 'Alt ibn Sultān, Mingat al-Mafātīh Sharh Mishkāt al-Masābīh la commentav on Tabrezi's Mishkat al-Masabih]. 11 vols. Multan. Maktaba Imdadiyya, 1500/1070.

al-Qazwini, Muhammad ibn Yazid ibn Majah. Al-Smaan Beirut: Dar Ihvā' al-Turath al-Arabi, 1421/2000.

Rahmāni, Khālid Sayhillāh, Jadid Fighi Masa'll. 2 vols. Lahore: Progress -Books, 1404/1084

al-Sawwal, Muhammad Sharif, Al-Hayāt al-Zamjiyya min Minzār al-Sharī a nd Islamiyya, Damascus: Bayr al-Hikma, 1421/2001.

al-San'ân), Abd al-Razzâq ibn Humâm. Al-Musannaf. Edited by Nazir al-Sa'idi. 11 yols, Beirut: Dai Iliya' al-Turath al-Arabi, 1423/2002.

al-Saharanfüri, Khalil Ahmad, and Muhammad Zakariyya al-Khandahlawi. Badhl al-Majhid fi hal Ala Dawid [Saharanfuri's commentary on Abū Dāwūd's Al-Sunan with footnotes by Muhammad Zakariyya al-Ehandahlawi], 20 yols. Cairo: Dar al-Rayyan li 'l-Turath, 1408/1688.

Shah, Aftāb Ahmad. Adabe-Mubasharat, Karachi; Kutub Khana Mazhari. Second [revised] Edition, n.d.

### **BIBI 10CRAPHY**

al-Shaybani, Alpund ibn Qanbal, Al-Musnad, Amman: Bayt al-Afkar al-Duwaliyya, n.d.

al-Shirbini, Muhammarl ibn al-Khatib, and Yahya ibn Sharaf al-Nawawi. Mughni al-Muhtōj ila Ma vija Ma ānī alfā; al Manhāj [Nawawi's Minhaj al-Talibu with Khaiib al-Shirbint's commentary printed below itl. + vols. Beinut: Dar al-Ma'rifa, 1418/1097-

af-Shurunbutáh, Hasan ibn Ammár. Imdád at Fattah Shach Nua abIdah an Napat at-Armak [the author's commentary on his own Nur at Idah wa Najat at Arouh printed below it]. Edited and annotated by Bashshar Bakri Arabi, Damascus; Published by the Editor, n.d.

al-Shurunbulali, Hasan ibn Ammar, and Ahmad ibn Muhammad al-Tahtāwī, Hāslava al-Tahtāwī alā Marage al-Falah Sharh Nur al-İdah [Shurunbulali's interlineal excgesis on his own Nur al-Idah wa Nujat al-Arwah primed with -Tahtawi's commentary below it. Edited by Muhammad Abd al-Aziz al-Khalidi. Beirot: Dar al-Kutub al-Hniiyya,  $1418/1997.$ 

al-Sijistäni, Abti Däwüd Sulayman ibn al-Ash'ath. Kuab al-Sunan, Edited by Muhammad Awwaina. 5 yols. Beirun Mo'assasat al-Rayvan, Makka: Al-Makraba al-Makkiya, and Jeddah: Dar al-Oibla, 1410/11108.

al-Suvun, Jalal al-Din Abd al-Rahman ibn Abt Bakı. Tankh al-Khulufa'. Edited by Muhammad Muhyiddm. Abd al-Hamid, Beirne Al-Maktaba al-Asriva, 1423/2003.

al-Tabarānī, Sulaymān ibn Ahmad, Al Mu'jam al-Kabir, Edited by Hamdi-Abd al-Majid al-Salafi, 25 vols. Beitun Dar Hiya al-Turath al-Arabi, Second Edition, and,

al-Fahāwī, Ahū Ja'fai Ahmad ibn Muhammad. Sharh Ma'anī al-Āthār. Edited and annotated by Muhammad Zahri al-Najjar and Muhammad Sayyid Jad al-Haqq. 4 vols. Beirut: Alam al-Kutub. 14 (4/10)94.

Thanawi, Ashrat Ali, Inglad al Fatana, Edited by Muhammad Shan A vols. Karachi: Maktaba Dar al- Utum.

. Al-Ifadat al-Yawmiyya mural Ifadat al-Qawmiyya. Edited by Mahmud Ashraf Usmānī, 30 vols, Multan: Idara 14'lifate Ashrafiyva, 1423.

al-Tirmidhi, Muhammad ibn 'Isā ibn Sawra. Al-Jāmī nl-Suman. Edited with commentary by Ahmad Muhammad Shakir. 5 vols. Beirut: Dar Ihyā' al-Turath al-Arabi.

Gharb al-Islami, good,

Usmani, Muhammad Tagi. Takmila Path al-Mulhim bi Shark Sahih al-Imom Muslim a commentary on Muslim's Al-Sahih], 6 yols, Damascos; Dar al-Qalam, 1427/2006.

 $\Box$ . The Meanings of the Nalde Onzign | translation of the Ourlan with explanatory notes by the translator), 2 yols. Karachi: Maktaba Ma'arill zl-Our'an, 2006.

. Radiani Prayers. Kuruchi: Idagu, al-Ma'in if. 1000.

Usmani, Shabhir Ahmad. Tafsire Ullunani [a commertary on the Que an with translation of the Our an by Mahmud al-Hasan]. Edited by Muhammad Wali Razi, 2 vols. Karachi: Dar al-Isha at, 1993.

al-Zabidi, Muhammad ibn Muhammad al-Murtada, and Abu Hamid al-Ghazali. Bhól al-Sadar al Muttagin hi Shark Boá" Ultim al-Din [Ghazali's] Itsa" Ulam al-Din with Zabidi's commentary printed helow it [. 11 vols. Beirut; Dar al-Kutub al-Ilmiyya, 1,492/2002.

al-Zatuakhshari, Mahmud ibn Umar. Al-Kashshaf an Huga'in al-Tenzil wa Usun al-Aqawil fi wieinh al-Ta'wil [Zamakhshari's excgesis of the Our an orinted with Nasir al-Oin al-Iskandari's nuarginalia titled Kimb al-Intisal fi ma Tadammanuli ol-Kashshaf min al Plisal]. Edited and annotated by Abd al-Razzan al-Mabdi, 4 vols. Beinut: Dai Iliya' al-Turath al-Arabi, 1421/2001.

### INDEX

"Abdulläh ihn Abbas, 49. 'Abdullah ibn Amr ibn al-Aş, 16-18 "Abdullah ibn "Umar, 51, 65 : Jonarmal uterine bleeding, 34 Ahā al-Darda", 19 Aha Yasuf, Jmanu, 63 after play, 100-101 Abmad ibn Haubal, 34 anal sew na qti armpit, renuwing hair from, 52 al- Asquiani. Ibn Hajar, 73 bath ug with one's spouse. By bondage, 69 breastfeeding, sex during period of. 28-40 hreasts, kissing and lintilling. 61-62. caressing, 62-65 chants: giving as explation for sex during menstruation, 32 sex as form of, 10511 ehildren, seeking, as good intention for sex,  $\tau$   $\theta$ cleantiness, 36-38, 45-47 cleaning, Intgeriet permissibility of, 4+ Conceanions, frankness of when discussing sexual matters, 4-5 cross-dressing. 72 cunnilingus, nG-98 dancing, 64-70 devotional worship, Islam not

restricted to. 1 du'ă during sexual relations, 81-82. gg, mti-ny dulf tambourine, 70 dycing hair, 4,8, 50°. elfeminate hehaviour, 78 ejaculation, premature, 92-93 erogenous rones, scimulating. 53 exercise, 43 exhibitionism, prohibition of, 75 eyebrows, prohibition of shaping, 40 facial hair, removing, 40 tantasising, prohibition of, 89-91 teminine behaviour, importance of Im wife, 49-44. lood, rating off spouse's hody. Oa ... mreplay body contact, 67 bondage, probibidou of, 69. genitals of one's sponse, foindling, lig importance of, 56.58 kissing and fondling breasts, to 62 looking at the private parts of une's spunse. G<sub>å</sub> sex aids and toys, G7-15N fornication no (aphorica), 90protection against, as good intention for sex, S-9 French kissing, 59. genitals fondling, of one's spouse, 63

#### ISLAMIC DUIDE TO SEXUAL RELATIONS

looking at. 64 al-Ghazalt, Imam Abú Hámid on disliked times for sex, 28 on obligation of a man to have sex with his wife, ru-go on sex du Fridays as recommended, 28 on waiting for wife m climax, ey ghnd after menstrugtion, 34 obligation of, reg-3 successive sessions of sex, roll-in huic dycing 43-50 moustache, trimming, m-52 korping elean, 4n removing, 40 underarm, remoding, 52 Hunafi school on the frequency of sexual relations, av Ulaskafi, Innan, 61, 81 lined. See monstruation al-Haythami, tha Hajar, 70 henna, 41, 50 al-Dindi, Shayklı 'Ali al-Munaqi, 62 **Jushand** appearance, paying attention to. नसे-स्प hody odotus, removing, 37 cleanlingss, insportance of, 45-47 good meaninent of wife, 52%5 keeping hair elean. 10 right to sexual fulfilment, 15-16 hygiene, importance of, 36-38 lbn Ábidin on covering copies of the Qur'an. He on lantasising during sex, go on mutual maintrhation, rig-ha on permissibility of sex for pleasure, us on rubbing penis against wife's thighs, 67 on sexual acts permitted during menstruation, 33-34 Ibn al-Hajj, 90

llin Blazm, solbu al-Jawzi, 19. r i Ibn Kadnr, K Ibu al-Qaysim, Intant, on foreplay, 58 Jbn Ondama, 78, 94 in potence, pornography as a cause nľ, 72 ittention, reasons for engaging in sexual relations, 7-10 al-Isira'inī, Shaykh Abū (Jāmid, ge-Islam, completeness of, 1-& Znyška ishhrida, Aa *junitha, 192*-10 Ka'ls ibn Sawwar, 19 Kan'an, Shayeh Mulaammad, 66 al-Kasani, Imam Ala al-Dîn, Te kissing, as recommended, gR-tio रेलोके उत legs shaving, to lingerie, permissibility of, pr lipstick, 44 love bites, factiv hibricants, use of, 68 woday (pre-ejaculatory thrid), von Malik, Inana, on shaving the moostache completely, §1 nem-on-top sexual position, 86-88 marriage falled sexual relationalupous eause of discutel 3 fulfilling rights of spouse as good intention for sex, a <u> છેલા લોકોત, 116-20</u> maanchisea, tsy massaging, Ge-63 masturhation protection against, as good intention for sex, N-g matud, by-64 men, right in sexual fullibrient, 13-16. See also husband mensicuation obligation of the gliusl after end ०, ३४ problaition of sex during, 30-82
scxual acts permitted diffing, 32я4 nelaahorical fornication, no modesty as from lisith, 60 should not prevent from asking about sexual matters, 4-5 moustache, trimming, 50-52 mouthwash, 47 Monawi, Imam, 66 musical instruments, 70 mutual masturbation, 63-64. mals, clipping, 52 pakedness, definition of, 40-41. Nawawi, Imam Shand al-Din on lowering the gaze, 71 on metaphorical forbication, go on probibition of constanting semen, 97 on profiliation of sex during ทะขาธเปลปเลิก ๆ เ–จุบ on MS as a form of worship, 11 on sexual acts permitted during menstruation, 34 on the *sivel*, 47 nifas. See positiaral bleeding eral sex. 96-98 ભાણકાળ, 63, મુખ્યુષ્ passionale kissing, 59 perhane, 11-13, 17 phone rex, 98-98. pictures of one's spouse, Se-St поттицепріт, prohibition of 71-72 prenetion against, as good інгеніст Гоглех, 8-р postmual bleeding, prohibition of sex tluring, go-ga pre-eja, olatory fluid, 201 pregnancy, sex during, 28-30. premature qadulanos, 92-93 privacy when engaging in sex. 76-77 Prophet Muhammad frankness of when discussing sexual matters, 4

kindness to wives, 53. peactice when returning from a fourney, 95 routine of at pight, 97 mibic hair, shaving, 40, 32 al-Quri, Miilla "Ali, 29 Oibla, avoiding facing when engaging in sex, Sg Qur'ān, covering copies of, 81 rear-entry sexual position, 88 role playing, an sadomasochism, 69 st-Samarqandī. Ahū "I-Layth, 23 secrets, urbawfulness of disclosing  $16 - 19$ semen definition of, 101 prolabition of consuming, 97 sex aids and roys, 67-68. aexual positions. 85-86 (man-on-tap, NG-88) rear-estury, 88 sitting, So ataoding, 88-8q waman-un-tap, Rg sexual relations. after play, 100-1001 avuiding being heard engaging in. 77 avoiding facing the Qibla, 82 as Charity, 10-11 distiked times for, 28 ficiled, as cause of marital discord, gfantasising during, prohibition of, ×ር ። foreplay, 56-58. frequency of preacribed in the Shari'ah, 19-21, 29-25. in Iront of children, probibitionის უზმი intentions behind, with on marriage night, 118-19 menstruation, prohibition of during, 30-52 moderation in, 25.

milednes dufina, bii orgasm, quiqa position- (See assual pusitions). preferred times for, 27-28 in ivaily which emerging in lidenty riel 1 of the husband to, 18-16 right of the wife to, 19-13, Heavacholars that treated subject of, a secrets of, anhavin'ness of disclosing 130-12 sesburing one's wite, as succesive sessions of, 108-10 supplications before, 81-8s taking pictures of, probibilium of, Res No. ralking during, 83 whilst pregnant or breas feeding. zâ-uu with two wives simplicaneously, probibition of, 77-78 Shah'i, Inana, de al-Shavban, Imam Muharmaad, 34 al-Shirbon, Intain Kha(tb, 65 shyriess as from faith, the should not prevent from asking about sexual maders, 4.5 sitting sexual position, 86 فكرماء gs recommended, 45 siarig betone sex, 55 sleeping white rimally impure, 19877 standing sexual position, 88-80 suggestive cluthing, permissibility rd, an supplications, 51.8s, 93. (16.17) Suyia), Imain, on having sex ito Fridays, an al-Falgawa, Abite]a fari 51 talking during sex. Sy Phancot, Maylana Ashrat (Ali, 88) tooth-stick, using before sex, 36

tors, sexual, 65-88. transvestian, 72 answa, increasing, as good intention. for sex, 7-M randomo in finic, remaving, seurntating after interconrse, road orolaenia, 72-75 Uthinani, Mich Tam us Uthmani, Shaykn Muhammad Shali ..  $(i_7, 8)$ Uthmani, Shaykh Bhabbir Ahmad, S. vilcators use of, 68 viryinity, 110 voyencism, progrib.mo: pf, 76 with beautification for hisband, 88-13 caressing, as part of toreplay, 62-64 letamine behaviour neportance 01. 43-44 fordung breasts, as n rommended. Gr bygiene, in portance of, sfi-s8 Inoking at private parts of, 64 65 maintaigne figure, na proparing for sexual infinities, الرابط كالبه vight to several fulfilment, 120 g. وجزار secrets of, prilawininess of disclosing ravies using lingers to stimulate organizes to wonderwirtup (exis) pusition, 80 wourn legs. shaving, ao maintaining figure, 43 nakerness of definition of angle peak of sexual desire of, 16 right misexial follohient, 12-13. ووداء vetçe of, appeal of, 44 al-Zabidi, Allâma Murtadă', 93

## **ARGUT THE AUTITOR**

Muft) Mohammad ibn Acam al-Nawthari is a traditionally trained scholar who studied in different rants of the world. Some in Leicester, UK and raised under the guidance of his illustrious father, Shaykh Mawlana Adam, he started learning about Islam from a very young age and memorized the Qur'an or the age of nine. He initially studied the Arabic Language and various piber traditional Islande Sciences at Darid Ulcore, Bury, UK, mader many Stavkhs mitably, Shaykh Muhammad Yusui Motafa, and received authorizations (ijgaas) in var-outs books including the six crajed books of hadith.

After graduating from the Darial Uloom, he travelled to Rarachi, Pakistan, where he studied ander one of the greatest fanns scholars. [ustice (Rul.) Mich Muhammad Tani Usmani and others. Later, he travelled to Dunascus, Syria, where he increased in experience and knowledge by studying under the areas Ulzma there, and orreived sizes from Shavkh Abd at-Razzac, al-Halabi, Shaykh Dr. And al-Latil Farfar al-Hasani and others

His other works maltide: The Issue of Shares, Sanfoldsn Bulus of Zahat and Both Central & Aborton in Islam. He has also published Shaykh Mohammad Zakariwya Kandiglawi's Wagab i fo' at-lihya (The obligotion of grawing a homel) and Shaykh Khalil Ahirad Saharanpori's Mahahill, haqa'al Ahlal-Suana (Disension) in the beliefs of the Akl al-Summa), both with critical analysis and bustnotes in Atabic. He is also widely known for his detailed and well-csearcited fight related articles on Dariil Blaa (wisw.datuRfraa.com) and Sumapath (www. summpath cost) websites. He prosently resides in Leicester, UK, where he is a teacher of various maditional Islamic sciences at Jamaii Dioom al-Qu'au and helps pample with their queries and problems at the Institute of Islands. Importadence (Darial filos)

## **ISLAMIC GUIDE TO SEXUAL RELATIONS. MUHAMMAD IBN ADAM AL-LAW THARI**

FULKILMENT OF SEXUAL DESIRE and needs is essential in sustaining a harmonious marttal relationship. However, in today's society, sexual boundaries are being pushed further and finition and often, sexual deviance is openly promised. In such caterinationes, there is a need to identify which sexual activities are permissible in Sharfah.

Islamic Guide to Sexual Relations is a serious endeavour to tackle these sensitive matters. in 1 clear and meticulous manner. While being respectful and dignified in the language he employs, the author does not shy away from discussing sensitive issues. He records, in thorough detail, the guidance Main provides regarding sexual encounters with ones. spouse. The book covers a wide range of issues, and thus, answers many frequently asked questions on the topic of sexual mumacy. It concludes with a short chapter addressing Islamic enqueries and practises perturning to newlyweds on their first night.

"I have found this work to be beneficial and highly informative, and strongly recommend the study of this book to all prospective couples, and indeed, in all couples,"

MUETT ZUBAIR BAYAT, DERFETTIK, HARVE INSAN CRN VRI., DORNAN, SOUTH AFRICA.

"I highly recommend this excellent, therough book by Motic Muhammad din Schan on on important and constitution price that many-if not most-Muslim couples are worldly unaware of.

SUATED PARAS RABRAMI, SLEXERS GUIDANCE, WWW.SLSX.LESGUIDANOR.COM

This guide essentially aimed at Muslims reveals a surprisingly liberal view on sexuality considering many of the rules and etiquettes for matemanial relationship were established 2400 years ago. Modern psychosexual inedictive has been a velatively young member of the field of medicine and cohoes much of the Islamic mew contained in this book. Muslims will no doubt be surprised by some of the legal rulings regarding invincing relationships between the married couple which has in essence temographical control contribute that bave distorted the original comepts. This is a thorough and emential guide for scholars, doctors and other practitioners of psychosexual health care as well as enaples and answers thoroughly mony securities percurent to conjugal relations in the modern day.

> KHALIN BHUSOOK, CONSULTANT SURGEON DR ZAHID CHUFCOR, GENERAL PHACTITIONER

H U M A R E S S

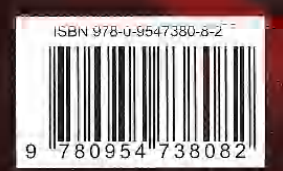

www.humapress.com